# **pweb3.js Documentation**

*Release 1.0.0*

**Fabian Vogelsteller, Marek Kotewicz, Jeffrey Wilcke, Marian Oance** 

**Jul 04, 2019**

## **User Documentation**

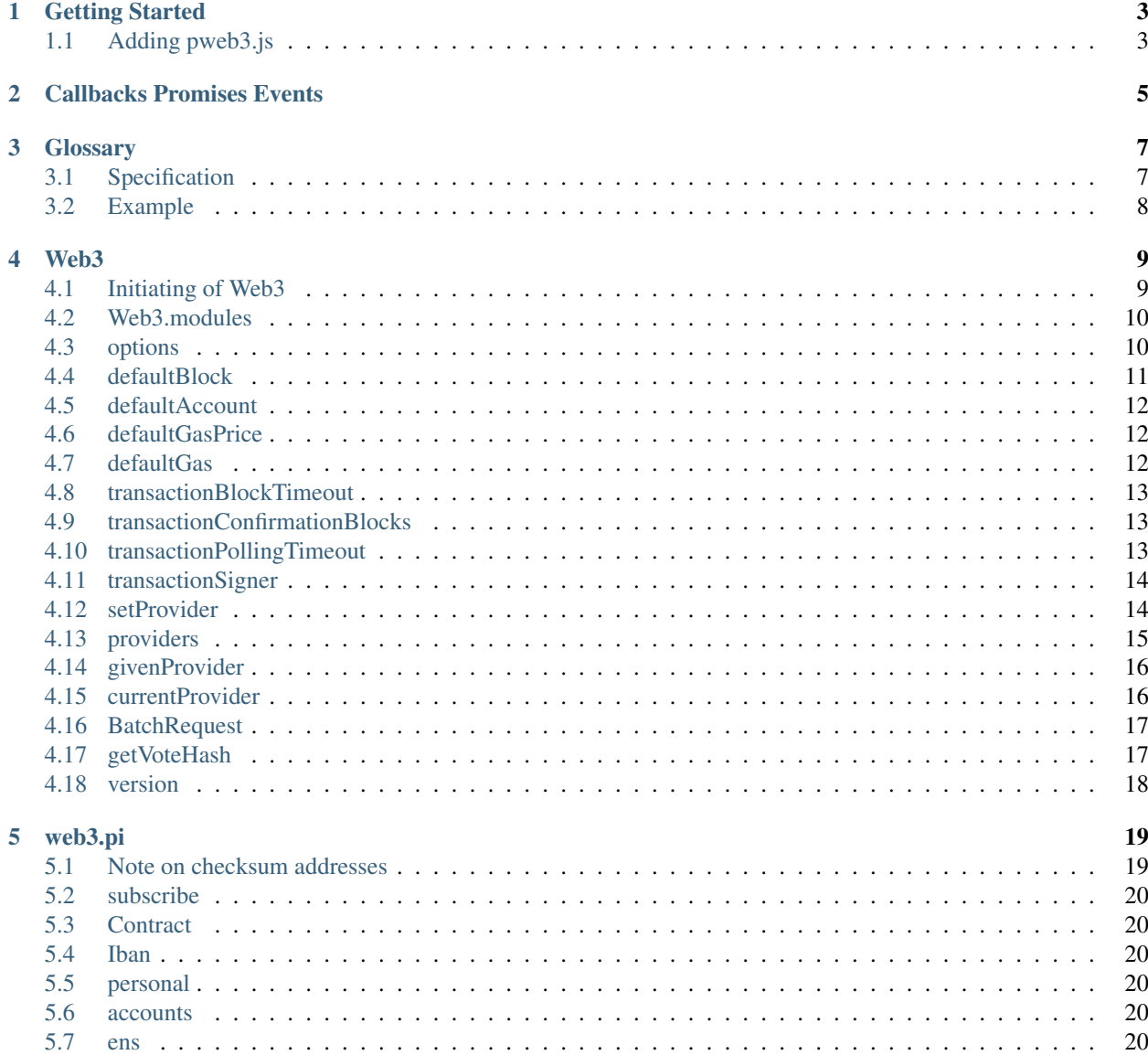

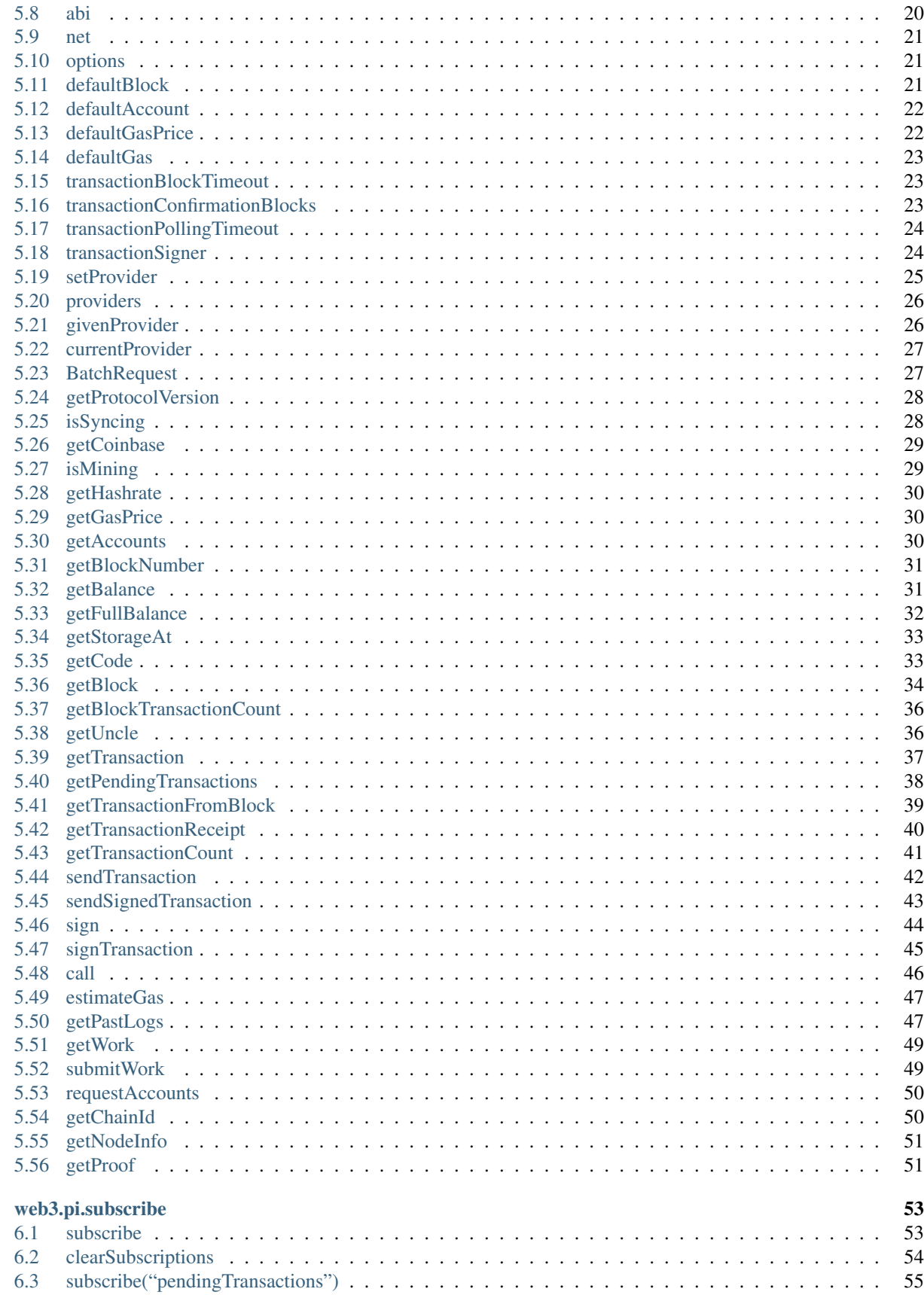

 $\overline{\mathbf{6}}$ 

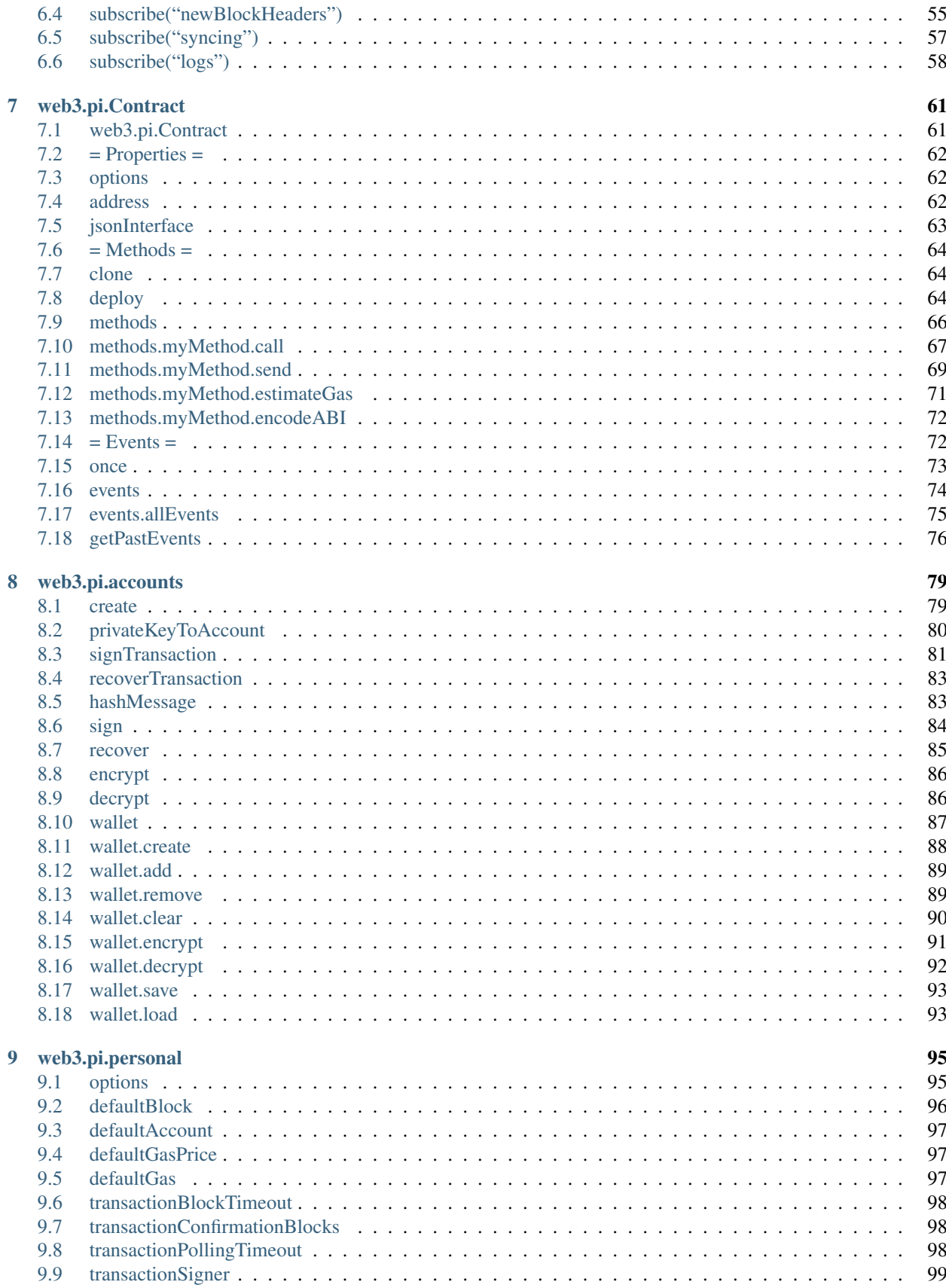

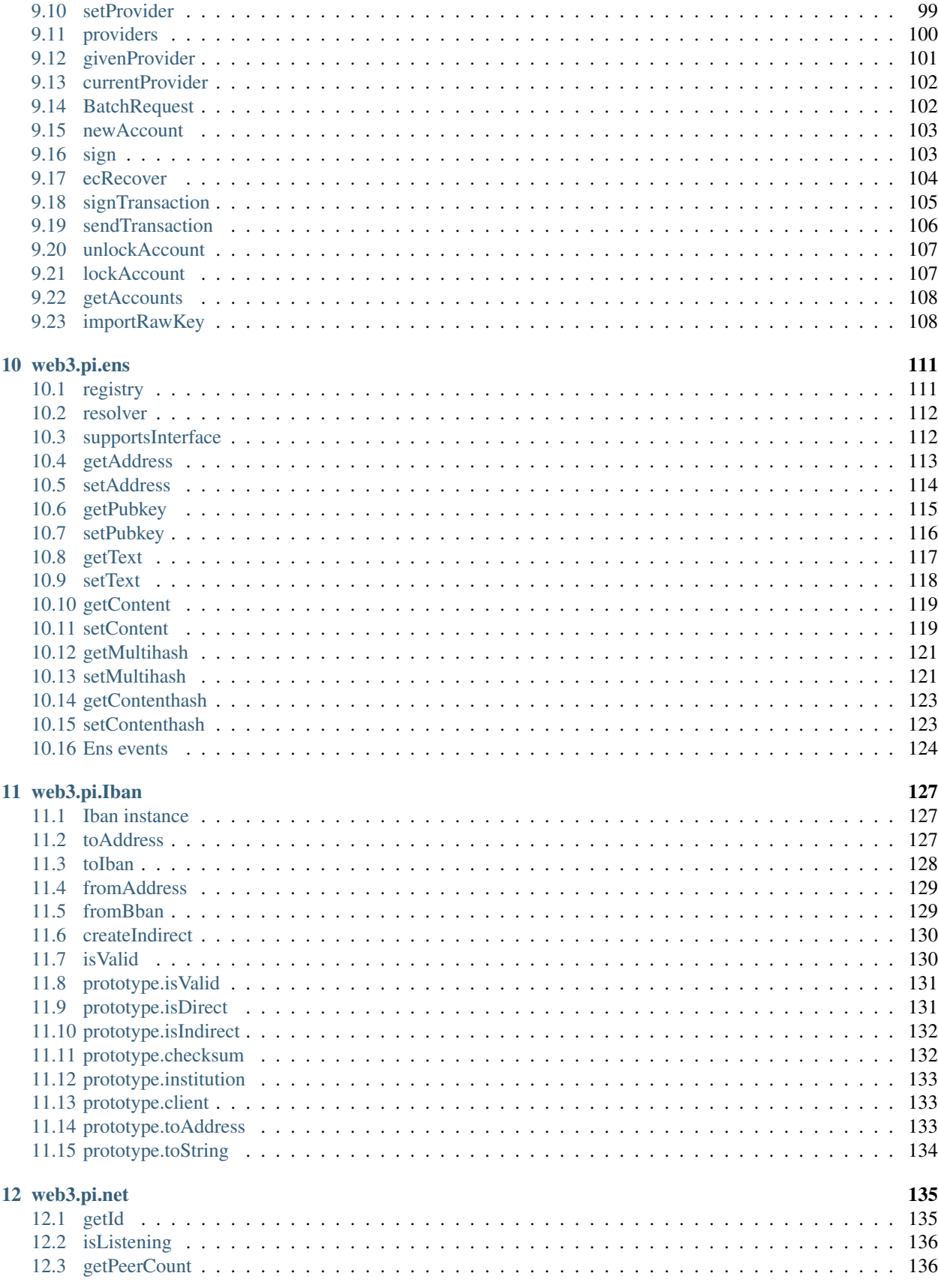

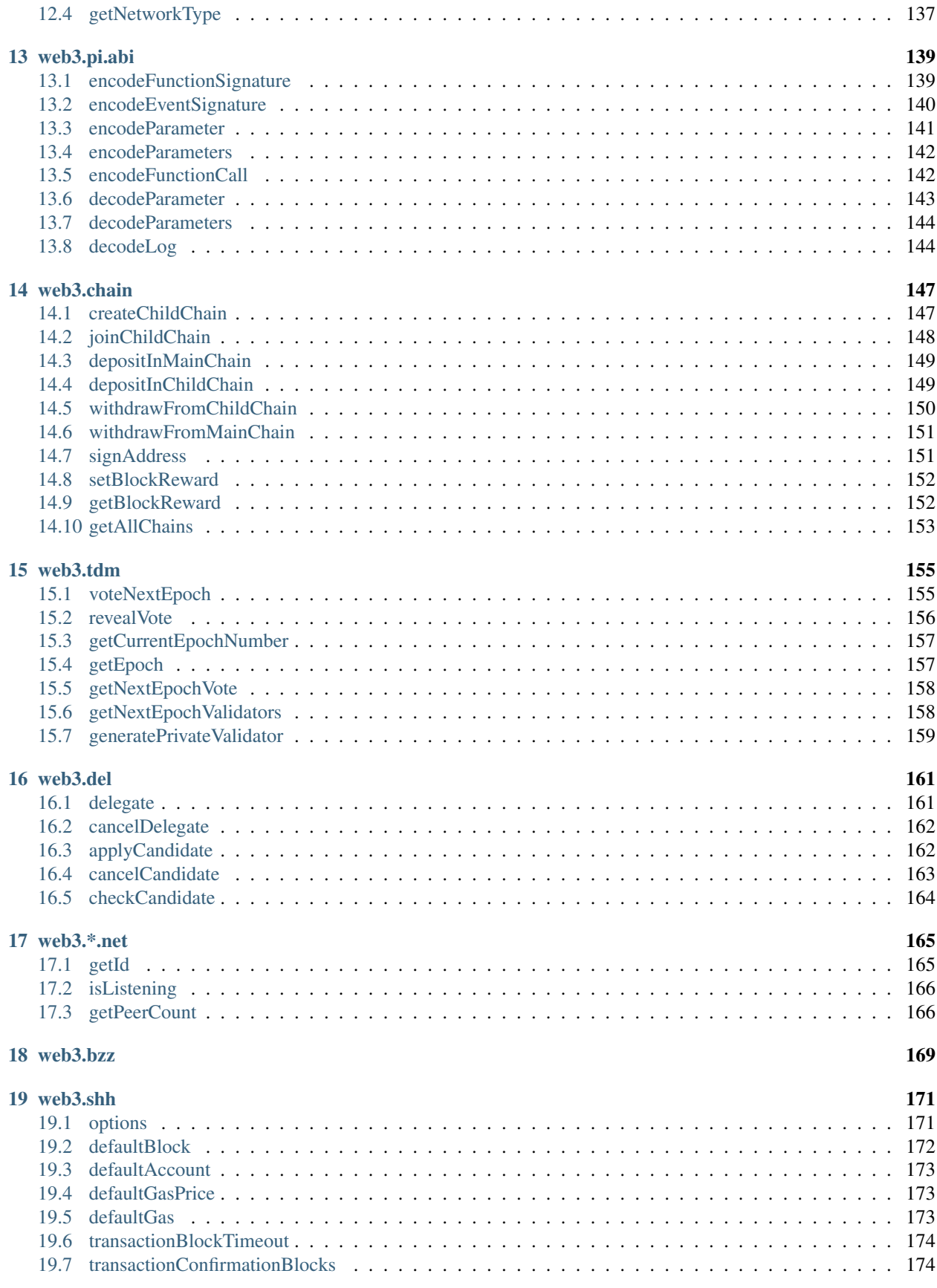

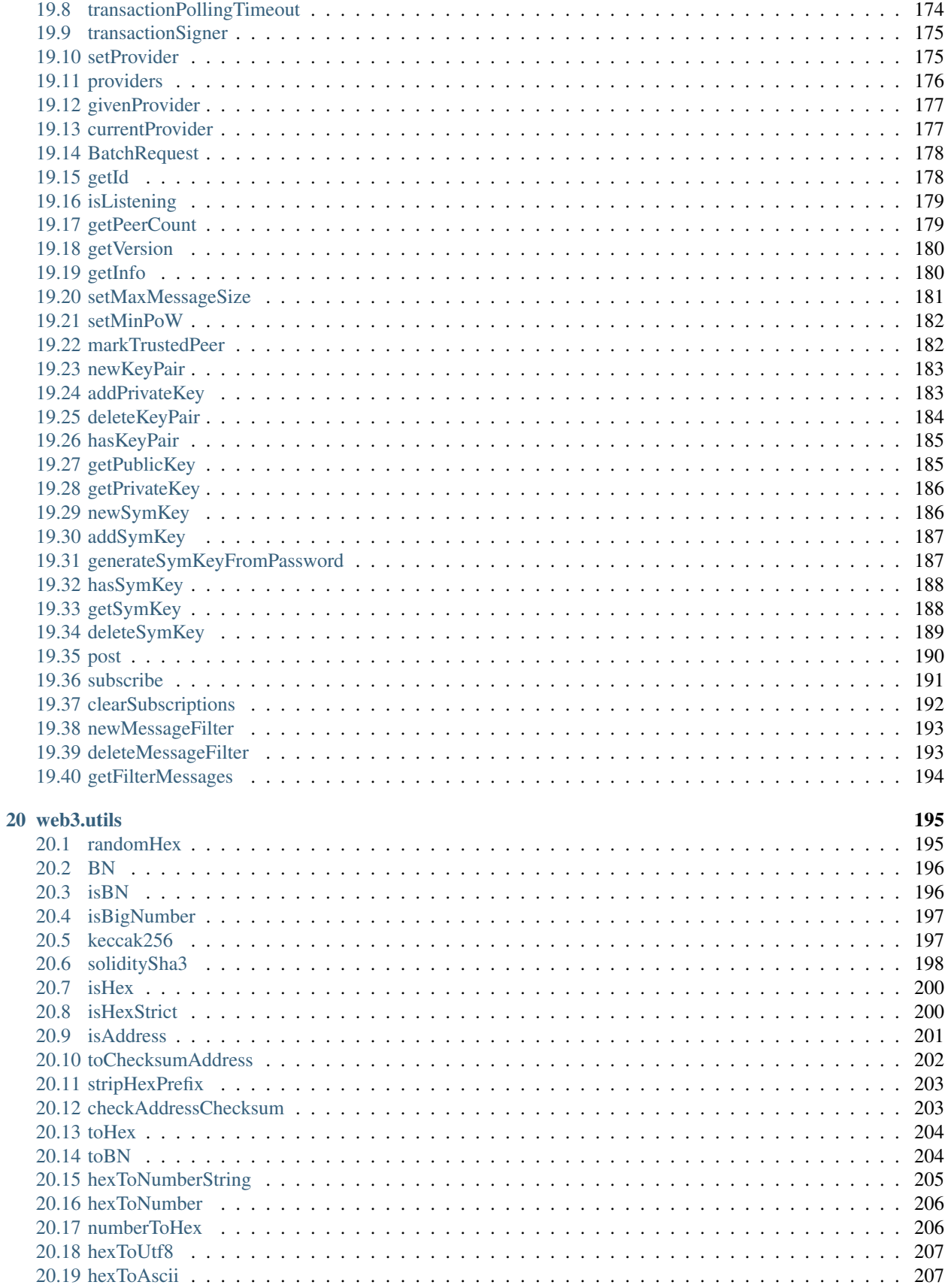

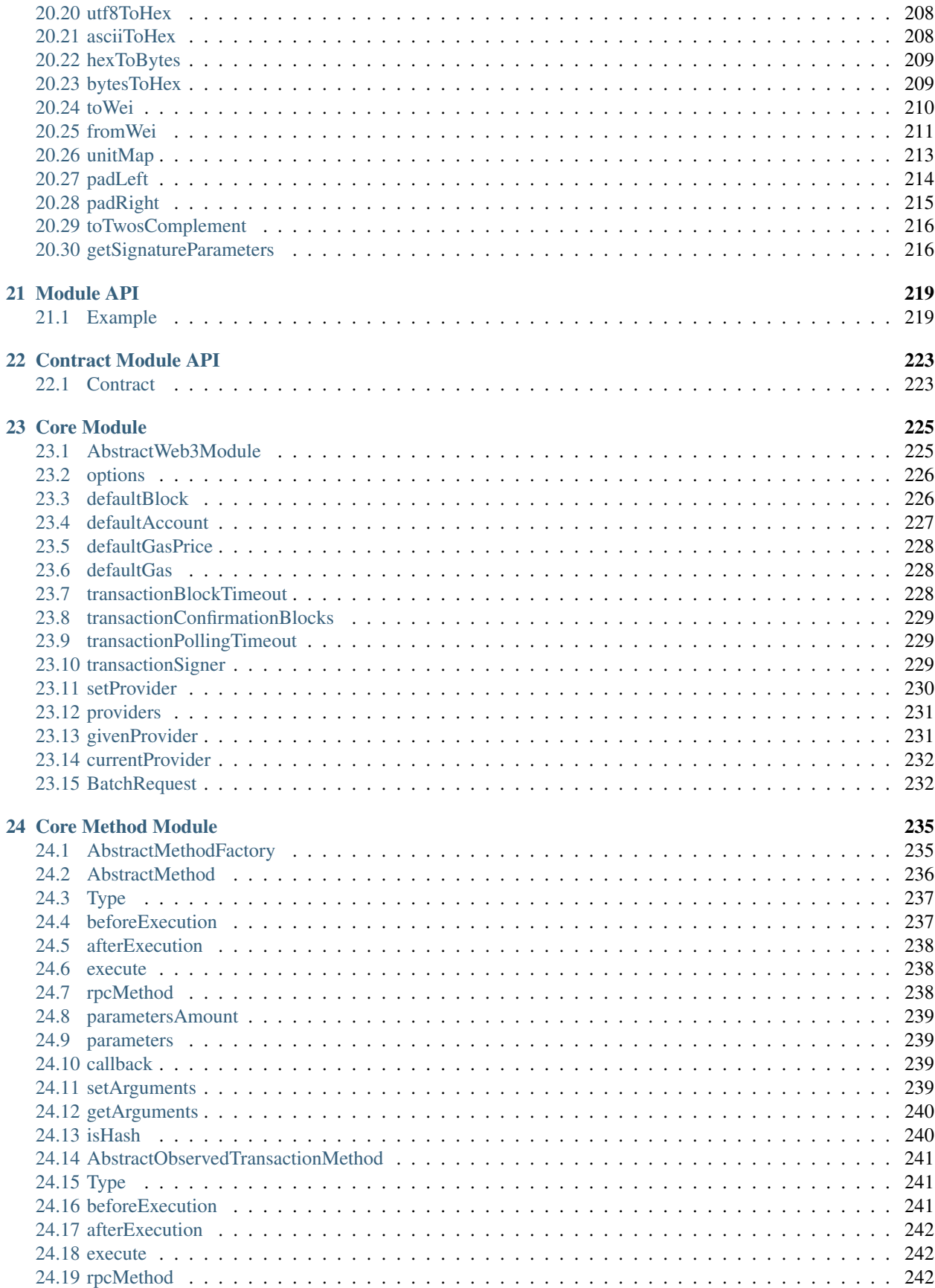

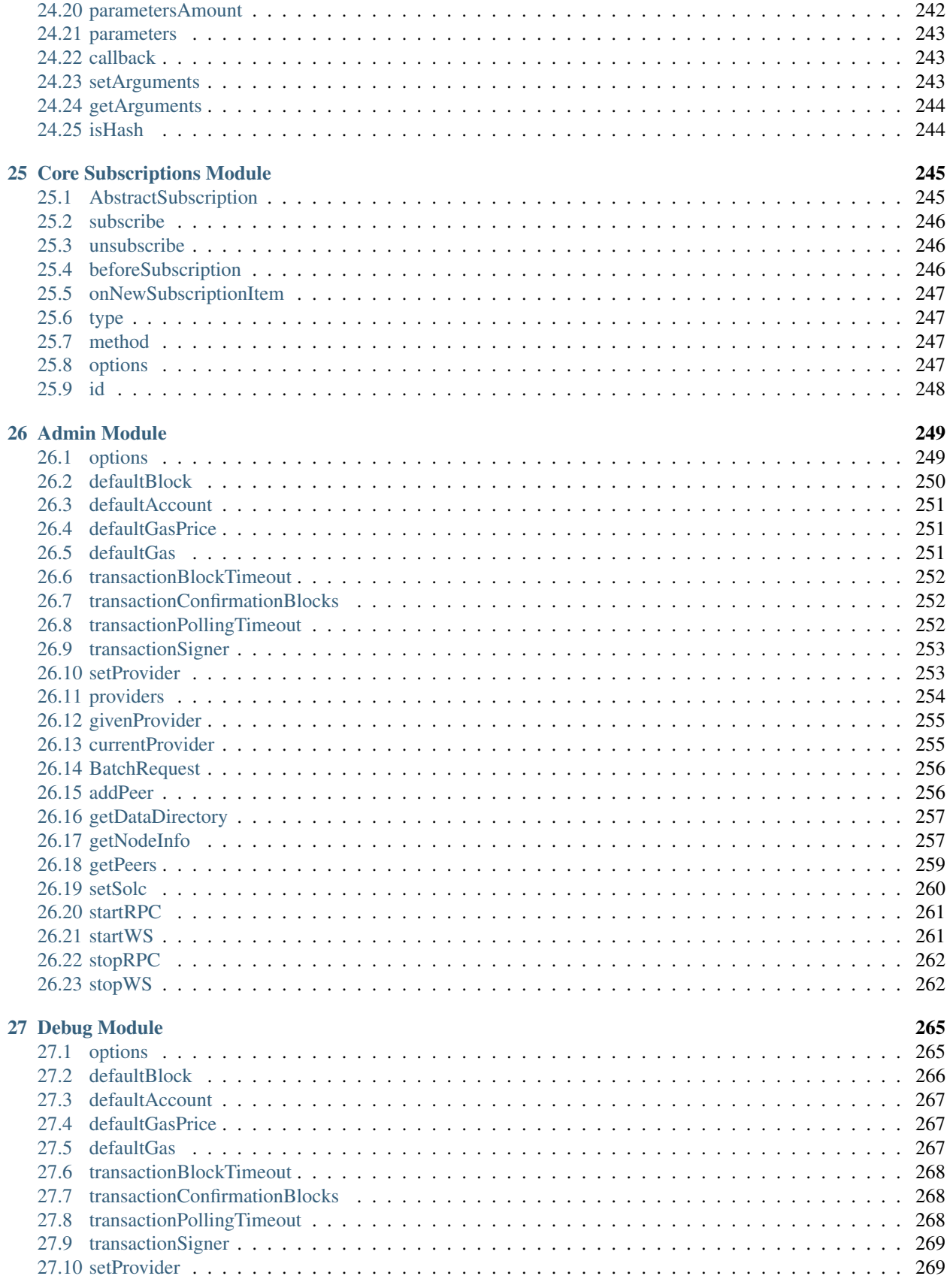

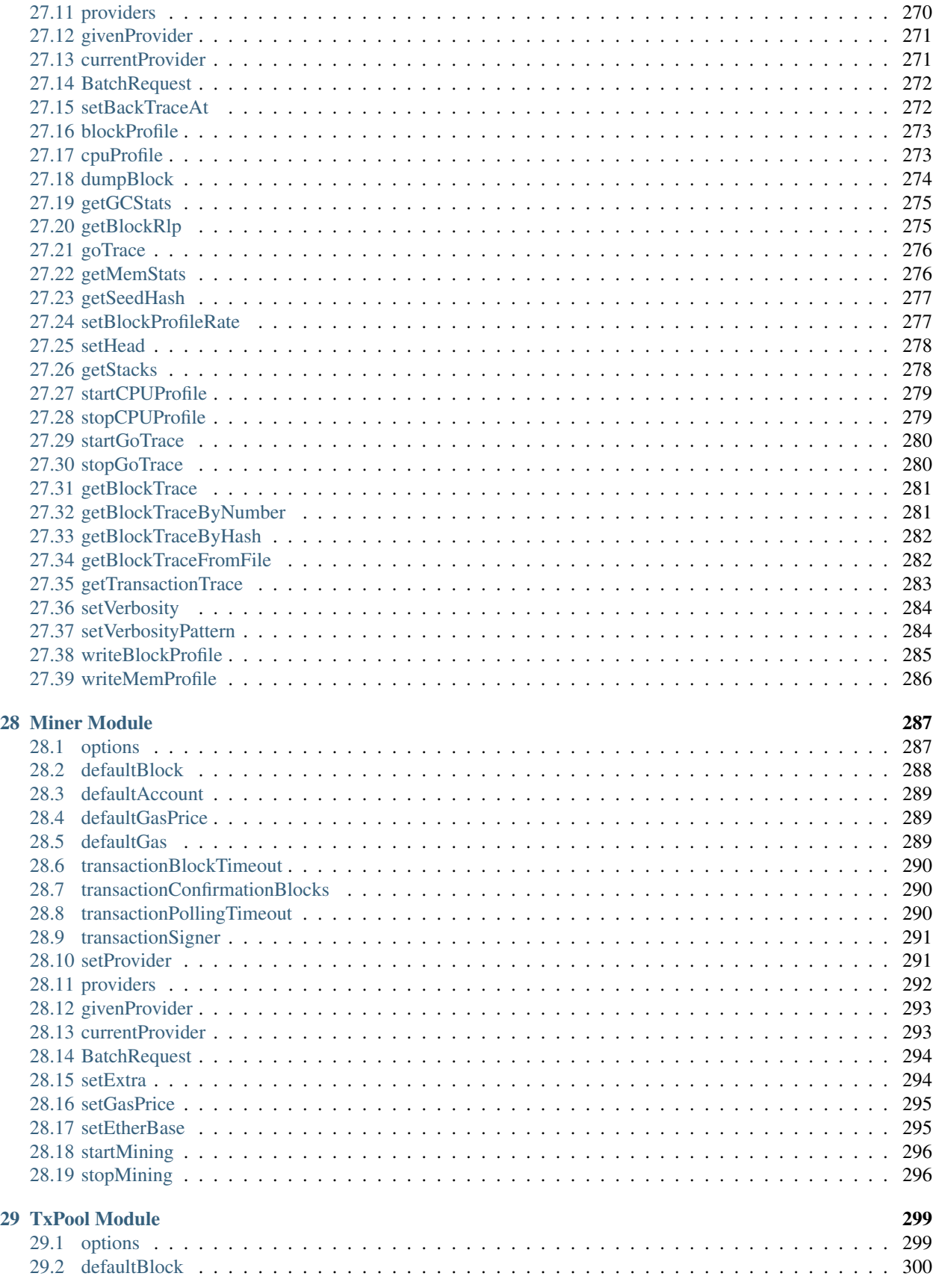

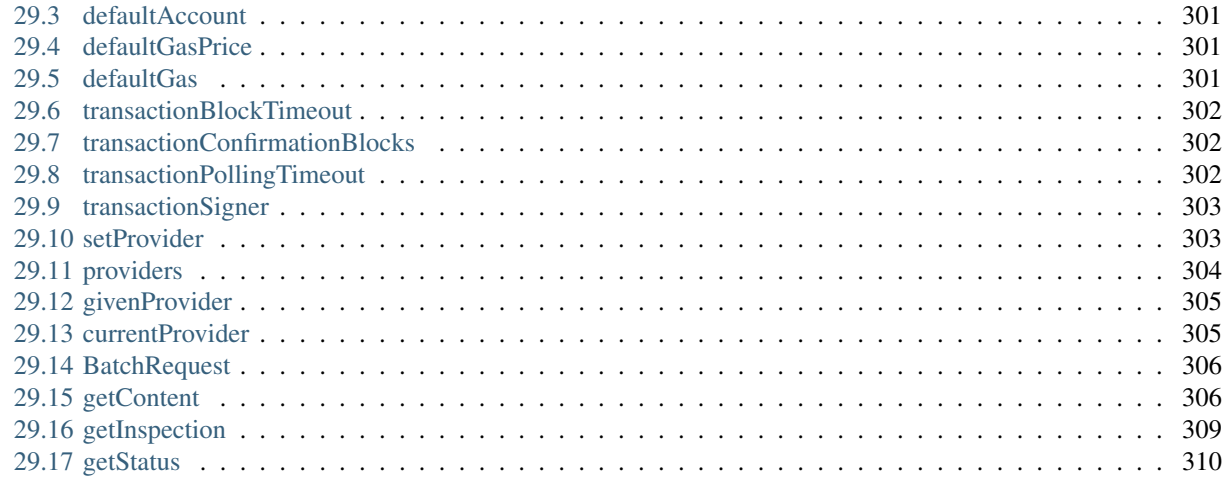

**[Index](#page-324-0)** 313

Note: This documentation is under construction and the pweb3.js 1.0 stable version isn't released. If you're using a version v0.x.x of pweb3.js then please have a look at [github.com/pweb3/wiki/wiki/JavaScript-API.](https://github.com/pchain-org/pweb3/wiki/JavaScript-API-1.0)

pweb3.js is a collection of libraries which allow you to interact with a local or remote Pchain node, using an HTTP, WebSocket or IPC connection.

The following documentation will guide you through *[installing and running pweb3.js](#page-14-1)*, as well as providing a API reference documentation with examples.

Contents:

Keyword Index, Search Page

Note: This documentation is under construction and the pweb3.js 1.0 stable version isn't released. If you're using a version v0.x.x of pweb3.js then please have a look at [github.com/pweb3/wiki/wiki/JavaScript-API.](https://github.com/pchain-org/pweb3/wiki/JavaScript-API-1.0)

## CHAPTER<sup>1</sup>

## Getting Started

<span id="page-14-0"></span>The pweb3.js library is a collection of modules which contain specific functionality for the Pchain ecosystem.

- The web3-pi is for the Pchain blockchain and smart contracts
- The web3-shh is for the whisper protocol to communicate p2p and broadcast
- The web3-utils contains useful helper functions for DApp developers.

## <span id="page-14-1"></span>**1.1 Adding pweb3.js**

First you need to get pweb3.js into your project. This can be done using the following methods:

• npm: npm install pweb3

After that you need to create a web3 instance and set a provider. A Pchain compatible browser will have a window. Pchain or web3.currentProvider available. For pweb3.js, check Web3.givenProvider. If this property is null you should connect to your own local or remote node.

```
// in node.js use: const Web3 = require('pweb3');
// use the given Provider, e.g in the browser with PMetamask, or instantiate a new_
˓→websocket provider
const web3 = new Web3(Web3.givenProvider || 'ws://localhost:6970/pchain', null, {});
// or
const web3 = new Web3(Web3.givenProvider || new Web3.providers.WebsocketProvider('ws:/
˓→/localhost:6970/pchain'), null, {});
// Using the IPC provider in node.js
const net = require('net');
const web3 = new Web3('/Users/myuser/Library/Pchain/pchain.ipc', net, {}); // mac os
˓→path
// or
```
(continues on next page)

(continued from previous page)

```
const web3 = new Web3(new Web3.providers.IpcProvider('/Users/myuser/Library/Pchain/
˓→pchain.ipc', net, {})); // mac os path
// on windows the path is: '\\\\.\\pipe\\pchain.ipc'
// on linux the path is: '/users/myuser/.pchain/pchain.ipc'
```
That's it! now you can use the web3 object.

Note: This documentation is under construction and the pweb3.js 1.0 stable version isn't released. If you're using a version v0.x.x of pweb3.js then please have a look at [github.com/pweb3/wiki/wiki/JavaScript-API.](https://github.com/pchain-org/pweb3/wiki/JavaScript-API-1.0)

## CHAPTER 2

## Callbacks Promises Events

<span id="page-16-0"></span>To help web3 integrate into all kind of projects with different standards we provide multiple ways to act on asynchronous functions.

Most pweb3.js objects allow a callback as the last parameter, as well as returning promises to chain functions.

Pchain as a blockchain has different levels of finality and therefore needs to return multiple "stages" of an action. To cope with requirement we return a "PromiEvent" for functions like *[web3.pi.sendTransaction](#page-53-1)* or contract methods. These stages are encapsulated into a "PromiEvent", which combines a promise with an event emitter. The event emitter fires an event for each of the finality stages.

An example of a function that benefits from a PromiEvent is the *[web3.pi.sendTransaction](#page-53-1)* method.

```
web3.pi.sendTransaction({from: '0x123...', data: '0x432...'})
.once('transactionHash', function(hash){ ... })
.once('receipt', function(receipt){ ... })
.on('confirmation', function(confNumber, receipt){ ... })
.on('error', function(error){ ... })
.then(function(receipt){
    // will be fired once the receipt is mined
});
```
Note: This documentation is under construction and the pweb3.js 1.0 stable version isn't released. If you're using a version v0.x.x of pweb3.js then please have a look at [github.com/pweb3/wiki/wiki/JavaScript-API.](https://github.com/pchain-org/pweb3/wiki/JavaScript-API-1.0)

## CHAPTER 3

## **Glossary**

## <span id="page-18-1"></span><span id="page-18-0"></span>**3.1 Specification**

Functions:

- type: "function", "constructor" (can be omitted, defaulting to "function"; "fallback" also possible but not relevant in pweb3.js);
- name: the name of the function (only present for function types);
- constant: true if function is specified to not modify the blockchain state;
- payable: true if function accepts ether, defaults to false;
- stateMutability: a string with one of the following values: pure (specified to not read blockchain state), view (same as constant above), nonpayable and payable (same as payable above);
- inputs: an array of objects, each of which contains:
	- name: the name of the parameter;
	- type: the canonical type of the parameter.
- outputs: an array of objects same as inputs, can be omitted if no outputs exist.

#### Events:

- type: always "event"
- name: the name of the event:
- inputs: an array of objects, each of which contains:
	- name: the name of the parameter;
	- type: the canonical type of the parameter.
	- indexed: true if the field is part of the log's topics, false if it one of the log's data segment.
- anonymous: true if the event was declared as anonymous.

## <span id="page-19-0"></span>**3.2 Example**

contract Test {

```
uint a;
   address d = 0x12345678901234567890123456789012;
   function Test(uint testInt) { a = testInt; }
   event Event (uint indexed b, bytes32 c);
   event Event2(uint indexed b, bytes32 c);
   function foo(uint b, bytes32 c) returns(address) {
       Event(b, c);
       return d;
    }
}
// would result in the JSON:
[{
   "type":"constructor",
    "payable":false,
    "stateMutability":"nonpayable"
    "inputs":[{"name":"testInt","type":"uint256"}],
 },{
    "type":"function",
    "name":"foo",
    "constant":false,
    "payable":false,
    "stateMutability":"nonpayable",
    "inputs":[{"name":"b","type":"uint256"}, {"name":"c","type":"bytes32"}],
    "outputs":[{"name":"","type":"address"}]
  },{
    "type":"event",
    "name":"Event",
    "inputs":[{"indexed":true,"name":"b","type":"uint256"}, {"indexed":false,"name":"c
˓→","type":"bytes32"}],
    "anonymous":false
 },{
    "type":"event",
    "name":"Event2",
    "inputs":[{"indexed":true,"name":"b","type":"uint256"},{"indexed":false,"name":"c
˓→","type":"bytes32"}],
    "anonymous":false
}]
```
Note: This documentation is under construction and the pweb3.js 1.0 stable version isn't released. If you're using a version v0.x.x of pweb3.js then please have a look at [github.com/pweb3/wiki/wiki/JavaScript-API.](https://github.com/pchain-org/pweb3/wiki/JavaScript-API-1.0)

## CHAPTER 4

## Web3

<span id="page-20-0"></span>The Web3 class is a wrapper to house all Pchain related modules.

## <span id="page-20-1"></span>**4.1 Initiating of Web3**

#### **4.1.1 Parameters**

- 1. provider string|object: A URL or one of the Web3 provider classes.
- 2. net net.Socket (optional): The net NodeJS package.
- 3. options object (optional) The Web3 *[options](#page-276-2)*

#### **4.1.2 Example**

```
import Web3 from 'pweb3';
// "Web3.givenProvider" will be set in a Pchain supported browser.
const web3 = new Web3(Web3.givenProvider || 'ws://some.local-or-remote.node:6970/
˓→pchain', net, options);
> web3.pi
> web3.shh
> web3.utils
> web3.version
```
## <span id="page-21-0"></span>**4.2 Web3.modules**

This Static property will return an object with the classes of all major sub modules, to be able to instantiate them manually.

#### **4.2.1 Returns**

#### **Object**: A list of modules:

- Pi Function: the Pi module for interacting with the Pchain network see *[web3.pi](#page-29-1)* for more.
- Net Function: the Net module for interacting with network properties see *[web3.pi.net](#page-145-1)* for more.
- Personal Function: the Personal module for interacting with the Pchain accounts see *[web3.pi.personal](#page-105-0)* for more.
- Shh Function: the Shh module for interacting with the whisper protocol see *[web3.shh](#page-180-1)* for more.

### **4.2.2 Example**

```
Web3.modules
> {
    Pi(provider, net?, options?),
   Net(provider, net?, options?),
    Personal(provider, net?, options?),
    Shh(provider, net?, options?),
}
```
## <span id="page-21-1"></span>**4.3 options**

An Web3 module does provide several options for configuring the transaction confirmation worklfow or for defining default values. These are the currently available option properties on a Web3 module:

#### **4.3.1 Module Options**

*[defaultAccount](#page-278-0) [defaultBlock](#page-277-0) [defaultGas](#page-278-2) [defaultGasPrice](#page-278-0) [transactionBlockTimeout](#page-279-0) [transactionConfirmationBlocks](#page-279-1) [transactionPollingTimeout](#page-279-2) [transactionSigner](#page-280-0)*

#### **4.3.2 Example**

```
import Web3 from 'pweb3';
const options = {
   defaultAccount: '0x0',
   defaultBlock: 'latest',
   defaultGas: 1,
   defaultGasPrice: 0,
   transactionBlockTimeout: 50,
   transactionConfirmationBlocks: 24,
   transactionPollingTimeout: 480,
    transactionSigner: new CustomTransactionSigner()
}
const web3 = new Web3('http://localhost:6969/pchain', null, options);
```
## <span id="page-22-0"></span>**4.4 defaultBlock**

```
web3.defaultBlock
web3.pi.defaultBlock
web3.shh.defaultBlock
...
```
The default block is used for all methods which have a block parameter. You can override it by passing the block parameter if a block is required.

Example:

- *[web3.pi.getBalance\(\)](#page-42-1)*
- *[web3.pi.getCode\(\)](#page-44-1)*
- *[web3.pi.getTransactionCount\(\)](#page-52-0)*
- *[web3.pi.getStorageAt\(\)](#page-44-0)*
- *[web3.pi.call\(\)](#page-57-0)*
- *[new web3.pi.Contract\(\) -> myContract.methods.myMethod\(\).call\(\)](#page-78-0)*

#### **4.4.1 Returns**

The defaultBlock property can return the following values:

- Number: A block number
- "genesis" String: The genesis block
- "latest" String: The latest block (current head of the blockchain)
- "pending" String: The currently mined block (including pending transactions)

```
Default is "latest"
```
## <span id="page-23-0"></span>**4.5 defaultAccount**

```
web3.defaultAccount
web3.pi.defaultAccount
web3.shh.defaultAccount
...
```
This default address is used as the default "from" property, if no "from" property is specified.

#### **4.5.1 Returns**

String - 20 Bytes: Any Pchain address. You need to have the private key for that address in your node or keystore. (Default is undefined)

## <span id="page-23-1"></span>**4.6 defaultGasPrice**

```
web3.defaultGasPrice
web3.pi.defaultGasPrice
web3.shh.defaultGasPrice
...
```
The default gas price which will be used for a request.

#### **4.6.1 Returns**

string | number: The current value of the defaultGasPrice property.

## <span id="page-23-2"></span>**4.7 defaultGas**

```
web3.defaultGas
web3.pi.defaultGas
web3.shh.defaultGas
...
```
The default gas which will be used for a request.

#### **4.7.1 Returns**

string | number: The current value of the defaultGas property.

## <span id="page-24-0"></span>**4.8 transactionBlockTimeout**

```
web3.transactionBlockTimeout
web3.pi.transactionBlockTimeout
web3.shh.transactionBlockTimeout
...
```
The transactionBlockTimeout will be used over a socket based connection. This option does define the amount of new blocks it should wait until the first confirmation happens. This means the PromiEvent rejects with a timeout error when the timeout got exceeded.

#### **4.8.1 Returns**

number: The current value of transactionBlockTimeout

## <span id="page-24-1"></span>**4.9 transactionConfirmationBlocks**

```
web3.transactionConfirmationBlocks
web3.pi.transactionConfirmationBlocks
web3.shh.transactionConfirmationBlocks
...
```
This defines the number of blocks it requires until a transaction will be handled as confirmed.

#### **4.9.1 Returns**

number: The current value of transactionConfirmationBlocks

## <span id="page-24-2"></span>**4.10 transactionPollingTimeout**

```
web3.transactionPollingTimeout
web3.pi.transactionPollingTimeout
web3.shh.transactionPollingTimeout
...
```
The transactionPollingTimeout will be used over a HTTP connection. This option does define the amount of polls (each second) it should wait until the first confirmation happens.

#### **4.10.1 Returns**

number: The current value of transactionPollingTimeout

## <span id="page-25-0"></span>**4.11 transactionSigner**

web3.pi.transactionSigner ...

The transactionSigner property does provide us the possibility to customize the signing process of the Pi module and the related sub-modules.

The interface of a TransactionSigner:

```
interface TransactionSigner {
    sign(txObject: Transaction): Promise<SignedTransaction>
}
interface SignedTransaction {
   messageHash: string,
   v: string,
   r: string,
    s: string,
    rawTransaction: string
}
```
#### **4.11.1 Returns**

TransactionSigner: A JavaScript class of type TransactionSigner.

## <span id="page-25-1"></span>**4.12 setProvider**

```
web3.setProvider(myProvider)
web3.pi.setProvider(myProvider)
web3.shh.setProvider(myProvider)
...
```
Will change the provider for its module.

Note: When called on the umbrella package web3 it will also set the provider for all sub modules web3.pi, web3.shh, etc.

#### **4.12.1 Parameters**

- 1. Object|String provider: a valid provider
- 2. Net net: (optional) the node.js Net package. This is only required for the IPC provider.

#### **4.12.2 Returns**

Boolean

#### **4.12.3 Example**

```
import Web3 from 'pweb3';
const web3 = new Web3('http://localhost:6969/pchain');
// or
const web3 = new Web3(new Web3.providers.HttpProvider('http://localhost:6969/pchain
˓→'));
// change provider
web3.setProvider('ws://localhost:6970/pchain');
// or
web3.setProvider(new Web3.providers.WebsocketProvider('ws://localhost:6970/pchain'));
// Using the IPC provider in node.js
const net = require('net');
const web3 = new Web3('/Users/myuser/Library/Pchain/pchain.ipc', net); // mac os path
// or
const web3 = new Web3(new Web3.providers.IpcProvider('/Users/myuser/Library/Pchain/
˓→pchain.ipc', net)); // mac os path
// on windows the path is: '\\\\.\\pipe\\pchain.ipc'
// on linux the path is: '/users/myuser/.pchain/pchain.ipc'
```
## <span id="page-26-0"></span>**4.13 providers**

```
Web3.providers
Pi.providers
...
```
Contains the current available providers.

#### **4.13.1 Value**

Object with the following providers:

- Object HttpProvider: The HTTP provider is deprecated, as it won't work for subscriptions.
- Object WebsocketProvider: The Websocket provider is the standard for usage in legacy browsers.
- Object IpcProvider: The IPC provider is used node.js dapps when running a local node. Gives the most secure connection.

#### **4.13.2 Example**

```
const Web3 = require('pweb3');
// use the given Provider, e.g in Mist, or instantiate a new websocket provider
const web3 = new Web3(Web3.givenProvider || 'ws://localhost:6970/pchain');
// or
const web3 = new Web3(Web3.givenProvider || new Web3.providers.WebsocketProvider('ws:/
˓→/localhost:6970/pchain'));
```
(continues on next page)

(continued from previous page)

```
// Using the IPC provider in node.js
const net = require('net');
const web3 = new Web3('/Users/myuser/Library/Pchain/pchain.ipc', net); // mac os path
// or
const web3 = new Web3(new Web3.providers.IpcProvider('/Users/myuser/Library/Pchain/
˓→pchain.ipc', net)); // mac os path
// on windows the path is: '\\\\.\\pipe\\pchain.ipc'
// on linux the path is: '/users/myuser/.pchain/pchain.ipc'
```
## <span id="page-27-0"></span>**4.14 givenProvider**

```
Web3.givenProvider
web3.pi.givenProvider
web3.shh.givenProvider
...
```
When using pweb3.js in an Pchain compatible browser, it will set with the current native provider by that browser. Will return the given provider by the (browser) environment, otherwise null.

#### **4.14.1 Returns**

Object: The given provider set or false.

#### **4.14.2 Example**

web3.setProvider(Web3.givenProvider || 'ws://localhost:6970/pchain');

## <span id="page-27-1"></span>**4.15 currentProvider**

```
web3.currentProvider
web3.pi.currentProvider
web3.shh.currentProvider
...
```
Will return the current provider.

#### **4.15.1 Returns**

Object: The current provider set.

#### **4.15.2 Example**

```
if (!web3.currentProvider) {
    web3.setProvider('http://localhost:6969/pchain');
}
```
## <span id="page-28-0"></span>**4.16 BatchRequest**

```
new web3.BatchRequest()
new web3.pi.BatchRequest()
new web3.shh.BatchRequest()
...
```
Class to create and execute batch requests.

#### **4.16.1 Parameters**

none

#### **4.16.2 Returns**

Object: With the following methods:

- add(request): To add a request object to the batch call.
- execute(): Will execute the batch request.

#### **4.16.3 Example**

```
const contract = new web3.pi.Contract(abi, address);
const batch = new web3.BatchRequest();
batch.add(web3.pi.getBalance.request('0x0000000000000000000000000000000000000000',
\rightarrow'latest'));
batch.add(contract.methods.balance(address).call.request({from:
˓→'0x0000000000000000000000000000000000000000'}));
batch.execute().then(...);
```
## <span id="page-28-1"></span>**4.17 getVoteHash**

Property of the Web3 class.

web3.getVoteHash

#### **4.17.1 Parameters**

- 1. from address, 20 Bytes the address who triggers the action
- 2. pubkey hex string, 128 Bytes the BLS Public Key who triggers the action,How To Get Your Pubkey
- 3. amount hex string the amount of vote
- 4. salt salt string

#### **4.17.2 Returns**

String: The Keccak-256 SHA3 of the given data.

#### **4.17.3 Example**

```
var from = "4CACBCBF218679DCC9574A90A2061BCA4A8D8B6C";
var pubkey =
→"7315DF293B07C52EF6C1FC05018A1CA4FB630F6DBD4F1216804FEDDC2F04CD2932A5AB72B6910145ED97A5FFA0CDCB818I
\hookrightarrow";
var amount = "0x1f4";
var salt = "ABCD";
var hash = web3.getVoteHash(from, pubkey, amount, salt);
console.log(hash);
>
˓→"16d75d8c6bfb24de05c994db6756ba3cbafd0150cbc19737f49d3f3a073b43c2910ee9be73258427688ab864e2ab28a987b696b1975060d7e1557c64e3a2b0a89a
\hookrightarrow \real^0
```
## <span id="page-29-0"></span>**4.18 version**

Property of the Web3 class.

web3.version

Contains the version of the web3 wrapper class.

#### **4.18.1 Returns**

String: The current version.

#### **4.18.2 Example**

```
web3.version;
> "1.0.0"
```
<span id="page-29-1"></span>Note: This documentation is under construction and the pweb3.js 1.0 stable version isn't released. If you're using a version v0.x.x of pweb3.js then please have a look at [github.com/pweb3/wiki/wiki/JavaScript-API.](https://github.com/pchain-org/pweb3/wiki/JavaScript-API-1.0)

## CHAPTER 5

web3.pi

<span id="page-30-0"></span>The web3-pi package allows you to interact with an Pchain blockchain itself and the deployed smart contracts.

```
import Web3 from 'pweb3';
import {Pi} from 'pweb3-pi';
// "Web3.givenProvider" will be set if in an Pchain supported browser.
const pi = new Pi(Web3.givenProvider || 'ws://some.local-or-remote.node:6970/pchain',
˓→null, options);
// or using the web3 umbrella package
const web3 = new Web3(Web3.givenProvider || 'ws://some.local-or-remote.node:6970/
˓→pchain', null, options);
// -> web3.pi
```
### <span id="page-30-1"></span>**5.1 Note on checksum addresses**

All Pchain addresses returned by functions of this package are returned as checksum addresses. This means some letters are uppercase and some are lowercase. Based on that it will calculate a checksum for the address and prove its correctness. Incorrect checksum addresses will throw an error when passed into functions. If you want to circumvent the checksum check you can make an address all lower- or uppercase.

#### **5.1.1 Example**

```
web3.pi.getAccounts(console.log);
> ["0x11f4d0A3c12e86B4b5F39B213F7E19D048276DAe" ,
˓→"0x85F43D8a49eeB85d32Cf465507DD71d507100C1d"]
```
## <span id="page-31-0"></span>**5.2 subscribe**

For web3.pi.subscribe see the *[Subscribe reference documentation](#page-63-0)*

## <span id="page-31-1"></span>**5.3 Contract**

For web3.pi.Contract see the *[Contract reference documentation](#page-70-0)*

### <span id="page-31-2"></span>**5.4 Iban**

For web3.pi.Iban see the *[Iban reference documentation](#page-137-0)*

## <span id="page-31-3"></span>**5.5 personal**

For web3.pi.personal see the *[personal reference documentation](#page-105-0)*

## <span id="page-31-4"></span>**5.6 accounts**

For web3.pi.accounts see the *[accounts reference documentation](#page-88-0)*

## <span id="page-31-5"></span>**5.7 ens**

For web3.pi.ens see the *[Ens reference documentation](#page-120-0)*

## <span id="page-31-6"></span>**5.8 abi**

For web3.pi.abi see the *[ABI reference documentation](#page-148-1)*

## <span id="page-32-0"></span>**5.9 net**

For web3.pi.net see the *[net reference documentation](#page-145-1)*

## <span id="page-32-1"></span>**5.10 options**

An Web3 module does provide several options for configuring the transaction confirmation worklfow or for defining default values. These are the currently available option properties on a Web3 module:

#### **5.10.1 Module Options**

*[defaultAccount](#page-278-0) [defaultBlock](#page-277-0) [defaultGas](#page-278-2) [defaultGasPrice](#page-278-0) [transactionBlockTimeout](#page-279-0) [transactionConfirmationBlocks](#page-279-1) [transactionPollingTimeout](#page-279-2) [transactionSigner](#page-280-0)*

#### **5.10.2 Example**

```
import Web3 from 'pweb3';
const options = {
   defaultAccount: '0x0',
   defaultBlock: 'latest',
   defaultGas: 1,
   defaultGasPrice: 0,
   transactionBlockTimeout: 50,
   transactionConfirmationBlocks: 24,
   transactionPollingTimeout: 480,
    transactionSigner: new CustomTransactionSigner()
}
const web3 = new Web3('http://localhost:6969/pchain', null, options);
```
## <span id="page-32-2"></span>**5.11 defaultBlock**

```
web3.defaultBlock
web3.pi.defaultBlock
web3.shh.defaultBlock
...
```
The default block is used for all methods which have a block parameter. You can override it by passing the block parameter if a block is required.

#### Example:

- *[web3.pi.getBalance\(\)](#page-42-1)*
- *[web3.pi.getCode\(\)](#page-44-1)*
- *[web3.pi.getTransactionCount\(\)](#page-52-0)*
- *[web3.pi.getStorageAt\(\)](#page-44-0)*
- *[web3.pi.call\(\)](#page-57-0)*
- *[new web3.pi.Contract\(\) -> myContract.methods.myMethod\(\).call\(\)](#page-78-0)*

#### **5.11.1 Returns**

The defaultBlock property can return the following values:

- Number: A block number
- "genesis" String: The genesis block
- "latest" String: The latest block (current head of the blockchain)
- "pending" String: The currently mined block (including pending transactions)

Default is "latest"

## <span id="page-33-0"></span>**5.12 defaultAccount**

```
web3.defaultAccount
web3.pi.defaultAccount
web3.shh.defaultAccount
...
```
This default address is used as the default "from" property, if no "from" property is specified.

#### **5.12.1 Returns**

String - 20 Bytes: Any Pchain address. You need to have the private key for that address in your node or keystore. (Default is undefined)

### <span id="page-33-1"></span>**5.13 defaultGasPrice**

```
web3.defaultGasPrice
web3.pi.defaultGasPrice
web3.shh.defaultGasPrice
...
```
The default gas price which will be used for a request.

#### **5.13.1 Returns**

string | number: The current value of the defaultGasPrice property.

## <span id="page-34-0"></span>**5.14 defaultGas**

```
web3.defaultGas
web3.pi.defaultGas
web3.shh.defaultGas
...
```
The default gas which will be used for a request.

#### **5.14.1 Returns**

string | number: The current value of the defaultGas property.

## <span id="page-34-1"></span>**5.15 transactionBlockTimeout**

```
web3.transactionBlockTimeout
web3.pi.transactionBlockTimeout
web3.shh.transactionBlockTimeout
...
```
The transactionBlockTimeout will be used over a socket based connection. This option does define the amount of new blocks it should wait until the first confirmation happens. This means the PromiEvent rejects with a timeout error when the timeout got exceeded.

#### **5.15.1 Returns**

number: The current value of transactionBlockTimeout

## <span id="page-34-2"></span>**5.16 transactionConfirmationBlocks**

```
web3.transactionConfirmationBlocks
web3.pi.transactionConfirmationBlocks
web3.shh.transactionConfirmationBlocks
...
```
This defines the number of blocks it requires until a transaction will be handled as confirmed.

#### **5.16.1 Returns**

number: The current value of transactionConfirmationBlocks

### <span id="page-35-0"></span>**5.17 transactionPollingTimeout**

```
web3.transactionPollingTimeout
web3.pi.transactionPollingTimeout
web3.shh.transactionPollingTimeout
...
```
The transactionPollingTimeout will be used over a HTTP connection. This option does define the amount of polls (each second) it should wait until the first confirmation happens.

#### **5.17.1 Returns**

number: The current value of transactionPollingTimeout

## <span id="page-35-1"></span>**5.18 transactionSigner**

```
web3.pi.transactionSigner
...
```
The transactionSigner property does provide us the possibility to customize the signing process of the Pi module and the related sub-modules.

The interface of a TransactionSigner:

```
interface TransactionSigner {
    sign(txObject: Transaction): Promise<SignedTransaction>
}
interface SignedTransaction {
   messageHash: string,
   v: string,
   r: string,
   s: string,
    rawTransaction: string
}
```
#### **5.18.1 Returns**

TransactionSigner: A JavaScript class of type TransactionSigner.
## **5.19 setProvider**

```
web3.setProvider(myProvider)
web3.pi.setProvider(myProvider)
web3.shh.setProvider(myProvider)
...
```
Will change the provider for its module.

Note: When called on the umbrella package web3 it will also set the provider for all sub modules web3.pi, web3.shh, etc.

#### **5.19.1 Parameters**

- 1. Object|String provider: a valid provider
- 2. Net net: (optional) the node.js Net package. This is only required for the IPC provider.

#### **5.19.2 Returns**

Boolean

### **5.19.3 Example**

```
import Web3 from 'pweb3';
const web3 = new Web3('http://localhost:6969/pchain');
// or
const web3 = new Web3(new Web3.providers.HttpProvider('http://localhost:6969/pchain
˓→'));
// change provider
web3.setProvider('ws://localhost:6970/pchain');
// or
web3.setProvider(new Web3.providers.WebsocketProvider('ws://localhost:6970/pchain'));
// Using the IPC provider in node.js
const net = require('net');
const web3 = new Web3('/Users/myuser/Library/Pchain/pchain.ipc', net); // mac os path
// or
const web3 = new Web3(new Web3.providers.IpcProvider('/Users/myuser/Library/Pchain/
˓→pchain.ipc', net)); // mac os path
// on windows the path is: '\\\\.\\pipe\\pchain.ipc'
// on linux the path is: '/users/myuser/.pchain/pchain.ipc'
```
## **5.20 providers**

```
Web3.providers
Pi.providers
...
```
Contains the current available providers.

#### **5.20.1 Value**

Object with the following providers:

- Object HttpProvider: The HTTP provider is deprecated, as it won't work for subscriptions.
- Object WebsocketProvider: The Websocket provider is the standard for usage in legacy browsers.
- Object IpcProvider: The IPC provider is used node.js dapps when running a local node. Gives the most secure connection.

#### **5.20.2 Example**

```
const Web3 = require('pweb3');
// use the given Provider, e.g in Mist, or instantiate a new websocket provider
const web3 = new Web3(Web3.givenProvider || 'ws://localhost:6970/pchain');
// or
const web3 = new Web3(Web3.givenProvider || new Web3.providers.WebsocketProvider('ws:/
˓→/localhost:6970/pchain'));
// Using the IPC provider in node.js
const net = require('net');
const web3 = new Web3('/Users/myuser/Library/Pchain/pchain.ipc', net); // mac os path
// or
const web3 = new Web3(new Web3.providers.IpcProvider('/Users/myuser/Library/Pchain/
˓→pchain.ipc', net)); // mac os path
// on windows the path is: '\\\\.\\pipe\\pchain.ipc'
// on linux the path is: '/users/myuser/.pchain/pchain.ipc'
```
## **5.21 givenProvider**

```
Web3.givenProvider
web3.pi.givenProvider
web3.shh.givenProvider
...
```
When using pweb3.js in an Pchain compatible browser, it will set with the current native provider by that browser. Will return the given provider by the (browser) environment, otherwise null.

### **5.21.1 Returns**

Object: The given provider set or false.

#### **5.21.2 Example**

web3.setProvider(Web3.givenProvider || 'ws://localhost:6970/pchain');

## **5.22 currentProvider**

```
web3.currentProvider
web3.pi.currentProvider
web3.shh.currentProvider
...
```
Will return the current provider.

#### **5.22.1 Returns**

Object: The current provider set.

#### **5.22.2 Example**

```
if (!web3.currentProvider) {
    web3.setProvider('http://localhost:6969/pchain');
}
```
## **5.23 BatchRequest**

```
new web3.BatchRequest()
new web3.pi.BatchRequest()
new web3.shh.BatchRequest()
...
```
Class to create and execute batch requests.

#### **5.23.1 Parameters**

none

### **5.23.2 Returns**

Object: With the following methods:

- add(request): To add a request object to the batch call.
- execute(): Will execute the batch request.

#### **5.23.3 Example**

```
const contract = new web3.pi.Contract(abi, address);
const batch = new web3.BatchRequest();
batch.add(web3.pi.getBalance.request('0x0000000000000000000000000000000000000000',
\rightarrow'latest'));
batch.add(contract.methods.balance(address).call.request({from:
˓→'0x0000000000000000000000000000000000000000'}));
batch.execute().then(...);
```
## **5.24 getProtocolVersion**

web3.pi.getProtocolVersion([callback])

Returns the Pchain protocol version of the node.

#### **5.24.1 Returns**

Promise<string> - The protocol version.

### **5.24.2 Example**

```
web3.pi.getProtocolVersion().then(console.log);
 > "63"
```
## **5.25 isSyncing**

web3.pi.isSyncing([callback])

Checks if the node is currently syncing and returns either a syncing object, or false.

#### <span id="page-39-0"></span>**5.25.1 Returns**

Promise<object | boolean> - A sync object when the node is currently syncing or false:

- startingBlock Number: The block number where the sync started.
- currentBlock Number: The block number where at which block the node currently synced to already.
- highestBlock Number: The estimated block number to sync to.
- knownStates Number: The estimated states to download
- pulledStates Number: The already downloaded states

#### **5.25.2 Example**

```
web3.pi.isSyncing()
.then(console.log);
> {
   startingBlock: 100,
   currentBlock: 312,
   highestBlock: 512,
   knownStates: 234566,
    pulledStates: 123455
}
```
### **5.26 getCoinbase**

web3.pi.getCoinbase([callback])

Returns the coinbase address to which mining rewards will go.

#### **5.26.1 Returns**

Promise<string> - The coinbase address set in the node for mining rewards.

#### **5.26.2 Example**

```
web3.pi.getCoinbase().then(console.log);
> "0x11f4d0A3c12e86B4b5F39B213F7E19D048276DAe"
```
### **5.27 isMining**

web3.pi.isMining([callback])

Checks whether the node is mining or not.

#### **5.27.1 Returns**

Promise<boolean> - Returns true if the node is mining, otherwise false.

### **5.27.2 Example**

```
web3.pi.isMining().then(console.log);
> true
```
## **5.28 getHashrate**

web3.pi.getHashrate([callback])

Returns the number of hashes per second that the node is mining with.

#### **5.28.1 Returns**

Promise<number> - The Number of hashes per second.

#### **5.28.2 Example**

```
web3.pi.getHashrate().then(console.log);
> 493736
```
## <span id="page-41-0"></span>**5.29 getGasPrice**

```
web3.pi.getGasPrice([callback])
```
Returns the current gas price oracle. The gas price is determined by the last few blocks median gas price. GasPrice is the wei per unit of gas,.

#### **5.29.1 Returns**

Promise<string> - Number string of the current gas price in wei.

See the *[A note on dealing with big numbers in JavaScript](#page-207-0)*.

### **5.29.2 Example**

```
web3.pi.getGasPrice().then(console.log);
> "2000000000"
```
## **5.30 getAccounts**

```
web3.pi.getAccounts([callback])
```
Will return a list of the unlocked accounts in the Web3 wallet or it will return the accounts from the currently connected node.

This means you can add accounts with *[web3.pi.accounts.create\(\)](#page-90-0)* and you will get them returned here.

#### **5.30.1 Returns**

Promise<Array> - An array of addresses controlled by node.

#### **5.30.2 Example**

```
web3.pi.getAccounts().then(console.log);
> ["0x11f4d0A3c12e86B4b5F39B213F7E19D048276DAe",
˓→"0xDCc6960376d6C6dEa93647383FfB245CfCed97Cf"]
```
## **5.31 getBlockNumber**

```
web3.pi.getBlockNumber([callback])
```
Returns the current block number.

#### **5.31.1 Returns**

Promise<number> - The number of the most recent block.

#### **5.31.2 Example**

```
web3.pi.getBlockNumber().then(console.log);
> 2744
```
## <span id="page-42-0"></span>**5.32 getBalance**

web3.pi.getBalance(address [, defaultBlock] [, callback])

Get the balance of an address at a given block.

#### **5.32.1 Parameters**

- 1. String The address to get the balance of.
- 2. Number|String (optional) If you pass this parameter it will not use the default block set with web3.pi.defaultBlock.
- 3. Function (optional) Optional callback, returns an error object as first parameter and the result as second.

#### **5.32.2 Returns**

Promise<string> - The current balance for the given address in wei.

See the A note on dealing with big numbers in JavaScript.

#### **5.32.3 Example**

```
web3.pi.getBalance("0x407d73d8a49eeb85d32cf465507dd71d507100c1").then(console.log);
 > "1000000000000"
```
### **5.33 getFullBalance**

web3.pi.getFullBalance(from,blockNumber,fullProxied [, callback])

Get the balance of an address at a given block.

#### **5.33.1 Parameters**

- 1. String The address to get the balance of.
- 2. Number|String QUANTITY|TAG integer block number, or the string "latest", "earliest" or "pending".
- 3. fullProxied Boolean If true it returns the full detail proxied object under this address.

#### **5.33.2 Returns**

- 1. balance QUANTITY integer of the current balance in p-wei.
- 2. delegateBalance QUANTITY total delegate balance in p-wei to other address.
- 3. depositBalance QUANTITY deposit balance in p-wei for Validator Stake.
- 4. depositProxiedBalance QUANTITY total deposit proxied balance in p-wei for Validator Stake.
- 5. pendingRefundBalance QUANTITY total pending refund balance in p-wei which will be return to delegate at the end of Current Epoch.
- 6. proxiedBalance QUANTITY total proxied balance in p-wei delegate from other address.
- 7. proxied\_detail Object detail record of each address's proxied data, including proxied balance, deposit proxied balance and pending refund balance.

#### **5.33.3 Example**

```
var fullBalance = web3.pi.getFullBalance("0x407d73d8a49eeb85d32cf465507dd71d507100c1
˓→","latest",true);
console.log(fullBalance);
> {
   "balance": "0x1000eadf9",
   "delegateBalance": "0x152d02c7e14af6800000",
   "depositBalance": "0x0",
   "depositProxiedBalance": "0x0",
   "pendingRefundBalance": "0x0",
   "proxiedBalance": "0x152d02c7e14af680b000",
   "proxied_detail": {
       "0x1529fa43d9f7fe958662f7200739cdc3ec2666c7": {
```
(continues on next page)

(continued from previous page)

```
"ProxiedBalance": "0xb000",
        "DepositProxiedBalance": "0x0",
        "PendingRefundBalance": "0x0"
    },
    "0xd833b6738285f4a50cf42cf1a40c4000256589d4": {
        "ProxiedBalance": "0x152d02c7e14af6800000",
        "DepositProxiedBalance": "0x0",
        "PendingRefundBalance": "0x0"
    }
}
```
## <span id="page-44-0"></span>**5.34 getStorageAt**

}

web3.pi.getStorageAt(address, position [, defaultBlock] [, callback])

Get the storage at a specific position of an address.

#### **5.34.1 Parameters**

- 1. String The address to get the storage from.
- 2. Number The index position of the storage.
- 3. Number|String (optional) If you pass this parameter it will not use the default block set with web3.pi.defaultBlock.
- 4. Function (optional) Optional callback, returns an error object as first parameter and the result as second.

#### **5.34.2 Returns**

Promise<string> - The value in storage at the given position.

#### **5.34.3 Example**

```
web3.pi.getStorageAt("0x407d73d8a49eeb85d32cf465507dd71d507100c1", 0).then(console.
\leftrightarrowlog);
> "0x033456732123ffff2342342dd12342434324234234fd234fd23fd4f23d4234"
```
## **5.35 getCode**

web3.pi.getCode(address [, defaultBlock] [, callback])

Get the code at a specific address.

#### **5.35.1 Parameters**

- 1. String The address to get the code from.
- 2. Number|String (optional) If you pass this parameter it will not use the default block set with web3.pi.defaultBlock.
- 3. Function (optional) Optional callback, returns an error object as first parameter and the result as second.

#### **5.35.2 Returns**

Promise<string> - The data at given address address.

#### **5.35.3 Example**

```
web3.pi.getCode("0xd5677cf67b5aa051bb40496e68ad359eb97cfbf8").then(console.log);
>
˓→"0x600160008035811a818181146012578301005b601b6001356025565b8060005260206000f25b600060078202905091905056
˓→"
```
## <span id="page-45-0"></span>**5.36 getBlock**

web3.pi.getBlock(blockHashOrBlockNumber [, returnTransactionObjects] [, callback])

Returns a block matching the block number or block hash.

#### **5.36.1 Parameters**

- 1. String|Number The block number or block hash. Or the string "genesis", "latest" or "pending" as in the default block parameter.
- 2. Boolean (optional, default false) If true, the returned block will contain all transactions as objects, if false it will only contains the transaction hashes.
- 3. Function (optional) Optional callback, returns an error object as first parameter and the result as second.

#### **5.36.2 Returns**

Promise<object> - The block object:

- number Number: The block number. null when its pending block.
- hash 32 Bytes String: Hash of the block. null when its pending block.
- parentHash 32 Bytes String: Hash of the parent block.
- nonce 8 Bytes String: Hash of the generated proof-of-work. null when its pending block.
- sha3Uncles 32 Bytes String: SHA3 of the uncles data in the block.
- logsBloom 256 Bytes String: The bloom filter for the logs of the block. null when its pending block.
- transactionsRoot 32 Bytes String: The root of the transaction trie of the block
- stateRoot 32 Bytes String: The root of the final state trie of the block.
- receiptsRoot 32 Bytes String: Transaction receipts are used to store the state after a transaction has been executed and are kept in an index-keyed trie. The hash of its root is placed in the block header as the receipts root.
- miner String: The address of the beneficiary to whom the mining rewards were given.
- difficulty String: Integer of the difficulty for this block.
- totalDifficulty String: Integer of the total difficulty of the chain until this block.
- extraData String: The "extra data" field of this block.
- size Number: Integer the size of this block in bytes.
- gasLimit Number: The maximum gas allowed in this block.
- gasUsed Number: The total used gas by all transactions in this block.
- timestamp Number | String: The unix timestamp for when the block was collated (returns a string if a overflow got detected).
- transactions Array: Array of transaction objects, or 32 Bytes transaction hashes depending on the returnTransactionObjects parameter.
- uncles Array: Array of uncle hashes.

#### **5.36.3 Example**

```
web3.pi.getBlock(3150).then(console.log);
> {
     "number": 3,
     "hash": "0xef95f2f1ed3ca60b048b4bf67cde2195961e0bba6f70bcbea9a2c4e133e34b46",
      "parentHash": "0x2302e1c0b972d00932deb5dab9eb2982f570597d9d42504c05d9c2147eaf9c88
˓→",
     "nonce": "0xfb6e1a62d119228b",
      "sha3Uncles": "0x1dcc4de8dec75d7aab85b567b6ccd41ad312451b948a7413f0a142fd40d49347
 ˓→",
     "logsBloom":
 ˓→"0x00000000000000000000000000000000000000000000000000000000000000000000000000000000000000000000000000000000000000000000000000000000000000000000000000000000000000000000000000000000000000000000000000000000000000000000000000000000000000000000000000000000000000000000000000000000000000000000000000000000000000000000000000000000000000000000000000000000000000000000000000000000000000000000000000000000000000000000000000000000000000000000000000000000000000000000000000000000000000000000000000000000000000000000000000000000
\hookrightarrow",
      "transactionsRoot":
 ˓→"0x3a1b03875115b79539e5bd33fb00d8f7b7cd61929d5a3c574f507b8acf415bee",
      "stateRoot": "0xf1133199d44695dfa8fd1bcfe424d82854b5cebef75bddd7e40ea94cda515bcb",
     "receiptsRoot: '0x56e81f171bcc55a6ff8345e692c0f86e5b48e01b996cadc001622fb5e363b421
 ˓→',
      "miner": "0x8888f1f195afa192cfee860698584c030f4c9db1",
     "difficulty": '21345678965432',
      "totalDifficulty": '324567845321',
      "size": 616,
      "extraData": "0x",
      "gasLimit": 3141592,
      "gasUsed": 21662,
      "timestamp": 1429287689,
      "transactions": [
           "0x9fc76417374aa880d4449a1f7f31ec597f00b1f6f3dd2d66f4c9c6c445836d8b"
      ],
```
(continues on next page)

(continued from previous page)

"uncles": []

}

## **5.37 getBlockTransactionCount**

web3.pi.getBlockTransactionCount(blockHashOrBlockNumber [, callback])

Returns the number of transaction in a given block.

#### **5.37.1 Parameters**

- 1. String|Number The block number or hash. Or the string "genesis", "latest" or "pending" as in the default block parameter.
- 2. Function (optional) Optional callback, returns an error object as first parameter and the result as second.

#### **5.37.2 Returns**

Promise<number> - The number of transactions in the given block.

#### **5.37.3 Example**

```
web3.pi.getBlockTransactionCount("0x407d73d8a49eeb85d32cf465507dd71d507100c1").
˓→then(console.log);
> 1
```
## **5.38 getUncle**

web3.pi.getUncle(blockHashOrBlockNumber, uncleIndex [, callback])

Returns a blocks uncle by a given uncle index position.

#### **5.38.1 Parameters**

- 1. String|Number The block number or hash. Or the string "genesis", "latest" or "pending" as in the default block parameter.
- 2. Number The index position of the uncle.
- 3. Function (optional) Optional callback, returns an error object as first parameter and the result as second.

#### **5.38.2 Returns**

Promise<object> - The returned uncle. For a return value see *[web3.pi.getBlock\(\)](#page-45-0)*.

```
Note: An uncle doesn't contain individual transactions.
```
#### **5.38.3 Example**

```
web3.pi.getUncle(500, 0).then(console.log);
 // see web3.pi.getBlock
```
### **5.39 getTransaction**

web3.pi.getTransaction(transactionHash [, callback])

Returns a transaction matching the given transaction hash.

#### **5.39.1 Parameters**

- 1. String The transaction hash.
- 2. Function (optional) Optional callback, returns an error object as first parameter and the result as second.

#### <span id="page-48-0"></span>**5.39.2 Returns**

Promise<object> - A transaction object its hash transactionHash:

- hash 32 Bytes String: Hash of the transaction.
- nonce Number: The number of transactions made by the sender prior to this one.
- blockHash 32 Bytes String: Hash of the block where this transaction was in. null when its pending.
- blockNumber Number: Block number where this transaction was in. null when its pending.
- transactionIndex Number: Integer of the transactions index position in the block. null when its pending.
- from String: Address of the sender.
- to String: Address of the receiver. null when its a contract creation transaction.
- value String: Value transferred in wei.
- gasPrice String: The wei per unit of gas provided by the sender in wei.
- gas Number: Gas provided by the sender.
- input String: The data sent along with the transaction.

#### **5.39.3 Example**

```
web3.pi.getTransaction(
˓→'0x9fc76417374aa880d4449a1f7f31ec597f00b1f6f3dd2d66f4c9c6c445836d8b§234').
˓→then(console.log);
> {
    "hash": "0x9fc76417374aa880d4449a1f7f31ec597f00b1f6f3dd2d66f4c9c6c445836d8b",
    "nonce": 2,
    "blockHash": "0xef95f2f1ed3ca60b048b4bf67cde2195961e0bba6f70bcbea9a2c4e133e34b46",
    "blockNumber": 3,
    "transactionIndex": 0,
    "from": "0xa94f5374fce5edbc8e2a8697c15331677e6ebf0b",
    "to": "0x6295ee1b4f6dd65047762f924ecd367c17eabf8f",
    "value": '123450000000000000',
    "gas": 314159,
    "gasPrice": '2000000000000',
    "input": "0x57cb2fc4"
}
```
## **5.40 getPendingTransactions**

web3.pi.getPendingTransactions([, callback])

Returns a list of pending transactions.

#### **5.40.1 Parameters**

1. Function - (optional) Optional callback, returns an error object as first parameter and the result as second.

#### **5.40.2 Returns**

Promise<object[]> - Array of pending transactions:

- hash 32 Bytes String: Hash of the transaction.
- nonce Number: The number of transactions made by the sender prior to this one.
- blockHash 32 Bytes String: Hash of the block where this transaction was in. null when its pending.
- blockNumber Number: Block number where this transaction was in. null when its pending.
- transactionIndex Number: Integer of the transactions index position in the block. null when its pending.
- from String: Address of the sender.
- to String: Address of the receiver. null when its a contract creation transaction.
- value String: Value transferred in wei.
- gasPrice String: The wei per unit of gas provided by the sender in wei.
- gas Number: Gas provided by the sender.
- input String: The data sent along with the transaction.

#### **5.40.3 Example**

```
web3.pi.getPendingTransactions().then(console.log);
> [
     {
        hash: '0x9fc76417374aa880d4449a1f7f31ec597f00b1f6f3dd2d66f4c9c6c445836d8b',
        nonce: 2,
        blockHash:
˓→'0xef95f2f1ed3ca60b048b4bf67cde2195961e0bba6f70bcbea9a2c4e133e34b46',
        blockNumber: 3,
        transactionIndex: 0,
        from: '0xa94f5374fce5edbc8e2a8697c15331677e6ebf0b',
         to: '0x6295ee1b4f6dd65047762f924ecd367c17eabf8f',
        value: '123450000000000000',
        gas: 314159,
        gasPrice: '2000000000000',
        input: '0x57cb2fc4'
        v: '0x3d',
         r: '0xaabc9ddafffb2ae0bac4107697547d22d9383667d9e97f5409dd6881ce08f13f',
         s: '0x69e43116be8f842dcd4a0b2f760043737a59534430b762317db21d9ac8c5034'
    },....,{
        hash: '0x9fc76417374aa880d4449a1f7f31ec597f00b1f6f3dd2d66f4c9c6c445836d8b',
        nonce: 3,
        blockHash:
˓→'0xef95f2f1ed3ca60b048b4bf67cde2195961e0bba6f70bcbea9a2c4e133e34b46',
        blockNumber: 4,
        transactionIndex: 0,
         from: '0xa94f5374fce5edbc8e2a8697c15331677e6ebf0b',
        to: '0x6295ee1b4f6dd65047762f924ecd367c17eabf8f',
        value: '123450000000000000',
         gas: 314159,
        gasPrice: '2000000000000',
        input: '0x57cb2fc4'
        v: '0x3d',
        r: '0xaabc9ddafffb2ae0bac4107697547d22d9383667d9e97f5409dd6881ce08f13f',
        s: '0x69e43116be8f842dcd4a0b2f760043737a59534430b762317db21d9ac8c5034'
    }
]
```
## **5.41 getTransactionFromBlock**

getTransactionFromBlock(hashStringOrNumber, indexNumber [, callback])

Returns a transaction based on a block hash or number and the transactions index position.

#### **5.41.1 Parameters**

- 1. String A block number or hash. Or the string "genesis", "latest" or "pending" as in the default block parameter.
- 2. Number The transactions index position.
- 3. Function (optional) Optional callback, returns an error object as first parameter and the result as second.

#### **5.41.2 Returns**

Promise<object> - A transaction object, see *[web3.pi.getTransaction](#page-48-0)*:

### **5.41.3 Example**

```
const transaction = web3.pi.getTransactionFromBlock('0x4534534534', 2).then(console.
\rightarrowlog);
> // see web3.pi.getTransaction
```
## **5.42 getTransactionReceipt**

web3.pi.getTransactionReceipt(hash [, callback])

Returns the receipt of a transaction by transaction hash.

Note: The receipt is not available for pending transactions and returns null.

#### **5.42.1 Parameters**

- 1. String The transaction hash.
- 2. Function (optional) Optional callback, returns an error object as first parameter and the result as second.

#### <span id="page-51-0"></span>**5.42.2 Returns**

Promise returns Object - A transaction receipt object, or null when no receipt was found:

- status Boolean: TRUE if the transaction was successful, FALSE, if the EVM reverted the transaction.
- blockHash 32 Bytes String: Hash of the block where this transaction was in.
- blockNumber Number: Block number where this transaction was in.
- transactionHash 32 Bytes String: Hash of the transaction.
- transactionIndex- Number: Integer of the transactions index position in the block.
- from String: Address of the sender.
- to String: Address of the receiver. null when its a contract creation transaction.
- contractAddress String: The contract address created, if the transaction was a contract creation, otherwise null.
- cumulativeGasUsed Number: The total amount of gas used when this transaction was executed in the block.
- gasUsed- Number: The amount of gas used by this specific transaction alone.
- logs Array: Array of log objects, which this transaction generated.

#### **5.42.3 Example**

```
const receipt = web3.pi.getTransactionReceipt(
˓→'0x9fc76417374aa880d4449a1f7f31ec597f00b1f6f3dd2d66f4c9c6c445836d8b')
                        .then(console.log);
> {
  "status": true,
 "transactionHash":
˓→"0x9fc76417374aa880d4449a1f7f31ec597f00b1f6f3dd2d66f4c9c6c445836d8b",
  "transactionIndex": 0,
  "blockHash": "0xef95f2f1ed3ca60b048b4bf67cde2195961e0bba6f70bcbea9a2c4e133e34b46",
  "blockNumber": 3,
  "contractAddress": "0x11f4d0A3c12e86B4b5F39B213F7E19D048276DAe",
  "cumulativeGasUsed": 314159,
  "gasUsed": 30234,
  "logs": [{
         // logs as returned by getPastLogs, etc.
     }, ...]
}
```
### **5.43 getTransactionCount**

web3.pi.getTransactionCount(address [, defaultBlock] [, callback])

Get the numbers of transactions sent from this address.

#### **5.43.1 Parameters**

- 1. String The address to get the numbers of transactions from.
- 2. Number|String (optional) If you pass this parameter it will not use the default block set with web3.pi.defaultBlock.
- 3. Function (optional) Optional callback, returns an error object as first parameter and the result as second.

#### **5.43.2 Returns**

Promise<number> - The number of transactions sent from the given address.

#### **5.43.3 Example**

```
web3.pi.getTransactionCount("0x11f4d0A3c12e86B4b5F39B213F7E19D048276DAe").
˓→then(console.log);
> 1
```
## <span id="page-53-1"></span>**5.44 sendTransaction**

web3.pi.sendTransaction(transactionObject [, callback])

Sends a transaction to the network.

#### **5.44.1 Parameters**

- 1. Object The transaction object to send:
- from String | Number: The address for the sending account. Uses the web3.pi.defaultAccount property, if not specified. Or an address or index of a local wallet in web3.pi.accounts.wallet.
- to String: (optional) The destination address of the message, left undefined for a contract-creation transaction.
- value Number|String|BN|BigNumber: (optional) The value transferred for the transaction in wei, also the endowment if it's a contract-creation transaction.
- gas Number: (optional, default: To-Be-Determined) The amount of gas to use for the transaction (unused gas is refunded).
- gasPrice Number|String|BN|BigNumber: (optional) The price of gas for this transaction in wei, defaults to *[web3.pi.gasPrice](#page-41-0)*.
- data String: (optional) Either a [ABI byte string](http://solidity.readthedocs.io/en/latest/abi-spec.html) containing the data of the function call on a contract, or in the case of a contract-creation transaction the initialisation code.
- nonce Number: (optional) Integer of a nonce. This allows to overwrite your own pending transactions that use the same nonce.
- 2. callback Function: (optional) Optional callback, returns an error object as first parameter and the result as second.

Note: The from property can also be an address or index from the web3.pi.accounts.wallet. It will then sign locally using the private key of that account, and send the transaction via *[web3.pi.sendSignedTransaction\(\)](#page-54-0)*.

#### <span id="page-53-0"></span>**5.44.2 Returns**

The callback will return the 32 bytes transaction hash.

PromiEvent: A *[promise combined event emitter](#page-15-0)*. Will be resolved when the transaction *[receipt](#page-51-0)* is available. Additionally the following events are available:

- "transactionHash" returns String: Is fired right after the transaction is sent and a transaction hash is available.
- "receipt" returns Object: Is fired when the transaction receipt is available.
- "confirmation" returns Number, Object: Is fired for every confirmation up to the 12th confirmation. Receives the confirmation number as the first and the *[receipt](#page-51-0)* as the second argument. Fired from confirmation 0 on, which is the block where its minded.
- "error" returns Error: Is fired if an error occurs during sending. If a out of gas error, the second parameter is the receipt.

#### **5.44.3 Example**

```
// compiled solidity source code using https://remix.ethereum.org
const code =
˓→"603d80600c6000396000f3007c01000000000000000000000000000000000000000000000000000000006000350463c6888fa18114602d57005b6007600435028060005260206000f3
ightharpoonup";
// using the callback
web3.pi.sendTransaction({
    from: '0xde0B295669a9FD93d5F28D9Ec85E40f4cb697BAe',
    data: code // deploying a contract
}, function(error, hash){
    ...
});
// using the promise
web3.pi.sendTransaction({
    from: '0xde0B295669a9FD93d5F28D9Ec85E40f4cb697BAe',
    to: '0x11f4d0A3c12e86B4b5F39B213F7E19D048276DAe',
    value: '1000000000000000'
})
.then(function(receipt){
     ...
});
// using the event emitter
web3.pi.sendTransaction({
    from: '0xde0B295669a9FD93d5F28D9Ec85E40f4cb697BAe',
    to: '0x11f4d0A3c12e86B4b5F39B213F7E19D048276DAe',
    value: '1000000000000000'
})
.on('transactionHash', function(hash){
    ...
})
.on('receipt', function(receipt){
    ...
})
.on('confirmation', function(confirmationNumber, receipt){ ... })
.on('error', console.error); // If a out of gas error, the second parameter is the
˓→receipt.
```
## <span id="page-54-0"></span>**5.45 sendSignedTransaction**

web3.pi.sendSignedTransaction(signedTransactionData [, callback])

Sends an already signed transaction, generated for example using *[web3.pi.accounts.signTransaction](#page-92-0)*.

#### **5.45.1 Parameters**

1. String - Signed transaction data in HEX format

2. Function - (optional) Optional callback, returns an error object as first parameter and the result as second.

#### **5.45.2 Returns**

PromiEvent: A *[promise combined event emitter](#page-15-0)*. Will be resolved when the transaction *[receipt](#page-51-0)* is available.

Please see the return values for *[web3.pi.sendTransaction](#page-53-0)* for details.

#### **5.45.3 Example**

```
const Tx = require('pchainjs-tx');
const privateKey = new Buffer(
˓→'e331b6d69882b4cb4ea581d88e0b604039a3de5967688d3dcffdd2270c0fd109', 'hex')
const rawTx = {
  nonce: '0x00',
  gasPrice: '0x09184e72a000',
  gasLimit: '0x2710',
  to: '0x0000000000000000000000000000000000000000',
  value: '0x00',
  data: '0x7f7465737432000000000000000000000000000000000000000000000000000000600057',
  // mainChain: 'pchain',childChain 1: 'child_0'
  chainId: 'pchain'
}
const tx = new Tx(rawTx);
tx.sign(privateKey);
const serializedTx = tx.serialize();
// console.log(serializedTx.toString('hex'));
//_\square˓→0xf889808609184e72a00082271094000000000000000000000000000000000000000080a47f74657374320000000000000000000000000000000000000000000000000000006000571ca08a8bbf888cfa37bbf0bb965423625641fc956967b81d12e23709cead01446075a01ce999b56a8a88504be365442ea61239198e23d1fce7d00fcfc5cd3b44b7215f
web3.pi.sendSignedTransaction('0x' + serializedTx.toString('hex'))
.on('receipt', console.log);
> // see pi.getTransactionReceipt() for details
```
### **5.46 sign**

web3.pi.sign(dataToSign, address [, callback])

Signs data using a specific account. This account needs to be unlocked.

#### **5.46.1 Parameters**

- 1. String Data to sign. If String it will be converted using *[web3.utils.utf8ToHex](#page-219-0)*.
- 2. String|Number Address to sign data with. Or an address or index of a local wallet in web3.pi.accounts.wallet.

3. Function - (optional) Optional callback, returns an error object as first parameter and the result as second.

Note: The 2. address parameter can also be an address or index from the web3.pi.accounts.wallet. It will then sign locally using the private key of this account.

#### **5.46.2 Returns**

Promise<string> - The signature.

#### **5.46.3 Example**

```
web3.pi.sign("Hello world", "0x11f4d0A3c12e86B4b5F39B213F7E19D048276DAe")
.then(console.log);
>
˓→"0x30755ed65396facf86c53e6217c52b4daebe72aa4941d89635409de4c9c7f9466d4e9aaec7977f05e923889b33c0d0dd27d7226b6e6f56ce737465c5cfd04be400
˓→"
// the below is the same
web3.pi.sign(web3.utils.utf8ToHex("Hello world"),
˓→"0x11f4d0A3c12e86B4b5F39B213F7E19D048276DAe")
.then(console.log);
>
˓→"0x30755ed65396facf86c53e6217c52b4daebe72aa4941d89635409de4c9c7f9466d4e9aaec7977f05e923889b33c0d0dd27d7226b6e6f56ce737465c5cfd04be400
\hookrightarrow ^{\mathfrak{m}}
```
### **5.47 signTransaction**

web3.pi.signTransaction(transactionObject [, address,] [, callback])

Signs a transaction with the private key of the given address. If the given address is a local unlocked account, the transaction will be signed locally.

#### **5.47.1 Parameters**

1. Object - The transaction data to sign *[web3.pi.sendTransaction\(\)](#page-53-1)* for more. 1. string - The address of the account. 3. Function - (optional) Optional callback, returns an error object as first parameter and the result as second.

#### **5.47.2 Returns**

Promise<object> - The RLP encoded transaction. The raw property can be used to send the transaction using *[web3.pi.sendSignedTransaction](#page-54-0)*.

#### **5.47.3 Example**

```
web3.pi.signTransaction({
    from: "0xEB014f8c8B418Db6b45774c326A0E64C78914dC0",
    gasPrice: "20000000000",
    gas: "21000",
    to: '0x3535353535353535353535353535353535353535',
    value: "1000000000000000000",
    data: ""
}).then(console.log);
> 1raw:
˓→'0xf86c808504a817c800825208943535353535353535353535353535353535353535880de0b6b3a76400008025a04f4c17305743700648bc4f6cd3038ec6f6af0df73e31757007b7f59df7bee88da07e1941b264348e80c78c4027afc65a87b0a5e43e86742b8ca0823584c6788fd0
ightharpoonup',
    tx: {
         nonce: '0x0',
         gasPrice: '0x4a817c800',
         gas: '0x5208',
         to: '0x3535353535353535353535353535353535353535',
         value: '0xde0b6b3a7640000',
         input: '0x',
         v: '0x25',
         r: '0x4f4c17305743700648bc4f6cd3038ec6f6af0df73e31757007b7f59df7bee88d',
         s: '0x7e1941b264348e80c78c4027afc65a87b0a5e43e86742b8ca0823584c6788fd0',
         hash: '0xda3be87732110de6c1354c83770aae630ede9ac308d9f7b399ecfba23d923384'
    }
}
```
## **5.48 call**

web3.pi.call(callObject [, defaultBlock] [, callback])

Executes a message call transaction, which is directly executed in the VM of the node, but never mined into the blockchain.

#### **5.48.1 Parameters**

- 1. Object A transaction object see *[web3.pi.sendTransaction](#page-53-0)*, with the difference that for calls the from property is optional as well.
- 2. Number|String (optional) If you pass this parameter it will not use the default block set with web3.pi.defaultBlock.
- 3. Function (optional) Optional callback, returns an error object as first parameter and the result as second.

#### **5.48.2 Returns**

Promise<string> - The returned data of the call, e.g. a smart contract functions return value.

#### **5.48.3 Example**

```
web3.pi.call({
   to: "0x11f4d0A3c12e86B4b5F39B213F7E19D048276DAe", // contract address
   data: "0xc6888fa10000000000000000000000000000000000000000000000000000000000000003"
}).then(console.log);
> "0x000000000000000000000000000000000000000000000000000000000000000a"
```
### **5.49 estimateGas**

web3.pi.estimateGas(callObject [, callback])

Executes a message call or transaction and returns the amount of the gas used.

#### **5.49.1 Parameters**

- 1. Object A transaction object see *[web3.pi.sendTransaction](#page-53-0)*, with the difference that for calls the from property is optional as well.
- 2. Function (optional) Optional callback, returns an error object as first parameter and the result as second.

#### **5.49.2 Returns**

Promise<number> - The used gas for the simulated call/transaction.

#### **5.49.3 Example**

```
web3.pi.estimateGas({
   to: "0x11f4d0A3c12e86B4b5F39B213F7E19D048276DAe",
   data: "0xc6888fa10000000000000000000000000000000000000000000000000000000000000003"
}).then(console.log);
> "0x0000000000000000000000000000000000000000000000000000000000000015"
```
## **5.50 getPastLogs**

```
web3.pi.getPastLogs(options [, callback])
```
Gets past logs, matching the given options.

#### **5.50.1 Parameters**

- 1. Object The filter options as follows:
- fromBlock Number|String: The number of the earliest block ("latest" may be given to mean the most recent and "pending" currently mining, block). By default "latest".
- toBlock Number|String: The number of the latest block ("latest" may be given to mean the most recent and "pending" currently mining, block). By default "latest".
- address String|Array: An address or a list of addresses to only get logs from particular account(s).
- topics Array: An array of values which must each appear in the log entries. The order is important, if you want to leave topics out use null, e.g.  $[null, '0x12...']$ . You can also pass an array for each topic with options for that topic e.g. [null, ['option1', 'option2']]

#### <span id="page-59-0"></span>**5.50.2 Returns**

Promise<Array> - Array of log objects.

The structure of the returned event Object in the Array looks as follows:

- address String: From which this event originated from.
- data String: The data containing non-indexed log parameter.
- topics Array: An array with max 4 32 Byte topics, topic 1-3 contains indexed parameters of the log.
- logIndex Number: Integer of the event index position in the block.
- transactionIndex Number: Integer of the transaction's index position, the event was created in.
- transactionHash 32 Bytes String: Hash of the transaction this event was created in.
- blockHash 32 Bytes String: Hash of the block where this event was created in. null when its still pending.
- blockNumber Number: The block number where this log was created in. null when still pending.

#### **5.50.3 Example**

```
web3.pi.getPastLogs({
    address: "0x11f4d0A3c12e86B4b5F39B213F7E19D048276DAe",
    topics: ["0x033456732123ffff2342342dd12342434324234234fd234fd23fd4f23d4234"]
}).then(console.log);
> [{
    data: '0x7f9fade1c0d57a7af66ab4ead79fade1c0d57a7af66ab4ead7c2c2eb7b11a91385',
   topics: ['0xfd43ade1c09fade1c0d57a7af66ab4ead7c2c2eb7b11a91ffdd57a7af66ab4ead7',
˓→'0x7f9fade1c0d57a7af66ab4ead79fade1c0d57a7af66ab4ead7c2c2eb7b11a91385']
   logIndex: 0,
   transactionIndex: 0,
   transactionHash:
˓→'0x7f9fade1c0d57a7af66ab4ead79fade1c0d57a7af66ab4ead7c2c2eb7b11a91385',
   blockHash: '0xfd43ade1c09fade1c0d57a7af66ab4ead7c2c2eb7b11a91ffdd57a7af66ab4ead7',
   blockNumber: 1234,
    address: '0xde0B295669a9FD93d5F28D9Ec85E40f4cb697BAe'
},{...}]
```
### **5.51 getWork**

```
web3.pi.getWork([callback])
```
Gets work for miners to mine on. Returns the hash of the current block, the seedHash, and the boundary condition to be met ("target").

#### **5.51.1 Parameters**

1. Function - (optional) Optional callback, returns an error object as first parameter and the result as second.

#### **5.51.2 Returns**

Promise<Array> - The mining work with the following structure:

- String 32 Bytes at index 0: current block header pow-hash
- String 32 Bytes at index 1: the seed hash used for the DAG.
- String 32 Bytes at index 2: the boundary condition ("target"), 2^256 / difficulty.

#### **5.51.3 Example**

```
web3.pi.getWork().then(console.log);
> [
  "0x1234567890abcdef1234567890abcdef1234567890abcdef1234567890abcdef",
  "0x5EED00000000000000000000000000005EED0000000000000000000000000000",
  "0xd1ff1c01710000000000000000000000d1ff1c01710000000000000000000000"
]
```
## **5.52 submitWork**

web3.pi.submitWork(nonce, powHash, digest, [callback])

Used for submitting a proof-of-work solution.

#### **5.52.1 Parameters**

- 1. String 8 Bytes: The nonce found (64 bits)
- 2. String 32 Bytes: The header's pow-hash (256 bits)
- 3. String 32 Bytes: The mix digest (256 bits)
- 4. Function (optional) Optional callback, returns an error object as first parameter and the result as second.

#### **5.52.2 Returns**

Promise<boolean> - Returns true if the provided solution is valid, otherwise false.

#### **5.52.3 Example**

```
web3.pi.submitWork([
    "0x0000000000000001",
    "0x1234567890abcdef1234567890abcdef1234567890abcdef1234567890abcdef",
    "0xD1FE5700000000000000000000000000D1FE5700000000000000000000000000"
])
.then(console.log);
> true
```
## **5.53 requestAccounts**

web3.pi.requestAccounts([callback])

This method will request/enable the accounts from the current environment it is running (PMetamask, Status or Mist). It doesn't work if you're connected to a node with a default PWeb3.js provider. (WebsocketProvider, HttpProvidder and IpcProvider) This method will only work if you're using the injected provider from a application like Status, Mist or PMetamask.

For further information about the behavior of this method please read the EIP of it: [EIP-1102](https://github.com/ethereum/EIPs/blob/master/EIPS/eip-1102.md)

#### **5.53.1 Parameters**

1. Function - (optional) Optional callback, returns an error object as first parameter and the result as second.

#### **5.53.2 Returns**

Promise<Array> - Returns an array of enabled accounts.

#### **5.53.3 Example**

```
web3.pi.requestAccounts().then(console.log);
> ['0aae0B295369a9FD31d5F28D9Ec85E40f4cb692BAf',
˓→0xde0B295669a9FD93d5F28D9Ec85E40f4cb697BAe]
```
## **5.54 getChainId**

```
web3.pi.getChainId([callback])
```
Returns the chain ID of the current connected node as described in the [EIP-695.](https://github.com/ethereum/EIPs/blob/master/EIPS/eip-695.md)

#### **5.54.1 Returns**

Promise<Number> - Returns chain ID.

#### **5.54.2 Example**

```
web3.pi.getChainId().then(console.log);
 > 61
```
### **5.55 getNodeInfo**

web3.pi.getNodeInfo([callback])

#### **5.55.1 Returns**

Promise<String> - The current client version.

#### **5.55.2 Example**

```
web3.pi.getNodeInfo().then(console.log);
> "Mist/v0.9.3/darwin/go1.4.1"
```
### **5.56 getProof**

web3.pi.getProof(address, storageKey, blockNumber, [callback])

Returns the account and storage-values of the specified account including the Merkle-proof as described in [EIP-1186.](https://github.com/ethereum/EIPs/blob/master/EIPS/eip-1186.md)

#### **5.56.1 Parameters**

- 1. String 20 Bytes: The Address of the account or contract.
- 2. Array 32 Bytes: Array of storage-keys which should be proofed and included. See *[web3.pi.getStorageAt](#page-44-0)*.
- 3. Number | String | "latest" | "earliest": Integer block number, or the string "latest" or "earliest".
- 4. Function (optional) Optional callback, returns an error object as first parameter and the result as second.

#### **5.56.2 Returns**

Promise<Object> - A account object.

balance - The balance of the account. See *[web3.pi.getBalance](#page-42-0)*. codeHash hash of the code of the account. For a simple Account without code it will return "0xc5d2460186f7233c927e7db2dcc703c0e500b653ca82273b7bfad8045d85a470" nonce - Nonce of the account. storageHash - SHA3 of the StorageRoot. All storage will deliver a MerkleProof starting with this rootHash. accountProof - Array of rlp-serialized MerkleTree-Nodes, starting with the stateRoot-Node, following the path of the SHA3 (address) as key. storageProof - Array of storage-entries as requested. key - The requested storage key. value - The storage value.

### **5.56.3 Example**

```
web3.pi.getProof(
 "0x1234567890123456789012345678901234567890",
 ["0x0000000000000000000000000000000000000000000000000000000000000000",
˓→"0x0000000000000000000000000000000000000000000000000000000000000001"],
 "latest"
).then(console.log);
> {
 "address": "0x1234567890123456789012345678901234567890",
 "accountProof": [
4"0xf90211a090dcaf88c40c7bbc95a912cbdde67c175767b31173df9ee4b0d733bffdd511c43a0babe369f6b12092f49181dightharpoonup",
\leftrightarrow"0xf90211a0395d87a95873cd98c21cf1df9421af03f7247880a2554e20738eec2c7507a494a0bcf65463$9a1e7e14eb8fk
ightharpoonup",
\rightarrow"0xf90171a04ad705ea7bf04339fa36b124fa221379bd5a38ffe9a6112cb2d94be3a437b879a08e45b5f72e8149c01efcb
ightharpoonup",
→"0xf851808080a009833150c367df138f1538689984b8a84fc55692d3d41fe4d1e5720ff5483a69808080$080808080808
˓→"
   ],
   "balance": 0,
   "codeHash":
˓→"0xc5d2460186f7233c927e7db2dcc703c0e500b653ca82273b7bfad8045d85a470",
   "nonce": 0,
   "storageHash":
˓→"0x56e81f171bcc55a6ff8345e692c0f86e5b48e01b996cadc001622fb5e363b421",
   "storageProof": [
   {
    "key": "0x0000000000000000000000000000000000000000000000000000000000000000
\hookrightarrow",
    "value": '0',
    "proof": []
   },
   {
    "key": "0x0000000000000000000000000000000000000000000000000000000000000001
˓→",
    "value": '0',
    "proof": []
   }
 ]
}
```
Note: This documentation is under construction and the pweb3.js 1.0 stable version isn't released. If you're using a version v0.x.x of pweb3.js then please have a look at [github.com/pweb3/wiki/wiki/JavaScript-API.](https://github.com/pchain-org/pweb3/wiki/JavaScript-API-1.0)

# CHAPTER 6

### web3.pi.subscribe

The web3.pi.subscribe function lets you subscribe to specific events in the blockchain.

### **6.1 subscribe**

web3.pi.subscribe(type [, options] [, callback]);

#### **6.1.1 Parameters**

- 1. String The subscription, you want to subscribe to.
- 2. Mixed (optional) Optional additional parameters, depending on the subscription type.
- 3. Function (optional) Optional callback, returns an error object as first parameter and the result as second. Will be called for each incoming subscription, and the subscription itself as 3 parameter.

#### <span id="page-64-0"></span>**6.1.2 Returns**

EventEmitter - A Subscription instance

- subscription.id: The subscription id, used to identify and unsubscribing the subscription.
- subscription.subscribe([callback]): Can be used to re-subscribe with the same parameters.
- subscription.unsubscribe([callback]): Unsubscribes the subscription and returns *TRUE* in the callback if successfull.
- subscription.options: The subscription options, used when re-subscribing.
- subscription.type: The subscription type.
- subscription.method: The subscription method e.g.: logs.
- on ("data") returns Object: Fires on each incoming log with the log object as argument.
- on("changed") returns Object: Fires on each log which was removed from the blockchain. The log will have the additional property "removed: true".
- on("error") returns Object: Fires when an error in the subscription occurs.

#### **6.1.3 Notification returns**

• any - depends on the subscription, see the different subscriptions for more.

#### **6.1.4 Example**

```
const subscription = web3.pi.subscribe('logs', {
   address: '0x123456..',
   topics: ['0x12345...']
}, function(error, result){
   if (!error)
        console.log(result);
});
// unsubscribes the subscription
subscription.unsubscribe(function(error, success){
   if(success)
       console.log('Successfully unsubscribed!');
});
```
### **6.2 clearSubscriptions**

web3.pi.clearSubscriptions()

Resets subscriptions.

Note: This will not reset subscriptions from other packages like web3-shh.

#### **6.2.1 Returns**

Promise<boolean>

#### **6.2.2 Example**

```
web3.pi.subscribe('logs', {} ,function(){ ... });
...
```
web3.pi.clearSubscriptions();

## **6.3 subscribe("pendingTransactions")**

web3.pi.subscribe('pendingTransactions' [, callback]);

Subscribes to incoming pending transactions.

#### **6.3.1 Parameters**

- 1. String "pendingTransactions", the type of the subscription.
- 2. Function (optional) Optional callback, returns an error object as first parameter and the result as second. Will be called for each incoming subscription.

#### **6.3.2 Returns**

EventEmitter: An *[subscription instance](#page-64-0)* as an event emitter with the following events:

- "data" returns String: Fires on each incoming pending transaction and returns the transaction hash.
- "error" returns Object: Fires when an error in the subscription occurs.

#### **6.3.3 Notification returns**

- 1. Object | Null First parameter is an error object if the subscription failed.
- 2. String Second parameter is the transaction hash.

#### **6.3.4 Example**

```
const subscription = web3.pi.subscribe('pendingTransactions', function(error, result){
   if (!error)
        console.log(result);
})
.on("data", function(transaction){
    console.log(transaction);
});
// unsubscribes the subscription
subscription.unsubscribe(function(error, success){
    if(success)
        console.log('Successfully unsubscribed!');
});
```
### **6.4 subscribe("newBlockHeaders")**

web3.pi.subscribe('newBlockHeaders' [, callback]);

Subscribes to incoming block headers. This can be used as timer to check for changes on the blockchain.

#### **6.4.1 Parameters**

- 1. String "newBlockHeaders", the type of the subscription.
- 2. Function (optional) Optional callback, returns an error object as first parameter and the result as second. Will be called for each incoming subscription.

#### **6.4.2 Returns**

EventEmitter: An *[subscription instance](#page-64-0)* as an event emitter with the following events:

- "data" returns Object: Fires on each incoming block header.
- "error" returns Object: Fires when an error in the subscription occurs.

The structure of a returned block header is as follows:

- number Number: The block number. null when its pending block.
- hash 32 Bytes String: Hash of the block. null when its pending block.
- parentHash 32 Bytes String: Hash of the parent block.
- nonce 8 Bytes String: Hash of the generated proof-of-work. null when its pending block.
- sha3Uncles 32 Bytes String: SHA3 of the uncles data in the block.
- logsBloom 256 Bytes String: The bloom filter for the logs of the block. null when its pending block.
- transactionsRoot 32 Bytes String: The root of the transaction trie of the block
- stateRoot 32 Bytes String: The root of the final state trie of the block.
- receiptsRoot 32 Bytes String: Transaction receipts are used to store the state after a transaction has been executed and are kept in an index-keyed trie. The hash of its root is placed in the block header as the receipts root.
- miner String: The address of the beneficiary to whom the mining rewards were given.
- extraData String: The "extra data" field of this block.
- gasLimit Number: The maximum gas allowed in this block.
- gasUsed Number: The total used gas by all transactions in this block. It can be multiplied to *gasPrice* to obtain total amount in wei.
- timestamp Number: The unix timestamp for when the block was collated.

#### **6.4.3 Notification returns**

- 1. Object | Null First parameter is an error object if the subscription failed.
- 2. Object The block header object like above.

#### **6.4.4 Example**

```
const subscription = web3.pi.subscribe('newBlockHeaders', function(error, result){
   if (!error) {
        console.log(result);
```
(continues on next page)

(continued from previous page)

```
return;
    }
    console.error(error);
})
.on("data", function(blockHeader){
    console.log(blockHeader);
})
.on("error", console.error);
// unsubscribes the subscription
subscription.unsubscribe(function(error, success){
    if (success) {
        console.log('Successfully unsubscribed!');
    }
});
```
## **6.5 subscribe("syncing")**

web3.pi.subscribe('syncing' [, callback]);

Subscribe to syncing events. This will return an object when the node is syncing and when its finished syncing will return FALSE.

#### **6.5.1 Parameters**

- 1. String "syncing", the type of the subscription.
- 2. Function (optional) Optional callback, returns an error object as first parameter and the result as second. Will be called for each incoming subscription.

#### **6.5.2 Returns**

EventEmitter: An *[subscription instance](#page-64-0)* as an event emitter with the following events:

- "data" returns Object: Fires on each incoming sync object as argument.
- "changed" returns Object: Fires when the synchronisation is started with true and when finished with false.
- "error" returns Object: Fires when an error in the subscription occurs.

For the structure of a returned event Object see *[web3.pi.isSyncing return values](#page-39-0)*.

#### **6.5.3 Notification returns**

- 1. Object | Null First parameter is an error object if the subscription failed.
- 2. Object|Boolean The syncing object, when started it will return true once or when finished it will return *false* once.

#### **6.5.4 Example**

```
const subscription = web3.pi.subscribe('syncing', function(error, sync){
   if (!error)
        console.log(sync);
})
.on("data", function(sync){
    // show some syncing stats
})
.on("changed", function(isSyncing){
   if(isSyncing) {
        // stop app operation
    } else {
        // regain app operation
    }
});
// unsubscribes the subscription
subscription.unsubscribe(function(error, success){
    if(success)
        console.log('Successfully unsubscribed!');
});
```
## **6.6 subscribe("logs")**

web3.pi.subscribe('logs', options [, callback]);

Subscribes to incoming logs, filtered by the given options.

#### **6.6.1 Parameters**

- 1. "logs" String, the type of the subscription.
- 2. Object The subscription options
- fromBlock Number: The number of the earliest block. By default null.
- address String|Array: An address or a list of addresses to only get logs from particular account(s).
- topics Array: An array of values which must each appear in the log entries. The order is important, if you want to leave topics out use null, e.g. [null, '0x00...']. You can also pass another array for each topic with options for that topic e.g. [null, ['option1', 'option2']]
- 3. callback Function: (optional) Optional callback, returns an error object as first parameter and the result as second. Will be called for each incoming subscription.

#### **6.6.2 Returns**

EventEmitter: An *[subscription instance](#page-64-0)* as an event emitter with the following events:

- "data" returns Object: Fires on each incoming log with the log object as argument.
- "changed" returns Object: Fires on each log which was removed from the blockchain. The log will have the additional property "removed: true".

• "error" returns Object: Fires when an error in the subscription occurs.

For the structure of a returned event Object see *[web3.pi.getPastEvents return values](#page-59-0)*.

#### **6.6.3 Notification returns**

- 1. Object | Null First parameter is an error object if the subscription failed.
- 2. Object The log object like in *[web3.pi.getPastEvents return values](#page-59-0)*.

#### **6.6.4 Example**

```
const subscription = web3.pi.subscribe('logs', {
   address: '0x123456..',
   topics: ['0x12345...']
\}, (error, result) => {
   if (!error) {
        console.log(result);
    }
    console.error(error);
})
.on("data", (\log) => {
   console.log(log);
})
.on("changed", (\text{log}) => {
    console.log(log);
});
// unsubscribes the subscription
subscription.unsubscribe((error, success) => {
   if (success) {
        console.log('Successfully unsubscribed!');
    }
});
```
Note: This documentation is under construction and the pweb3.js 1.0 stable version isn't released. If you're using a version v0.x.x of pweb3.js then please have a look at [github.com/pweb3/wiki/wiki/JavaScript-API.](https://github.com/pchain-org/pweb3/wiki/JavaScript-API-1.0)
# CHAPTER 7

### web3.pi.Contract

The web3.pi.Contract object makes it easy to interact with smart contracts on the Pchain blockchain. When you create a new contract object you give it the json interface of the respective smart contract and web3 will auto convert all calls into low level ABI calls over RPC for you.

This allows you to interact with smart contracts as if they were JavaScript objects.

To use it standalone:

# **7.1 web3.pi.Contract**

**new** web3.pi.Contract(jsonInterface, address, options)

Creates a new contract instance with all its methods and events defined in its json interface object.

#### **7.1.1 Parameters**

- 1. jsonInterface Array: The json interface for the contract to instantiate
- 2. address String (optional): This address is necessary for transactions and call requests and can also be added later using myContract.options.address = '0x1234..'.
- 3. **options Object** (optional): The options of the contract. Some are used as fallbacks for calls and transactions:
	- data String: The byte code of the contract. Used when the contract gets *[deployed](#page-75-0)*.
	- address String: The address where the contract is deployed. See *[address](#page-73-0)*.
	- *[defaultAccount](#page-278-0)*
	- *[defaultBlock](#page-277-0)*
	- *[defaultGas](#page-278-1)*
- *[defaultGasPrice](#page-278-0)*
- *[transactionBlockTimeout](#page-279-0)*
- *[transactionConfirmationBlocks](#page-279-1)*
- *[transactionPollingTimeout](#page-279-2)*
- *[transactionSigner](#page-280-0)*

#### **7.1.2 Returns**

Object: The contract instance with all its methods and events.

### **7.1.3 Example**

```
const myContract = new web3.pi.Contract([...],
˓→'0xde0B295669a9FD93d5F28D9Ec85E40f4cb697BAe', {
   defaultAccount: '0x1234567890123456789012345678901234567891', // default from
˓→address
   defaultGasPrice: '20000000000' // default gas price in wei, 20 gwei in this case
});
```
### **7.2 = Properties =**

### **7.3 options**

The contract options object has the following properties:

- data String: The contract bytecode.
- address String (deprecated use contract.address): The address of the contract.

### <span id="page-73-0"></span>**7.4 address**

myContract.address

The address used for this contract instance. All transactions generated by pweb3.js from this contract will contain this address as the "to".

The address will be stored in lowercase.

#### **7.4.1 Property**

address - String|null: The address for this contract, or null if it's not yet set.

### **7.4.2 Example**

```
myContract.address;
> '0xde0b295669a9fd93d5f28d9ec85e40f4cb697bae'
// set a new address
myContract.address = '0x1234FFDD...';
```
# **7.5 jsonInterface**

```
myContract.jsonInterface
```
The json interface object derived from the [ABI](https://github.com/ethereum/wiki/wiki/Ethereum-Contract-ABI) of this contract.

### **7.5.1 Property**

jsonInterface - AbiModel: The json interface for this contract. Re-setting this will regenerate the methods and events of the contract instance.

### **7.5.2 AbiModel**

```
interface AbiModel {
   getMethod(name: string): AbiItemModel | false;
   getMethods(): AbiItemModel[];
   hasMethod(name: string): boolean;
   getEvent(name: string): AbiItemModel | false;
   getEvents(): AbiItemModel[];
    getEventBySignature(signature: string): AbiItemModel;
   hasEvent(name: string): boolean;
}
interface AbiItemModel {
   name: string;
   signature: string;
   payable: boolean;
   anonymous: boolean;
   getInputLength(): Number;
   getInputs(): AbiInput[];
   getIndexedInputs(): AbiInput[];
   getOutputs(): AbiOutput[];
    isOfType(): boolean;
}
interface AbiInput {
   name: string;
    type: string;
    indexed?: boolean;
    components?: AbiInput[];
}
```

```
interface AbiOutput {
   name: string;
   type: string;
    components?: AbiOutput[];
}
```
# **7.6 = Methods =**

### **7.7 clone**

myContract.clone()

Clones the current contract instance.

#### **7.7.1 Parameters**

none

### **7.7.2 Returns**

Object: The new contract instance.

### **7.7.3 Example**

```
const contract1 = new pi.Contract(abi, address, {gasPrice: '12345678',
˓→defaultAccount: fromAddress});
const contract2 = contract1.clone();
contract2.address = address2;
(contract1.address !== contract2.address);
> true
```
# <span id="page-75-0"></span>**7.8 deploy**

myContract.deploy(options)

Call this function to deploy the contract to the blockchain. After successful deployment the promise will resolve with a new contract instance.

#### **7.8.1 Parameters**

- 1. **options Object**: The options used for deployment.
	- data String: The byte code of the contract.
	- arguments Array (optional): The arguments which get passed to the constructor on deployment.

#### **7.8.2 Returns**

Object: The transaction object:

- Array arguments: The arguments passed to the method before. They can be changed.
- Function *[send](#page-80-0)*: Will deploy the contract. The promise will resolve with the new contract instance, instead of the receipt!
- Function *[estimateGas](#page-82-0)*: Will estimate the gas used for deploying.
- Function *[encodeABI](#page-83-0)*: Encodes the ABI of the deployment, which is contract data + constructor parameters For details to the methods see the documentation below.

#### **7.8.3 Example**

```
myContract.deploy({
   data: '0x12345...',
   arguments: [123, 'My String']
})
.send({
   from: '0x1234567890123456789012345678901234567891',
   gas: 1500000,
   gasPrice: '30000000000000'
}, (error, transactionHash) => { ... })
.on('error', (error) => { ... })
.on('transactionHash', (transactionHash) => { ... })
.on('receipt', (receipt) => {
  console.log(receipt.contractAddress) // contains the new contract address
})
.on('confirmation', (confirmationNumber, receipt) => { ... })
.then((newContractInstance) => {
   console.log(newContractInstance.options.address) // instance with the new
˓→contract address
});
// When the data is already set as an option to the contract itself
myContract.options.data = '0x12345...';
myContract.deploy({
   arguments: [123, 'My String']
})
.send({
   from: '0x1234567890123456789012345678901234567891',
   gas: 1500000,
    gasPrice: '30000000000000'
})
```

```
.then((newContractInstance) => {
   console.log(newContractInstance.options.address) // instance with the new
˓→contract address
});
// Simply encoding
myContract.deploy({
   data: '0x12345...',
   arguments: [123, 'My String']
})
.encodeABI();
> '0x12345...0000012345678765432'
// Gas estimation
myContract.deploy({
   data: '0x12345...',
    arguments: [123, 'My String']
})
.estimateGas((err, gas) => {
    console.log(gas);
});
```
### **7.9 methods**

myContract.methods.myMethod([param1[, param2[, ...]]])

Creates a transaction object for that method, which then can be *[called](#page-78-0)*, *[send](#page-80-0)*, estimated.

The methods of this smart contract are available through:

- The name: myContract.methods.myMethod(123)
- The name with parameters: myContract.methods ['myMethod(uint256)'](123)
- The signature: myContract.methods['0x58cf5f10'](123)

This allows calling functions with same name but different parameters from the JavaScript contract object.

#### **7.9.1 Parameters**

Parameters of any method depend on the smart contracts methods, defined in the JSON interface.

#### **7.9.2 Returns**

Object: The Transaction Object:

- Array arguments: The arguments passed to the method before. They can be changed.
- Function *[call](#page-78-0)*: Will call the "constant" method and execute its smart contract method in the EVM without sending a transaction (Can't alter the smart contract state).
- Function *[send](#page-80-0)*: Will send a transaction to the smart contract and execute its method (Can alter the smart contract state).
- Function *[estimateGas](#page-82-0)*: Will estimate the gas used when the method would be executed on chain.
- Function *[encodeABI](#page-83-0)*: Encodes the ABI for this method. This can be send using a transaction, call the method or passing into another smart contracts method as argument.

For details to the methods see the documentation below.

#### **7.9.3 Example**

```
// calling a method
myContract.methods.myMethod(123).call({from:
˓→'0xde0B295669a9FD93d5F28D9Ec85E40f4cb697BAe'}, (error, result) => {
    ...
});
// or sending and using a promise
myContract.methods.myMethod(123).send({from:
˓→'0xde0B295669a9FD93d5F28D9Ec85E40f4cb697BAe'})
.then((receipt) => {
    // receipt can also be a new contract instance, when coming from a "contract.
\rightarrowdeploy({...}).send()"
});
// or sending and using the events
myContract.methods.myMethod(123).send({from:
˓→'0xde0B295669a9FD93d5F28D9Ec85E40f4cb697BAe'})
.on('transactionHash', (hash) => {
    ...
})
.on('receipt', (receipt) => {
    ...
})
.on('confirmation', (confirmationNumber, receipt) => {
    ...
})
.on('error', console.error);
```
### <span id="page-78-0"></span>**7.10 methods.myMethod.call**

```
myContract.methods.myMethod([param1[, param2[, ...]]]).call(transactionObject,
˓→blockNumber, callback])
```
Will call a "constant" method and execute its smart contract method in the EVM without sending any transaction. Note calling can not alter the smart contract state.

#### **7.10.1 Parameters**

options - Object (optional): The options used for calling. 1.\* transactionObject

- from String (optional): The address the call "transaction" should be made from.
- gasPrice String (optional): The gas price in wei to use for this call "transaction".It is the wei per unit of gas.
- gas Number (optional): The maximum gas provided for this call "transaction" (gas limit).

2.\*''blockNumber'' - Number: The block number this log was created in. null when still pending. 3.\*''callback'' - Function (optional): This callback will be fired with the result of the smart contract method execution as the second argument, or with an error object as the first argument.

### **7.10.2 Returns**

 $P$ romise $\langle$ any $\rangle$  - The return value(s) of the smart contract method. If it returns a single value, it's returned as is. If it has multiple return values they are returned as an object with properties and indices:

#### **7.10.3 Example**

```
// using the callback
myContract.methods.myMethod(123).call({from:
˓→'0xde0B295669a9FD93d5F28D9Ec85E40f4cb697BAe'}, (error, result) => {
    ...
});
// using the promise
myContract.methods.myMethod(123).call({from:
˓→'0xde0B295669a9FD93d5F28D9Ec85E40f4cb697BAe'})
.then((result) => {
    ...
});
// MULTI-ARGUMENT RETURN:
// Solidity
contract MyContract {
   function myFunction() returns(uint256 myNumber, string myString) {
        return (23456, "Hello!%");
    }
}
// pweb3.js
const MyContract = new web3.pi.Contract(abi, address);
MyContract.methods.myFunction().call()
.then(console.log);
> Result {
   myNumber: '23456',
   myString: 'Hello!%',
    0: '23456', // these are here as fallbacks if the name is not know or given
    1: 'Hello!%'
}
// SINGLE-ARGUMENT RETURN:
// Solidity
```

```
contract MyContract {
    function myFunction() returns(string myString) {
        return "Hello!%";
    }
}
// pweb3.js
const MyContract = new web3.pi.Contract(abi, address);
MyContract.methods.myFunction().call()
.then(console.log);
> "Hello!%"
```
### <span id="page-80-0"></span>**7.11 methods.myMethod.send**

myContract.methods.myMethod([param1[, param2[, ...]]]).send(options[, callback])

Will send a transaction to the smart contract and execute its method. Note this can alter the smart contract state.

#### **7.11.1 Parameters**

- 1. **options Object**: The options used for sending.
	- from String: The address the transaction should be sent from.
	- gasPrice String (optional): The gas price in wei to use for this transaction.It is the wei per unit of gas.
	- gas Number (optional): The maximum gas provided for this transaction (gas limit).
	- value ''Number|String|BN|BigNumber''(optional): The value transferred for the transaction in wei.
- 2. callback Function (optional): This callback will be fired first with the "transactionHash", or with an error object as the first argument.

#### **7.11.2 Returns**

The callback will return the 32 bytes transaction hash.

PromiEvent: A *[promise combined event emitter](#page-15-0)*. Will be resolved when the transaction *receipt* is available, OR if this send() is called from a someContract.deploy(), then the promise will resolve with the *new contract instance*. Additionally the following events are available:

- "transactionHash" returns String: is fired right after the transaction is sent and a transaction hash is available.
- "receipt" returns Object: is fired when the transaction *receipt* is available. Receipts from contracts will have no logs property, but instead an events property with event names as keys and events as properties. See *[getPastEvents return values](#page-85-0)* for details about the returned event object.
- "confirmation" returns Number, Object: is fired for every confirmation up to the 24th confirmation. Receives the confirmation number as the first and the receipt as the second argument. Fired from confirmation 1 on, which is the block where it's mined.

• "error" returns Error: is fired if an error occurs during sending. If an out of gas error, the second parameter is the receipt.

### **7.11.3 Example**

```
// using the callback
myContract.methods.myMethod(123).send({from:
˓→'0xde0B295669a9FD93d5F28D9Ec85E40f4cb697BAe'}, (error, transactionHash) => {
    ...
});
// using the promise
myContract.methods.myMethod(123).send({from:
˓→'0xde0B295669a9FD93d5F28D9Ec85E40f4cb697BAe'})
.then((receipt) => {
    // receipt can also be a new contract instance, when coming from a "contract.
˓→deploy({...}).send()"
});
// using the event emitter
myContract.methods.myMethod(123).send({from:
˓→'0xde0B295669a9FD93d5F28D9Ec85E40f4cb697BAe'})
.on('transactionHash', (hash) => {
    ...
})
.on('confirmation', (confirmationNumber, receipt) => {
    ...
})
.on('receipt', (receipt) => {
    // receipt example
    console.log(receipt);
    > {
        "transactionHash":
˓→"0x9fc76417374aa880d4449a1f7f31ec597f00b1f6f3dd2d66f4c9c6c445836d8b",
        "transactionIndex": 0,
        "blockHash":
˓→"0xef95f2f1ed3ca60b048b4bf67cde2195961e0bba6f70bcbea9a2c4e133e34b46",
        "blockNumber": 3,
        "contractAddress": "0x11f4d0A3c12e86B4b5F39B213F7E19D048276DAe",
        "cumulativeGasUsed": 314159,
        "gasUsed": 30234,
        "events": {
            "MyEvent": {
                returnValues: {
                    myIndexedParam: 20,
                    myOtherIndexedParam: '0x123456789...',
                    myNonIndexParam: 'My String'
                },
                raw: {
                    data:
˓→'0x7f9fade1c0d57a7af66ab4ead79fade1c0d57a7af66ab4ead7c2c2eb7b11a91385',
                    topics: [
˓→'0xfd43ade1c09fade1c0d57a7af66ab4ead7c2c2eb7b11a91ffdd57a7af66ab4ead7',
˓→'0x7f9fade1c0d57a7af66ab4ead79fade1c0d57a7af66ab4ead7c2c2eb7b11a91385']
                },
```

```
event: 'MyEvent',
                signature:
˓→'0xfd43ade1c09fade1c0d57a7af66ab4ead7c2c2eb7b11a91ffdd57a7af66ab4ead7',
                logIndex: 0,
                transactionIndex: 0,
                transactionHash:
˓→'0x7f9fade1c0d57a7af66ab4ead79fade1c0d57a7af66ab4ead7c2c2eb7b11a91385',
                blockHash:
˓→'0xfd43ade1c09fade1c0d57a7af66ab4ead7c2c2eb7b11a91ffdd57a7af66ab4ead7',
                blockNumber: 1234,
                address: '0xde0B295669a9FD93d5F28D9Ec85E40f4cb697BAe'
            },
            "MyOtherEvent": {
                ...
            },
            "MyMultipleEvent":[{...}, [...]] // If there are multiple of the same
˓→event, they will be in an array
        }
    }
})
.on('error', console.error); // If there's an out of gas error the second parameter.
˓→is the receipt.
```
### <span id="page-82-0"></span>**7.12 methods.myMethod.estimateGas**

```
myContract.methods.myMethod([param1[, param2[, ...]]]).estimateGas(options[, 0]
˓→callback])
```
Will call estimate the gas a method execution will take when executed in the EVM without. The estimation can differ from the actual gas used when later sending a transaction, as the state of the smart contract can be different at that time.

### **7.12.1 Parameters**

#### 1. **options** - **Object** (optional): The options used for calling.

- from String (optional): The address the call "transaction" should be made from.
- gas Number (optional): The maximum gas provided for this call "transaction" (gas limit). Setting a specific value helps to detect out of gas errors. If all gas is used it will return the same number.
- value "Number|String|BN|BigNumber" (optional): The value transferred for the call "transaction" in wei.
- 2. callback Function (optional): This callback will be fired with the result of the gas estimation as the second argument, or with an error object as the first argument.

#### **7.12.2 Returns**

Promise<number> - The gas amount estimated.

### **7.12.3 Example**

```
// using the callback
myContract.methods.myMethod(123).estimateGas({gas: 5000000}, function(error,
˓→gasAmount){
   if(gasAmount == 5000000)
        console.log('Method ran out of gas');
});
// using the promise
myContract.methods.myMethod(123).estimateGas({from:
˓→'0xde0B295669a9FD93d5F28D9Ec85E40f4cb697BAe'})
.then(function(gasAmount){
    ...
})
.catch(function(error){
    ...
});
```
# <span id="page-83-0"></span>**7.13 methods.myMethod.encodeABI**

myContract.methods.myMethod([param1[, param2[, ...]]]).encodeABI()

Encodes the ABI for this method. This can be used to send a transaction, call a method, or pass it into another smart contracts method as arguments.

#### **7.13.1 Parameters**

none

### **7.13.2 Returns**

String: The encoded ABI byte code to send via a transaction or call.

### **7.13.3 Example**

```
myContract.methods.myMethod(123).encodeABI();
> '0x58cf5f1000000000000000000000000000000000000000000000000000000000000007B'
```
# **7.14 = Events =**

# **7.15 once**

myContract.once(event[, options], callback)

Subscribes to an event and unsubscribes immediately after the first event or error. Will only fire for a single event.

#### **7.15.1 Parameters**

- 1. event String: The name of the event in the contract, or "allEvents" to get all events.
- 2. **options Object** (optional): The options used for deployment.
	- filter Object (optional): Lets you filter events by indexed parameters, e.g. {filter: {myNumber: [12,13]}} means all events where "myNumber" is 12 or 13.
	- topics Array (optional): This allows you to manually set the topics for the event filter. If given the filter property and event signature, (topic[0]) will not be set automatically.
- 3. callback Function: This callback will be fired for the first *event* as the second argument, or an error as the first argument. See *[getPastEvents return values](#page-85-0)* for details about the event structure.

#### **7.15.2 Returns**

undefined

#### **7.15.3 Example**

```
myContract.once('MyEvent', {
   filter: {myIndexedParam: [20,23], myOtherIndexedParam: '0x123456789...'}, //
˓→Using an array means OR: e.g. 20 or 23
   fromBlock: 0
}, (error, event) => { console.log(event); });
// event output example
> {
   returnValues: {
       myIndexedParam: 20,
       myOtherIndexedParam: '0x123456789...',
       myNonIndexParam: 'My String'
   },
    raw: {
        data: '0x7f9fade1c0d57a7af66ab4ead79fade1c0d57a7af66ab4ead7c2c2eb7b11a91385',
        topics: ['0xfd43ade1c09fade1c0d57a7af66ab4ead7c2c2eb7b11a91ffdd57a7af66ab4ead7
˓→', '0x7f9fade1c0d57a7af66ab4ead79fade1c0d57a7af66ab4ead7c2c2eb7b11a91385']
    },
   event: 'MyEvent',
   signature: '0xfd43ade1c09fade1c0d57a7af66ab4ead7c2c2eb7b11a91ffdd57a7af66ab4ead7',
   logIndex: 0,
   transactionIndex: 0,
   transactionHash:
˓→'0x7f9fade1c0d57a7af66ab4ead79fade1c0d57a7af66ab4ead7c2c2eb7b11a91385',
   blockHash: '0xfd43ade1c09fade1c0d57a7af66ab4ead7c2c2eb7b11a91ffdd57a7af66ab4ead7',
   blockNumber: 1234,
```
address: '0xde0B295669a9FD93d5F28D9Ec85E40f4cb697BAe'

# <span id="page-85-1"></span>**7.16 events**

}

myContract.events.MyEvent([options][, callback])

Subscribe to an event

#### **7.16.1 Parameters**

- 1. **options Object** (optional): The options used for deployment.
	- filter Object (optional): Let you filter events by indexed parameters, e.g. {filter: {myNumber: [12,13]}} means all events where "myNumber" is 12 or 13.
	- fromBlock Number (optional): The block number from which to get events on.
	- topics Array (optional): This allows to manually set the topics for the event filter. If given the filter property and event signature, (topic[0]) will not be set automatically.
- 2. callback Function (optional): This callback will be fired for each *event* as the second argument, or an error as the first argument.

#### <span id="page-85-0"></span>**7.16.2 Returns**

EventEmitter: The event emitter has the following events:

- "data" returns Object: Fires on each incoming event with the event object as argument.
- "changed" returns Object: Fires on each event which was removed from the blockchain. The event will have the additional property "removed: true".
- "error" returns Object: Fires when an error in the subscription occurs.

The structure of the returned event Object looks as follows:

- event String: The event name.
- signature String|Null: The event signature, null if it's an anonymous event.
- address String: Address this event originated from.
- returnValues Object: The return values coming from the event, e.g. {myVar: 1, myVar2: '0x234...'}.
- logIndex Number: Integer of the event index position in the block.
- transactionIndex Number: Integer of the transaction's index position the event was created in.
- transactionHash 32 Bytes String: Hash of the transaction this event was created in.
- blockHash 32 Bytes String: Hash of the block this event was created in. null when it's still pending.
- blockNumber Number: The block number this log was created in. null when still pending.
- raw.data String: The data containing non-indexed log parameter.
- raw.topics Array: An array with max 4 32 Byte topics, topic 1-3 contains indexed parameters of the event.

### **7.16.3 Example**

```
myContract.events.MyEvent({
    filter: {myIndexedParam: [20,23], myOtherIndexedParam: '0x123456789...'}, //
˓→Using an array means OR: e.g. 20 or 23
   fromBlock: 0
}, (error, event) => { console.log(event); })
.on('data', (event) => {
   console.log(event); // same results as the optional callback above
})
.on('changed', (event) \Rightarrow {
    // remove event from local database
})
.on('error', console.error);
// event output example
> {
    returnValues: {
       myIndexedParam: 20,
        myOtherIndexedParam: '0x123456789...',
        myNonIndexParam: 'My String'
    },
   raw: {
        data: '0x7f9fade1c0d57a7af66ab4ead79fade1c0d57a7af66ab4ead7c2c2eb7b11a91385',
        topics: ['0xfd43ade1c09fade1c0d57a7af66ab4ead7c2c2eb7b11a91ffdd57a7af66ab4ead7
˓→', '0x7f9fade1c0d57a7af66ab4ead79fade1c0d57a7af66ab4ead7c2c2eb7b11a91385']
    },
    event: 'MyEvent',
    signature: '0xfd43ade1c09fade1c0d57a7af66ab4ead7c2c2eb7b11a91ffdd57a7af66ab4ead7',
   logIndex: 0,
   transactionIndex: 0,
   transactionHash:
˓→'0x7f9fade1c0d57a7af66ab4ead79fade1c0d57a7af66ab4ead7c2c2eb7b11a91385',
   blockHash: '0xfd43ade1c09fade1c0d57a7af66ab4ead7c2c2eb7b11a91ffdd57a7af66ab4ead7',
   blockNumber: 1234,
    address: '0xde0B295669a9FD93d5F28D9Ec85E40f4cb697BAe'
}
```
# **7.17 events.allEvents**

myContract.events.allEvents([options][, callback])

Same as *[events](#page-85-1)* but receives all events from this smart contract. Optionally the filter property can filter those events.

### **7.18 getPastEvents**

myContract.getPastEvents(event[, options][, callback])

Gets past events for this contract.

#### **7.18.1 Parameters**

- 1. event String: The name of the event in the contract, or "allEvents" to get all events.
- 2. **options Object** (optional): The options used for deployment.
	- filter Object (optional): Lets you filter events by indexed parameters, e.g. {filter: {myNumber: [12,13]}} means all events where "myNumber" is 12 or 13.
	- fromBlock Number (optional): The block number from which to get events on.
	- toBlock Number (optional): The block number to get events up to (Defaults to "latest").
	- topics Array (optional): This allows manually setting the topics for the event filter. If given the filter property and event signature, (topic[0]) will not be set automatically.
- 3. callback Function (optional): This callback will be fired with an array of event logs as the second argument, or an error as the first argument.

#### **7.18.2 Returns**

Promise returns Array: An array with the past event Objects, matching the given event name and filter.

For the structure of a returned event Object see *[getPastEvents return values](#page-85-0)*.

#### **7.18.3 Example**

```
myContract.getPastEvents('MyEvent', {
   filter: {myIndexedParam: [20,23], myOtherIndexedParam: '0x123456789...'}, //_
˓→Using an array means OR: e.g. 20 or 23
    fromBlock: 0,
   toBlock: 'latest'
}, (error, events) => { console.log(events); })
.then((events) \Rightarrow {
    console.log(events) // same results as the optional callback above
});
> [{
    returnValues: {
        myIndexedParam: 20,
        myOtherIndexedParam: '0x123456789...',
        myNonIndexParam: 'My String'
    },
    raw: {
        data: '0x7f9fade1c0d57a7af66ab4ead79fade1c0d57a7af66ab4ead7c2c2eb7b11a91385',
        topics: ['0xfd43ade1c09fade1c0d57a7af66ab4ead7c2c2eb7b11a91ffdd57a7af66ab4ead7
˓→', '0x7f9fade1c0d57a7af66ab4ead79fade1c0d57a7af66ab4ead7c2c2eb7b11a91385']
    },
    event: 'MyEvent',
```

```
signature: '0xfd43ade1c09fade1c0d57a7af66ab4ead7c2c2eb7b11a91ffdd57a7af66ab4ead7',
   logIndex: 0,
   transactionIndex: 0,
   transactionHash:
˓→'0x7f9fade1c0d57a7af66ab4ead79fade1c0d57a7af66ab4ead7c2c2eb7b11a91385',
   blockHash: '0xfd43ade1c09fade1c0d57a7af66ab4ead7c2c2eb7b11a91ffdd57a7af66ab4ead7',
   blockNumber: 1234,
   address: '0xde0B295669a9FD93d5F28D9Ec85E40f4cb697BAe'
},{
    ...
}]
```
Note: This documentation is under construction and the pweb3.js 1.0 stable version isn't released. If you're using a version v0.x.x of pweb3.js then please have a look at [github.com/pweb3/wiki/wiki/JavaScript-API.](https://github.com/pchain-org/pweb3/wiki/JavaScript-API-1.0)

# CHAPTER  $8$

web3.pi.accounts

The web3.pi.accounts contains functions to generate Pchain accounts and sign transactions and data.

Note: This package got NOT audited until now. Take precautions to clear memory properly, store the private keys safely, and test transaction receiving and sending functionality properly before using in production!

```
import {Accounts} from 'web3-pi-accounts';
// Passing in the pi or web3 package is necessary to allow retrieving chainId,
˓→gasPrice and nonce automatically
// for accounts.signTransaction().
const accounts = new Accounts('ws://localhost:6970/pchain', null, options);
```
### <span id="page-90-0"></span>**8.1 create**

```
web3.pi.accounts.create([entropy]);
```
Generates an account object with private key and public key. It's different from *[web3.pi.personal.newAccount\(\)](#page-114-0)* which creates an account over the network on the node via an RPC call.

### **8.1.1 Parameters**

1. entropy - String (optional): A random string to increase entropy. If given it should be at least 32 characters. If none is given a random string will be generated using randomhex.

#### <span id="page-91-0"></span>**8.1.2 Returns**

Object - The account object with the following structure:

- address string: The account address.
- privateKey string: The accounts private key. This should never be shared or stored unencrypted in localstorage! Also make sure to null the memory after usage.
- signTransaction(tx [, callback]) Function: The function to sign transactions. See *[web3.pi.accounts.signTransaction\(\)](#page-92-0)* for more.
- sign(data) Function: The function to sign transactions. See *[web3.pi.accounts.sign\(\)](#page-95-0)* for more.

#### **8.1.3 Example**

```
web3.pi.accounts.create();
> {
   address: "0xb8CE9ab6943e0eCED004cDe8e3bBed6568B2Fa01",
   privateKey: "0x348ce564d427a3311b6536bbcff9390d69395b06ed6c486954e971d960fe8709",
   signTransaction: function(tx){...},
    sign: function(data){...},
    encrypt: function(password){...}
}
web3.pi.accounts.create('2435@#@#@±±±±!!!!
˓→678543213456764321§34567543213456785432134567');
> {
   address: "0xF2CD2AA0c7926743B1D4310b2BC984a0a453c3d4",
   privateKey: "0xd7325de5c2c1cf0009fac77d3d04a9c004b038883446b065871bc3e831dcd098",
   signTransaction: function(tx){...},
    sign: function(data){...},
   encrypt: function(password){...}
}
web3.pi.accounts.create(web3.utils.randomHex(32));
> {
   address: "0xe78150FaCD36E8EB00291e251424a0515AA1FF05",
   privateKey: "0xcc505ee6067fba3f6fc2050643379e190e087aeffe5d958ab9f2f3ed3800fa4e",
   signTransaction: function(tx){...},
    sign: function(data){...},
    encrypt: function(password){...}
}
```
# **8.2 privateKeyToAccount**

web3.pi.accounts.privateKeyToAccount(privateKey);

Creates an account object from a private key.

#### **8.2.1 Parameters**

1. privateKey - String: The private key hex string beginning with 0x.

#### **8.2.2 Returns**

Object - The account object with the *[structure seen here](#page-91-0)*.

### **8.2.3 Example**

```
web3.pi.accounts.privateKeyToAccount(
˓→'0x348ce564d427a3311b6536bbcff9390d69395b06ed6c486954e971d960fe8709');
> {
    address: '0xb8CE9ab6943e0eCED004cDe8e3bBed6568B2Fa01',
   privateKey: '0x348ce564d427a3311b6536bbcff9390d69395b06ed6c486954e971d960fe8709',
   signTransaction: function(tx){...},
   sign: function(data){...},
   encrypt: function(password){...}
}
```
# <span id="page-92-0"></span>**8.3 signTransaction**

web3.pi.accounts.signTransaction(tx, privateKey [, callback]);

Signs an Pchain transaction with a given private key.

#### **8.3.1 Parameters**

#### 1. **tx** - **Object**: The transaction's properties object as follows:

- nonce String: (optional) The nonce to use when signing this transaction. Default will use *[web3.pi.getTransactionCount\(\)](#page-52-0)*.
- chainId String: (optional) The chain id to use when signing this transaction. Default will use *[web3.pi.net.getId\(\)](#page-189-0)*.
- to String: (optional) The receiver of the transaction, can be empty when deploying a contract.
- data String: (optional) The call data of the transaction, can be empty for simple value transfers.
- value String: (optional) The value of the transaction in wei.
- gasPrice String: (optional) The gas price set by this transaction, if empty, it will use *[web3.pi.gasPrice\(\)](#page-41-0)*
- gas String: The gas provided by the transaction.
- 2. privateKey String: The private key to sign with.
- 3. callback Function: (optional) Optional callback, returns an error object as first parameter and the result as second.

#### **8.3.2 Returns**

**Promise** returning **Object**: The signed data RLP encoded transaction, or if **returnSignature** is **true** the signature values as follows:

- messageHash String: The hash of the given message.
- r String: First 32 bytes of the signature
- s String: Next 32 bytes of the signature
- v String: Recovery value + 27
- rawTransaction String: The RLP encoded transaction, ready to be send using *[web3.pi.sendSignedTransaction](#page-54-0)*.
- transactionHash String: The transaction hash for the RLP encoded transaction.

#### **8.3.3 Example**

```
web3.pi.accounts.signTransaction({
    to: '0xF0109fC8DF283027b6285cc889F5aA624EaC1F55',
    value: '1000000000',
    gas: 2000000
}, '0x4c0883a69102937d6231471b5dbb6204fe5129617082792ae468d01a3f362318')
.then(console.log);
> {
    messageHash: '0x88cfbd7e51c7a40540b233cf68b62ad1df3e92462f1c6018d6d67eae0f3b08f5',
    v: '0x25',
    r: '0xc9cf86333bcb065d140032ecaab5d9281bde80f21b9687b3e94161de42d51895',
    s: '0x727a108a0b8d101465414033c3f705a9c7b826e596766046ee1183dbc8aeaa68',
    rawTransaction:
˓→'0xf869808504e3b29200831e848094f0109fc8df283027b6285cc889f5aa624eac1f55843b9aca008025a0c9cf86333bcb065d140032ecaab5d9281bde80f21b9687b3e94161de42d51895a0727a108a0b8d101465414033c3f705a9c7b826e596766046ee1183dbc8aeaa68
˓→',
    transactionHash:
˓→'0xde8db924885b0803d2edc335f745b2b8750c8848744905684c20b987443a9593'
}
web3.pi.accounts.signTransaction({
    to: '0xF0109fC8DF283027b6285cc889F5aA624EaC1F55',
    value: '1000000000',
    gas: 2000000,
    gasPrice: '234567897654321',
    nonce: 0,
    chainId: 1
}, '0x4c0883a69102937d6231471b5dbb6204fe5129617082792ae468d01a3f362318')
.then(console.log);
> \, {
    messageHash: '0x6893a6ee8df79b0f5d64a180cd1ef35d030f3e296a5361cf04d02ce720d32ec5',
    r: '0x9ebb6ca057a0535d6186462bc0b465b561c94a295bdb0621fc19208ab149a9c',
    s: '0x440ffd775ce91a833ab410777204d5341a6f9fa91216a6f3ee2c051fea6a0428',
    v: '0x25',
    rawTransaction:
˓→'0xf86a8086d55698372431831e848094f0109fc8df283027b6285cc889f5aa624eac1f55843b9aca008025a009ebb6ca057a0535d6186462bc0b465b561c94a295bdb0621fc19208ab149a9ca0440ffd775ce91a833ab410777204d5341a6f9fa91216a6f3ee2c051fea6a0428
ightharpoonup',
    transactionHash:
˓→'0xd8f64a42b57be0d565f385378db2f6bf324ce14a594afc05de90436e9ce01f60'
}
```
# **8.4 recoverTransaction**

web3.pi.accounts.recoverTransaction(rawTransaction);

Recovers the Pchain address which was used to sign the given RLP encoded transaction.

#### **8.4.1 Parameters**

1. signature - String: The RLP encoded transaction.

#### **8.4.2 Returns**

String: The Pchain address used to sign this transaction.

### **8.4.3 Example**

```
web3.pi.accounts.recoverTransaction(
\rightarrow'0xf86180808401ef364594f0109fc8df283027b6285cc889f5aa624eac1f5580801ca031573280d608f7$137e33fc1465
\leftrightarrow');
> "0xF0109fC8DF283027b6285cc889F5aA624EaC1F55"
```
# **8.5 hashMessage**

web3.pi.accounts.hashMessage(message);

Hashes the given message to be passed *[web3.pi.accounts.recover\(\)](#page-96-0)* function. The data will be UTF-8 HEX decoded and enveloped as follows: "\x19Pchain Signed Message:\n" + message.length + message and hashed using keccak256.

#### **8.5.1 Parameters**

1. message - String: A message to hash, if its HEX it will be UTF8 decoded before.

#### **8.5.2 Returns**

String: The hashed message

#### **8.5.3 Example**

```
web3.pi.accounts.hashMessage("Hello World")
> "0xa1de988600a42c4b4ab089b619297c17d53cffae5d5120d82d8a92d0bb3b78f2"
// the below results in the same hash
web3.pi.accounts.hashMessage(web3.utils.utf8ToHex("Hello World"))
> "0xa1de988600a42c4b4ab089b619297c17d53cffae5d5120d82d8a92d0bb3b78f2"
```
# <span id="page-95-0"></span>**8.6 sign**

web3.pi.accounts.sign(data, privateKey);

Signs arbitrary data. This data is before UTF-8 HEX decoded and enveloped as follows: " $x19Pchain$  Signed Message:\n" + message.length + message.

#### **8.6.1 Parameters**

- 1. data String: The data to sign. If its a string it will be
- 2. privateKey String: The private key to sign with.

#### **8.6.2 Returns**

**Object**: The signed data RLP encoded signature, or if **returnSignature** is **true** the signature values as follows:

- message String: The the given message.
- messageHash String: The hash of the given message.
- r String: First 32 bytes of the signature
- s String: Next 32 bytes of the signature
- v String: Recovery value + 27

#### **8.6.3 Example**

```
web3.pi.accounts.sign('Some data',
˓→'0x4c0883a69102937d6231471b5dbb6204fe5129617082792ae468d01a3f362318');
> {
    message: 'Some data',
    messageHash: '0x1da44b586eb0729ff70a73c326926f6ed5a25f5b056e7f47fbc6e58d86871655',
    v: '0x1c',
    r: '0xb91467e570a6466aa9e9876cbcd013baba02900b8979d43fe208a4a4f339f5fd',
    s: '0x6007e74cd82e037b800186422fc2da167c747ef045e5d18a5f5d4300f8e1a029',
    signature:
˓→'0xb91467e570a6466aa9e9876cbcd013baba02900b8979d43fe208a4a4f339f5fd6007e74cd82e037b800186422fc2da167c747ef045e5d18a5f5d4300f8e1a0291c
˓→'
}
```
### <span id="page-96-0"></span>**8.7 recover**

```
web3.pi.accounts.recover(signatureObject);
web3.pi.accounts.recover(message, signature [, preFixed]);
web3.pi.accounts.recover(message, v, r, s [, preFixed]);
```
Recovers the Pchain address which was used to sign the given data.

#### **8.7.1 Parameters**

- 1. **message|signatureObject String|Object**: Either signed message or hash, or the signature object as following values:
	- messageHash String: The hash of the given message already prefixed with " $x19Pchain$ Signed Message:\n" + message.length + message.
	- r String: First 32 bytes of the signature
	- s String: Next 32 bytes of the signature
	- v String: Recovery value + 27
- 2. signature String: The raw RLP encoded signature, OR parameter 2-4 as v, r, s values.
- 3. preFixed Boolean (optional, default: false): If the last parameter is true, the given message will NOT automatically be prefixed with "\x19Pchain Signed Message:\n" + message.length + message, and assumed to be already prefixed.

#### **8.7.2 Returns**

String: The Pchain address used to sign this data.

### **8.7.3 Example**

```
web3.pi.accounts.recover({
    messageHash: '0x1da44b586eb0729ff70a73c326926f6ed5a25f5b056e7f47fbc6e58d86871655',
    v: '0x1c',
    r: '0xb91467e570a6466aa9e9876cbcd013baba02900b8979d43fe208a4a4f339f5fd',
    s: '0x6007e74cd82e037b800186422fc2da167c747ef045e5d18a5f5d4300f8e1a029'
})
> "0x2c7536E3605D9C16a7a3D7b1898e529396a65c23"
// message, signature
web3.pi.accounts.recover('Some data',
˓→'0xb91467e570a6466aa9e9876cbcd013baba02900b8979d43fe208a4a4f339f5fd6007e74cd82e037b800186422fc2da167c747ef045e5d18a5f5d4300f8e1a0291c
\leftrightarrow');
> "0x2c7536E3605D9C16a7a3D7b1898e529396a65c23"
// message, v, r, s
web3.pi.accounts.recover('Some data', '0x1c',
˓→'0xb91467e570a6466aa9e9876cbcd013baba02900b8979d43fe208a4a4f339f5fd',
˓→'0x6007e74cd82e037b800186422fc2da167c747ef045e5d18a5f5d4300f8e1a029');
 > "0x2c7536E3605D9C16a7a3D7b1898e529396a65c23"
```
## **8.8 encrypt**

web3.pi.accounts.encrypt(privateKey, password);

Encrypts a private key to the web3 keystore v3 standard.

#### **8.8.1 Parameters**

- 1. privateKey String: The private key to encrypt.
- 2. password String: The password used for encryption.

#### **8.8.2 Returns**

Object: The encrypted keystore v3 JSON.

#### **8.8.3 Example**

```
web3.pi.accounts.encrypt(
˓→'0x4c0883a69102937d6231471b5dbb6204fe5129617082792ae468d01a3f362318', 'test!')
> {
    version: 3,
    id: '04e9bcbb-96fa-497b-94d1-14df4cd20af6',
    address: '2c7536e3605d9c16a7a3d7b1898e529396a65c23',
    crypto: {
        ciphertext: 'a1c25da3ecde4e6a24f3697251dd15d6208520efc84ad97397e906e6df24d251
˓→',
        cipherparams: { iv: '2885df2b63f7ef247d753c82fa20038a' },
        cipher: 'aes-128-ctr',
        kdf: 'scrypt',
        kdfparams: {
            dklen: 32,
            salt: '4531b3c174cc3ff32a6a7a85d6761b410db674807b2d216d022318ceee50be10',
            n: 262144,
            r: 8,
            p: 1
        },
        mac: 'b8b010fff37f9ae5559a352a185e86f9b9c1d7f7a9f1bd4e82a5dd35468fc7f6'
    }
}
```
# **8.9 decrypt**

web3.pi.accounts.decrypt(keystoreJsonV3, password);

Decrypts a keystore v3 JSON, and creates the account.

#### **8.9.1 Parameters**

- 1. keystoreJsonV3 String: The encrypted keystore v3 JSON.
- 2. password String: The password used for encryption.

### **8.9.2 Returns**

Object: The decrypted account.

### **8.9.3 Example**

```
web3.pi.accounts.decrypt({
   version: 3,
   id: '04e9bcbb-96fa-497b-94d1-14df4cd20af6',
    address: '2c7536e3605d9c16a7a3d7b1898e529396a65c23',
    crypto: {
        ciphertext: 'a1c25da3ecde4e6a24f3697251dd15d6208520efc84ad97397e906e6df24d251
ightharpoonup',
        cipherparams: { iv: '2885df2b63f7ef247d753c82fa20038a' },
        cipher: 'aes-128-ctr',
        kdf: 'scrypt',
        kdfparams: {
            dklen: 32,
            salt: '4531b3c174cc3ff32a6a7a85d6761b410db674807b2d216d022318ceee50be10',
            n: 262144,
            r: 8,
            p: 1
        },
        mac: 'b8b010fff37f9ae5559a352a185e86f9b9c1d7f7a9f1bd4e82a5dd35468fc7f6'
    }
}, 'test!');
> {
    address: "0x2c7536E3605D9C16a7a3D7b1898e529396a65c23",
   privateKey: "0x4c0883a69102937d6231471b5dbb6204fe5129617082792ae468d01a3f362318",
    signTransaction: function(tx){...},
    sign: function(data){...},
    encrypt: function(password){...}
}
```
# **8.10 wallet**

web3.pi.accounts.wallet;

Contains an in memory wallet with multiple accounts. These accounts can be used when using *[web3.pi.sendTransaction\(\)](#page-53-0)*.

### **8.10.1 Example**

```
web3.pi.accounts.wallet;
> Wallet {
    0: \{\ldots\}, // account by index
    "0xF0109fC8DF283027b6285cc889F5aA624EaC1F55": {...}, // same account by address
    "\sqrt{0x}f0109fc8df283027b6285cc889f5aa624eaclf55": \{... \}, // same account by address.
˓→lowercase
   1: \{\ldots\},\"0xD0122fC8DF283027b6285cc889F5aA624EaC1d23": {...},
    "0xd0122fc8df283027b6285cc889f5aa624eac1d23": {...},
   add: function(){},
    remove: function(){},
    save: function(){},
    load: function(){},
    clear: function(){},
    length: 2,
}
```
### **8.11 wallet.create**

web3.pi.accounts.wallet.create(numberOfAccounts [, entropy]);

Generates one or more accounts in the wallet. If wallets already exist they will not be overridden.

#### **8.11.1 Parameters**

- 1. numberOfAccounts Number: Number of accounts to create. Leave empty to create an empty wallet.
- 2. entropy String (optional): A string with random characters as additional entropy when generating accounts. If given it should be at least 32 characters.

#### **8.11.2 Returns**

Object: The wallet object.

#### **8.11.3 Example**

```
web3.pi.accounts.wallet.create(2, '54674321§3456764321§345674321§3453647544±±±§±±±!!
\leftrightarrow! 43534534534');
> Wallet {
    0: {...},
    "0xF0109fC8DF283027b6285cc889F5aA624EaC1F55": {...},
    "0xf0109fc8df283027b6285cc889f5aa624eac1f55": {...},
    ...
}
```
### **8.12 wallet.add**

```
web3.pi.accounts.wallet.add(account);
```
Adds an account using a private key or account object to the wallet.

### **8.12.1 Parameters**

1. account - String|Object: A private key or account object created with *[web3.pi.accounts.create\(\)](#page-90-0)*.

### **8.12.2 Returns**

Object: The added account.

### **8.12.3 Example**

```
web3.pi.accounts.wallet.add(
˓→'0x4c0883a69102937d6231471b5dbb6204fe5129617082792ae468d01a3f362318');
> {
   index: 0,
   address: '0x2c7536E3605D9C16a7a3D7b1898e529396a65c23',
   privateKey: '0x4c0883a69102937d6231471b5dbb6204fe5129617082792ae468d01a3f362318',
    signTransaction: function(tx){...},
    sign: function(data){...},
    encrypt: function(password){...}
}
web3.pi.accounts.wallet.add({
   privateKey: '0x348ce564d427a3311b6536bbcff9390d69395b06ed6c486954e971d960fe8709',
    address: '0xb8CE9ab6943e0eCED004cDe8e3bBed6568B2Fa01'
});
> 1index: 0,
   address: '0xb8CE9ab6943e0eCED004cDe8e3bBed6568B2Fa01',
   privateKey: '0x348ce564d427a3311b6536bbcff9390d69395b06ed6c486954e971d960fe8709',
    signTransaction: function(tx){...},
    sign: function(data){...},
    encrypt: function(password){...}
}
```
# **8.13 wallet.remove**

web3.pi.accounts.wallet.remove(account);

Removes an account from the wallet.

#### **8.13.1 Parameters**

1. account - String|Number: The account address, or index in the wallet.

### **8.13.2 Returns**

Boolean: true if the wallet was removed. false if it couldn't be found.

### **8.13.3 Example**

```
web3.pi.accounts.wallet;
> Wallet {
    0: \{ \ldots \},"0xF0109fC8DF283027b6285cc889F5aA624EaC1F55": {...}
    1: \{\ldots\},"0xb8CE9ab6943e0eCED004cDe8e3bBed6568B2Fa01": {...}
    ...
}
web3.pi.accounts.wallet.remove('0xF0109fC8DF283027b6285cc889F5aA624EaC1F55');
> true
web3.pi.accounts.wallet.remove(3);
> false
```
### **8.14 wallet.clear**

web3.pi.accounts.wallet.clear();

Securely empties the wallet and removes all its accounts.

#### **8.14.1 Parameters**

none

#### **8.14.2 Returns**

Object: The wallet object.

#### **8.14.3 Example**

```
web3.pi.accounts.wallet.clear();
> Wallet {
   add: function(){},
   remove: function(){},
    save: function(){},
```

```
load: function(){},
clear: function(){},
length: 0
```
# **8.15 wallet.encrypt**

}

web3.pi.accounts.wallet.encrypt(password);

Encrypts all wallet accounts to an array of encrypted keystore v3 objects.

#### **8.15.1 Parameters**

1. password - String: The password which will be used for encryption.

#### **8.15.2 Returns**

Array: The encrypted keystore v3.

#### **8.15.3 Example**

```
web3.pi.accounts.wallet.encrypt('test');
> [ { version: 3,
   id: 'dcf8ab05-a314-4e37-b972-bf9b86f91372',
   address: '06f702337909c06c82b09b7a22f0a2f0855d1f68',
   crypto:
    { ciphertext: '0de804dc63940820f6b3334e5a4bfc8214e27fb30bb7e9b7b74b25cd7eb5c604',
      cipherparams: [Object],
      cipher: 'aes-128-ctr',
      kdf: 'scrypt',
      kdfparams: [Object],
      mac: 'b2aac1485bd6ee1928665642bf8eae9ddfbc039c3a673658933d320bac6952e3' } },
  { version: 3,
   id: '9e1c7d24-b919-4428-b10e-0f3ef79f7cf0',
   address: 'b5d89661b59a9af0b34f58d19138baa2de48baaf',
   crypto:
    { ciphertext: 'd705ebed2a136d9e4db7e5ae70ed1f69d6a57370d5fbe06281eb07615f404410',
      cipherparams: [Object],
      cipher: 'aes-128-ctr',
      kdf: 'scrypt',
      kdfparams: [Object],
      mac: 'af9eca5eb01b0f70e909f824f0e7cdb90c350a802f04a9f6afe056602b92272b' } }
]
```
# **8.16 wallet.decrypt**

web3.pi.accounts.wallet.decrypt(keystoreArray, password);

Decrypts keystore v3 objects.

#### **8.16.1 Parameters**

- 1. keystoreArray Array: The encrypted keystore v3 objects to decrypt.
- 2. password String: The password which will be used for encryption.

#### **8.16.2 Returns**

Object: The wallet object.

#### **8.16.3 Example**

```
web3.pi.accounts.wallet.decrypt([
  { version: 3,
  id: '83191a81-aaca-451f-b63d-0c5f3b849289',
  address: '06f702337909c06c82b09b7a22f0a2f0855d1f68',
  crypto:
   { ciphertext: '7d34deae112841fba86e3e6cf08f5398dda323a8e4d29332621534e2c4069e8d',
     cipherparams: { iv: '497f4d26997a84d570778eae874b2333' },
     cipher: 'aes-128-ctr',
    kdf: 'scrypt',
     kdfparams:
      { dklen: 32,
        salt: '208dd732a27aa4803bb760228dff18515d5313fd085bbce60594a3919ae2d88d',
        n: 262144,
        r: 8,
        p: 1 },
    mac: '0062a853de302513c57bfe3108ab493733034bf3cb313326f42cf26ea2619cf9' } },
   { version: 3,
  id: '7d6b91fa-3611-407b-b16b-396efb28f97e',
  address: 'b5d89661b59a9af0b34f58d19138baa2de48baaf',
  crypto:
   { ciphertext: 'cb9712d1982ff89f571fa5dbef447f14b7e5f142232bd2a913aac833730eeb43',
     cipherparams: { iv: '8cccb91cb84e435437f7282ec2ffd2db' },
     cipher: 'aes-128-ctr',
     kdf: 'scrypt',
     kdfparams:
      { dklen: 32,
        salt: '08ba6736363c5586434cd5b895e6fe41ea7db4785bd9b901dedce77a1514e8b8',
        n: 262144,
        r: 8,
        p: 1 },
     mac: 'd2eb068b37e2df55f56fa97a2bf4f55e072bef0dd703bfd917717d9dc54510f0' } }
], 'test');
> Wallet {
    0: {...},
    1: {...},
```

```
"0xF0109fC8DF283027b6285cc889F5aA624EaC1F55": {...},
"0xD0122fC8DF283027b6285cc889F5aA624EaC1d23": {...}
...
```
# **8.17 wallet.save**

}

web3.pi.accounts.wallet.save(password [, keyName]);

Stores the wallet encrypted and as string in local storage.

Note: Browser only.

#### **8.17.1 Parameters**

- 1. password String: The password to encrypt the wallet.
- 2. keyName String: (optional) The key used for the local storage position, defaults to "web3js\_wallet".

### **8.17.2 Returns**

Boolean

#### **8.17.3 Example**

```
web3.pi.accounts.wallet.save('test#!$');
> true
```
# **8.18 wallet.load**

web3.pi.accounts.wallet.load(password [, keyName]);

Loads a wallet from local storage and decrypts it.

Note: Browser only.

#### **8.18.1 Parameters**

- 1. password String: The password to decrypt the wallet.
- 2. keyName String: (optional) The key used for the localstorage position, defaults to "web3js\_wallet".

### **8.18.2 Returns**

Object: The wallet object.

### **8.18.3 Example**

```
web3.pi.accounts.wallet.load('test#!$', 'myWalletKey');
> Wallet {
   0: \{ \ldots \},
   1: {...},
    "0xF0109fC8DF283027b6285cc889F5aA624EaC1F55": {...},
    "0xD0122fC8DF283027b6285cc889F5aA624EaC1d23": {...}
    ...
}
```
Note: This documentation is under construction and the pweb3.js 1.0 stable version isn't released. If you're using a version v0.x.x of pweb3.js then please have a look at [github.com/pweb3/wiki/wiki/JavaScript-API.](https://github.com/pchain-org/pweb3/wiki/JavaScript-API-1.0)

# CHAPTER 9

web3.pi.personal

The web3-pi-personal package allows you to interact with the Pchain node's accounts.

Note: Many of these functions send sensitive information, like password. Never call these functions over a unsecured Websocket or HTTP provider, as your password will be sent in plain text!

```
import Web3 from 'pweb3';
import {Personal} from 'web3-pi-personal';
// "Web3.givenProvider" will be set if in an Pchain supported browser.
const personal = new Personal(Web3.givenProvider || 'ws://some.local-or-remote.
˓→node:6970/pchain', null, options);
// or using the web3 umbrella package
const web3 = new Web3(Web3.givenProvider || 'ws://some.local-or-remote.node:6970/
˓→pchain', null, options);
// -> web3.pi.personal
```
# **9.1 options**

An Web3 module does provide several options for configuring the transaction confirmation worklfow or for defining default values. These are the currently available option properties on a Web3 module:

#### **9.1.1 Module Options**

*[defaultAccount](#page-278-0)*

*[defaultBlock](#page-277-0) [defaultGas](#page-278-1) [defaultGasPrice](#page-278-0) [transactionBlockTimeout](#page-279-0) [transactionConfirmationBlocks](#page-279-1) [transactionPollingTimeout](#page-279-2) [transactionSigner](#page-280-0)*

### **9.1.2 Example**

```
import Web3 from 'pweb3';
const options = {
   defaultAccount: '0x0',
   defaultBlock: 'latest',
   defaultGas: 1,
   defaultGasPrice: 0,
   transactionBlockTimeout: 50,
   transactionConfirmationBlocks: 24,
   transactionPollingTimeout: 480,
    transactionSigner: new CustomTransactionSigner()
}
const web3 = new Web3('http://localhost:6969/pchain', null, options);
```
# **9.2 defaultBlock**

```
web3.defaultBlock
web3.pi.defaultBlock
web3.shh.defaultBlock
...
```
The default block is used for all methods which have a block parameter. You can override it by passing the block parameter if a block is required.

Example:

- *[web3.pi.getBalance\(\)](#page-42-0)*
- *[web3.pi.getCode\(\)](#page-44-0)*
- *[web3.pi.getTransactionCount\(\)](#page-52-0)*
- *[web3.pi.getStorageAt\(\)](#page-44-1)*
- *[web3.pi.call\(\)](#page-57-0)*
- *[new web3.pi.Contract\(\) -> myContract.methods.myMethod\(\).call\(\)](#page-78-0)*
#### **9.2.1 Returns**

The defaultBlock property can return the following values:

- Number: A block number
- "genesis" String: The genesis block
- "latest" String: The latest block (current head of the blockchain)
- "pending" String: The currently mined block (including pending transactions)

Default is "latest"

# **9.3 defaultAccount**

```
web3.defaultAccount
web3.pi.defaultAccount
web3.shh.defaultAccount
...
```
This default address is used as the default "from" property, if no "from" property is specified.

### **9.3.1 Returns**

String - 20 Bytes: Any Pchain address. You need to have the private key for that address in your node or keystore. (Default is undefined)

# **9.4 defaultGasPrice**

```
web3.defaultGasPrice
web3.pi.defaultGasPrice
web3.shh.defaultGasPrice
...
```
The default gas price which will be used for a request.

# **9.4.1 Returns**

string | number: The current value of the defaultGasPrice property.

# **9.5 defaultGas**

```
web3.defaultGas
web3.pi.defaultGas
web3.shh.defaultGas
...
```
The default gas which will be used for a request.

### **9.5.1 Returns**

string | number: The current value of the defaultGas property.

# **9.6 transactionBlockTimeout**

```
web3.transactionBlockTimeout
web3.pi.transactionBlockTimeout
web3.shh.transactionBlockTimeout
...
```
The transactionBlockTimeout will be used over a socket based connection. This option does define the amount of new blocks it should wait until the first confirmation happens. This means the PromiEvent rejects with a timeout error when the timeout got exceeded.

# **9.6.1 Returns**

number: The current value of transactionBlockTimeout

# **9.7 transactionConfirmationBlocks**

```
web3.transactionConfirmationBlocks
web3.pi.transactionConfirmationBlocks
web3.shh.transactionConfirmationBlocks
...
```
This defines the number of blocks it requires until a transaction will be handled as confirmed.

### **9.7.1 Returns**

number: The current value of transactionConfirmationBlocks

# **9.8 transactionPollingTimeout**

```
web3.transactionPollingTimeout
web3.pi.transactionPollingTimeout
web3.shh.transactionPollingTimeout
...
```
The transactionPollingTimeout will be used over a HTTP connection. This option does define the amount of polls (each second) it should wait until the first confirmation happens.

### **9.8.1 Returns**

number: The current value of transactionPollingTimeout

# **9.9 transactionSigner**

```
web3.pi.transactionSigner
...
```
The transactionSigner property does provide us the possibility to customize the signing process of the Pi module and the related sub-modules.

The interface of a TransactionSigner:

```
interface TransactionSigner {
    sign(txObject: Transaction): Promise<SignedTransaction>
}
interface SignedTransaction {
   messageHash: string,
   v: string,
   r: string,
   s: string,
   rawTransaction: string
}
```
### **9.9.1 Returns**

TransactionSigner: A JavaScript class of type TransactionSigner.

# **9.10 setProvider**

```
web3.setProvider(myProvider)
web3.pi.setProvider(myProvider)
web3.shh.setProvider(myProvider)
...
```
Will change the provider for its module.

Note: When called on the umbrella package web3 it will also set the provider for all sub modules web3.pi, web3.shh, etc.

### **9.10.1 Parameters**

- 1. Object|String provider: a valid provider
- 2. Net net: (optional) the node.js Net package. This is only required for the IPC provider.

#### **9.10.2 Returns**

Boolean

# **9.10.3 Example**

```
import Web3 from 'pweb3';
const web3 = new Web3('http://localhost:6969/pchain');
// or
const web3 = new Web3(new Web3.providers.HttpProvider('http://localhost:6969/pchain
˓→'));
// change provider
web3.setProvider('ws://localhost:6970/pchain');
// or
web3.setProvider(new Web3.providers.WebsocketProvider('ws://localhost:6970/pchain'));
// Using the IPC provider in node.js
const net = require('net');
const web3 = new Web3('/Users/myuser/Library/Pchain/pchain.ipc', net); // mac os path
// or
const web3 = new Web3(new Web3.providers.IpcProvider('/Users/myuser/Library/Pchain/
˓→pchain.ipc', net)); // mac os path
// on windows the path is: '\\\\.\\pipe\\pchain.ipc'
// on linux the path is: '/users/myuser/.pchain/pchain.ipc'
```
# **9.11 providers**

```
Web3.providers
Pi.providers
...
```
Contains the current available providers.

#### **9.11.1 Value**

Object with the following providers:

- Object HttpProvider: The HTTP provider is deprecated, as it won't work for subscriptions.
- Object WebsocketProvider: The Websocket provider is the standard for usage in legacy browsers.
- Object IpcProvider: The IPC provider is used node. is dapps when running a local node. Gives the most secure connection.

#### **9.11.2 Example**

```
const Web3 = require('pweb3');
// use the given Provider, e.g in Mist, or instantiate a new websocket provider
const web3 = new Web3(Web3.givenProvider || 'ws://localhost:6970/pchain');
// or
const web3 = new Web3(Web3.givenProvider || new Web3.providers.WebsocketProvider('ws:/
˓→/localhost:6970/pchain'));
// Using the IPC provider in node.js
const net = require('net');
const web3 = new Web3('/Users/myuser/Library/Pchain/pchain.ipc', net); // mac os path
// or
const web3 = new Web3(new Web3.providers.IpcProvider('/Users/myuser/Library/Pchain/
˓→pchain.ipc', net)); // mac os path
// on windows the path is: '\\\\.\\pipe\\pchain.ipc'
// on linux the path is: '/users/myuser/.pchain/pchain.ipc'
```
# **9.12 givenProvider**

```
Web3.givenProvider
web3.pi.givenProvider
web3.shh.givenProvider
...
```
When using pweb3.js in an Pchain compatible browser, it will set with the current native provider by that browser. Will return the given provider by the (browser) environment, otherwise null.

### **9.12.1 Returns**

Object: The given provider set or false.

### **9.12.2 Example**

```
web3.setProvider(Web3.givenProvider || 'ws://localhost:6970/pchain');
```
# **9.13 currentProvider**

```
web3.currentProvider
web3.pi.currentProvider
web3.shh.currentProvider
...
```
Will return the current provider.

# **9.13.1 Returns**

Object: The current provider set.

# **9.13.2 Example**

```
if (!web3.currentProvider) {
    web3.setProvider('http://localhost:6969/pchain');
}
```
# **9.14 BatchRequest**

```
new web3.BatchRequest()
new web3.pi.BatchRequest()
new web3.shh.BatchRequest()
...
```
Class to create and execute batch requests.

### **9.14.1 Parameters**

none

# **9.14.2 Returns**

Object: With the following methods:

- add(request): To add a request object to the batch call.
- execute(): Will execute the batch request.

# **9.14.3 Example**

```
const contract = new web3.pi.Contract(abi, address);
const batch = new web3.BatchRequest();
batch.add(web3.pi.getBalance.request('0x0000000000000000000000000000000000000000',
\rightarrow'latest'));
batch.add(contract.methods.balance(address).call.request({from:
˓→'0x0000000000000000000000000000000000000000'}));
batch.execute().then(...);
```
# <span id="page-114-0"></span>**9.15 newAccount**

web3.pi.personal.newAccount(password, [callback])

Create a new account on the node that Web3 is connected to with its provider. The RPC method used is personal\_newAccount. It differs from *[web3.pi.accounts.create\(\)](#page-90-0)* where the key pair is created only on client and it's up to the developer to manage it.

Note: Never call this function over a unsecured Websocket or HTTP provider, as your password will be send in plain text!

#### **9.15.1 Parameters**

1. password - String: The password to encrypt this account with.

#### **9.15.2 Returns**

Promise<string> - The address of the newly created account.

#### **9.15.3 Example**

```
web3.pi.personal.newAccount('!@superpassword')
.then(console.log);
  > '0x1234567891011121314151617181920212223456'
```
# **9.16 sign**

web3.pi.personal.sign(dataToSign, address, password [, callback])

Signs data using a specific account. This data is before UTF-8 HEX decoded and enveloped as follows: "\x19Pchain Signed Message:\n" + message.length + message.

Note: Sending your account password over an unsecured HTTP RPC connection is highly unsecure.

#### **9.16.1 Parameters**

- 1. String Data to sign. If String it will be converted using *[web3.utils.utf8ToHex](#page-219-0)*.
- 2. String Address to sign data with.
- 3. String The password of the account to sign data with.
- 4. Function (optional) Optional callback, returns an error object as first parameter and the result as second.

### **9.16.2 Returns**

Promise<string> - The signature.

# **9.16.3 Example**

```
web3.pi.personal.sign("Hello world", "0x11f4d0A3c12e86B4b5F39B213F7E19D048276DAe",
˓→"test password!")
.then(console.log);
>
˓→"0x30755ed65396facf86c53e6217c52b4daebe72aa4941d89635409de4c9c7f9466d4e9aaec7977f05e923889b33c0d0dd27d7226b6e6f56ce737465c5cfd04be400
˓→"
// the below is the same
web3.pi.personal.sign(web3.utils.utf8ToHex("Hello world"),
˓→"0x11f4d0A3c12e86B4b5F39B213F7E19D048276DAe", "test password!")
.then(console.log);
>
˓→"0x30755ed65396facf86c53e6217c52b4daebe72aa4941d89635409de4c9c7f9466d4e9aaec7977f05e923889b33c0d0dd27d7226b6e6f56ce737465c5cfd04be400
˓→"
```
# **9.17 ecRecover**

web3.pi.personal.ecRecover(dataThatWasSigned, signature [, callback])

Recovers the account that signed the data.

# **9.17.1 Parameters**

- 1. String Data that was signed. If String it will be converted using *[web3.utils.utf8ToHex](#page-219-0)*.
- 2. String The signature.
- 3. Function (optional) Optional callback, returns an error object as first parameter and the result as second.

# **9.17.2 Returns**

Promise<string> - The account.

#### **9.17.3 Example**

```
web3.pi.personal.ecRecover("Hello world",
˓→"0x30755ed65396facf86c53e6217c52b4daebe72aa4941d89635409de4c9c7f9466d4e9aaec7977f05e923889b33c0d0dd27d7226b6e6f56ce737465c5cfd04be400
˓→").then(console.log);
> "0x11f4d0A3c12e86B4b5F39B213F7E19D048276DAe"
```
# **9.18 signTransaction**

web3.pi.personal.signTransaction(transaction, password [, callback])

Signs a transaction. This account needs to be unlocked.

Note: Sending your account password over an unsecured HTTP RPC connection is highly unsecure.

#### **9.18.1 Parameters**

- 1. Object The transaction data to sign *[web3.pi.sendTransaction\(\)](#page-53-0)* for more.
- 2. String The password of the from account, to sign the transaction with.
- 3. Function (optional) Optional callback, returns an error object as first parameter and the result as second.

#### **9.18.2 Returns**

Promise<Object> - The RLP encoded transaction. The raw property can be used to send the transaction using *[web3.pi.sendSignedTransaction](#page-54-0)*.

#### **9.18.3 Example**

```
web3.pi.signTransaction({
   from: "0xEB014f8c8B418Db6b45774c326A0E64C78914dC0",
    gasPrice: "20000000000",
    gas: "21000",
    to: '0x3535353535353535353535353535353535353535',
    value: "1000000000000000000",
    data: ""
}, 'MyPassword!').then(console.log);
> {
    raw:
˓→'0xf86c808504a817c800825208943535353535353535353535353535353535353535880de0b6b3a76400008025a04f4c17305743700648bc4f6cd3038ec6f6af0df73e31757007b7f59df7bee88da07e1941b264348e80c78c4027afc65a87b0a5e43e86742b8ca0823584c6788fd0
ightharpoonup',
    tx: {
         nonce: '0x0',
          gasPrice: '0x4a817c800',
          gas: '0x5208',
          to: '0x3535353535353535353535353535353535353535',
```
(continues on next page)

(continued from previous page)

```
value: '0xde0b6b3a7640000',
   input: '0x',
   v: '0x25',
    r: '0x4f4c17305743700648bc4f6cd3038ec6f6af0df73e31757007b7f59df7bee88d',
    s: '0x7e1941b264348e80c78c4027afc65a87b0a5e43e86742b8ca0823584c6788fd0',
   hash: '0xda3be87732110de6c1354c83770aae630ede9ac308d9f7b399ecfba23d923384'
}
```
# **9.19 sendTransaction**

}

web3.pi.personal.sendTransaction(transactionOptions, password [, callback])

This method sends a transaction over the management API.

Note: Sending your account password over an unsecured HTTP RPC connection is highly unsecure.

### **9.19.1 Parameters**

- 1. Object The transaction options
- 2. String The passphrase for the current account
- 3. Function (optional) Optional callback, returns an error object as first parameter and the result as second.

#### **9.19.2 Returns**

Promise<string> - The transaction hash.

# **9.19.3 Example**

```
web3.pi.sendTransaction({
    from: "0xEB014f8c8B418Db6b45774c326A0E64C78914dC0",
   gasPrice: "20000000000",
   gas: "21000",
   to: '0x3535353535353535353535353535353535353535',
   value: "1000000000000000000",
   data: ""
}, 'MyPassword!').then(console.log);
 > '0xda3be87732110de6c1354c83770aae630ede9ac308d9f7b399ecfba23d923384'
```
# **9.20 unlockAccount**

web3.pi.personal.unlockAccount(address, password, unlockDuraction [, callback])

Unlocks the given account.

Note: Sending your account password over an unsecured HTTP RPC connection is highly unsecure.

#### **9.20.1 Parameters**

- 1. address String: The account address.
- 2. password String The password of the account.
- 3. unlockDuration Number The duration for the account to remain unlocked.
- 4. Function (optional) Optional callback, returns an error object as first parameter and the result as second.

#### **9.20.2 Returns**

Promise<br/>boolean> - True if the account got unlocked successful otherwise false.

#### **9.20.3 Example**

```
web3.pi.personal.unlockAccount("0x11f4d0A3c12e86B4b5F39B213F7E19D048276DAe", "test
˓→password!", 600)
.then(console.log('Account unlocked!'));
 > "Account unlocked!"
```
# **9.21 lockAccount**

web3.pi.personal.lockAccount(address [, callback])

Locks the given account.

Note: Sending your account password over an unsecured HTTP RPC connection is highly unsecure.

#### **9.21.1 Parameters**

1. address - String: The account address. 4. Function - (optional) Optional callback, returns an error object as first parameter and the result as second.

### **9.21.2 Returns**

Promise<boolean>

# **9.21.3 Example**

```
web3.pi.personal.lockAccount("0x11f4d0A3c12e86B4b5F39B213F7E19D048276DAe")
.then(console.log('Account locked!'));
> "Account locked!"
```
# **9.22 getAccounts**

web3.pi.personal.getAccounts([callback])

Returns a list of accounts the node controls by using the provider and calling the RPC method personal\_listAccounts. Using *[web3.pi.accounts.create\(\)](#page-90-0)* will not add accounts into this list. For that use *[web3.pi.personal.newAccount\(\)](#page-114-0)*.

The results are the same as  $web3.pi.getAccounts()$  except that calls the RPC method  $pi_a$ *accounts*.

### **9.22.1 Returns**

Promise<Array> - An array of addresses controlled by node.

# **9.22.2 Example**

```
web3.pi.personal.getAccounts()
.then(console.log);
> ["0x11f4d0A3c12e86B4b5F39B213F7E19D048276DAe",
˓→"0xDCc6960376d6C6dEa93647383FfB245CfCed97Cf"]
```
# **9.23 importRawKey**

web3.pi.personal.importRawKey(privateKey, password)

Imports the given private key into the key store, encrypting it with the passphrase.

Returns the address of the new account.

Note: Sending your account password over an unsecured HTTP RPC connection is highly unsecure.

# **9.23.1 Parameters**

- 1. privateKey String An unencrypted private key (hex string).
- 2. password String The password of the account.

# **9.23.2 Returns**

Promise<string> - The address of the account.

# **9.23.3 Example**

```
web3.pi.personal.importRawKey(
˓→"cd3376bb711cb332ee3fb2ca04c6a8b9f70c316fcdf7a1f44ef4c7999483295e", "password1234")
.then(console.log);
> "0x8f337bf484b2fc75e4b0436645dcc226ee2ac531"
```
Note: This documentation is under construction and the pweb3.js 1.0 stable version isn't released. If you're using a version v0.x.x of pweb3.js then please have a look at [github.com/pweb3/wiki/wiki/JavaScript-API.](https://github.com/pchain-org/pweb3/wiki/JavaScript-API-1.0)

# CHAPTER 10

web3.pi.ens

The web3.pi.ens functions let you interacting with the Ens smart contracts.

```
import Web3 from 'pweb3';
import {Ens} from 'web3-pi-ens';
import {Accounts} from 'web3-pi-accounts';
// "Web3.givenProvider" will be set if in an Pchain supported browser.
const pi = new Ens(
   Web3.givenProvider || 'ws://some.local-or-remote.node:6970/pchain',
   null,
   options
   new Accounts(Web3.givenProvider || 'ws://some.local-or-remote.node:6970/pchain',
˓→null, options)
);
// or using the web3 umbrella package
const web3 = new Web3(Web3.givenProvider || 'ws://some.local-or-remote.node:6970/
˓→pchain', null, options);
\frac{1}{2} \rightarrow web3.pi.ens
```
# **10.1 registry**

```
web3.pi.ens.registry;
```
Returns the network specific Ens registry.

### **10.1.1 Returns**

Registry - The current Ens registry.

# **10.1.2 Example**

```
web3.pi.ens.registry;
> {
   ens: Ens,
   resolverContract: Contract | null,
   setProvider(provider: provider, net?: net.Socket): boolean,
   owner(name: string, callback?: (error: Error, address: string) => void): Promise
˓→<string>,
   resolver(name: string): Promise<Contract>,
   checkNetwork(): Promise<string>,
}
```
# **10.2 resolver**

web3.pi.ens.resolver(name);

Returns the resolver contract to an Pchain address.

# **10.2.1 Returns**

Resolver - The Ens resolver for this name.

# **10.2.2 Example**

```
web3.pi.ens.resolver('pchain.pi').then((contract) => {
    console.log(contract);
});
> Contract<Resolver>
```
# **10.3 supportsInterface**

web3.pi.ens.supportsInterface(ENSName, interfaceId, [callback]);

Checks if the current resolver does support the desired interface.

#### **10.3.1 Parameters**

- 1. ENSName String: The Ens name to resolve.
- 2. interfaceId String: A defined ENS interfaceId.
- 3. Function (optional) Optional callback, returns an error object as first parameter and the result as second.

### **10.3.2 Returns**

Promise<boolean> - Returns true if the given interfaceId is supported by the resolver.

#### **10.3.3 Example**

```
web3.pi.ens.supportsInterface('pchain.pi', '0xbc1c58d1').then((supportsInterface) => {
    console.log(supportsInterface);
})
> true
```
# **10.4 getAddress**

web3.pi.ens.getAddress(ENSName, [callback]);

Resolves an Ens name to an Pchain address.

#### **10.4.1 Parameters**

- 1. ENSName String: The Ens name to resolve.
- 2. Function (optional) Optional callback, returns an error object as first parameter and the result as second.

### **10.4.2 Returns**

Promise<string> - The Pchain address of the given name.

### **10.4.3 Example**

```
web3.pi.ens.getAddress('pchain.pi').then((address) => {
    console.log(address);
})
> 0xfB6916095ca1df60bB79Ce92cE3Ea74c37c5d359
```
# **10.5 setAddress**

web3.pi.ens.setAddress(ENSName, address, options, [callback]);

Sets the address of an Ens name in his resolver.

### **10.5.1 Parameters**

- 1. ENSName String: The Ens name.
- 2. address String: The address to set.
- 3. **options Object**: The options used for sending.
	- from String: The address the transaction should be sent from.
	- gasPrice String (optional): The gas price in wei to use for this transaction.
	- gas Number (optional): The maximum gas provided for this transaction (gas limit).
- 4. Function (optional) Optional callback, returns an error object as first parameter and the result as second.

Emits an AddrChanged event.

### **10.5.2 Example**

```
web3.pi.ens.setAddress(
    'pchain.pi',
    '0xfB6916095ca1df60bB79Ce92cE3Ea74c37c5d359',
    {
        from: '0x9CC9a2c777605Af16872E0997b3Aeb91d96D5D8c'
    }
).then((result) \Rightarrow {
         console.log(result.events);
});
> AddrChanged(...)
// Or using the event emitter
web3.pi.ens.setAddress(
    'pchain.pi',
    '0xfB6916095ca1df60bB79Ce92cE3Ea74c37c5d359',
    {
        from: '0x9CC9a2c777605Af16872E0997b3Aeb91d96D5D8c'
    }
)
.on('transactionHash', (hash) => {
    ...
})
.on('confirmation', (confirmationNumber, receipt) => {
    ...
})
.on('receipt', (receipt) => {
    ...
})
.on('error', console.error);
```
(continues on next page)

(continued from previous page)

```
// Or listen to the AddrChanged event on the resolver
web3.pi.ens.resolver('pchain.pi').then((resolver) => {
   resolver.events.AddrChanged({fromBlock: 0}, (error, event) => {
        console.log(event);
    })
    .on('data', (event) => {
        console.log(event);
    })
    .on('changed', (event) => {
        // remove event from local database
    })
    .on('error', console.error);
});
```
For further information on the handling of contract events please see here **contract-events**.

# **10.6 getPubkey**

web3.pi.ens.getPubkey(ENSName, [callback]);

Returns the X and Y coordinates of the curve point for the public key.

#### **10.6.1 Parameters**

- 1. ENSName String: The Ens name.
- 2. Function (optional) Optional callback, returns an error object as first parameter and the result as second.

# **10.6.2 Returns**

Object<String, String> - The X and Y coordinates.

#### **10.6.3 Example**

```
web3.pi.ens.getPubkey('pchain.pi').then((result) => {
   console.log(result)
});
> {
    "0": "0x0000000000000000000000000000000000000000000000000000000000000000",
   "1": "0x0000000000000000000000000000000000000000000000000000000000000000",
    "x": "0x0000000000000000000000000000000000000000000000000000000000000000",
    "y": "0x0000000000000000000000000000000000000000000000000000000000000000"
}
```
# **10.7 setPubkey**

web3.pi.ens.setPubkey(ENSName, x, y, options, [callback]);

Sets the SECP256k1 public key associated with an Ens node

### **10.7.1 Parameters**

- 1. ENSName String: The Ens name.
- 2. x String: The X coordinate of the public key.
- 3. y String: The Y coordinate of the public key.
- 4. **options Object**: The options used for sending.
	- from String: The address the transaction should be sent from.
	- gasPrice String (optional): The gas price in wei to use for this transaction.
	- gas Number (optional): The maximum gas provided for this transaction (gas limit).
- 5. Function (optional) Optional callback, returns an error object as first parameter and the result as second.

Emits an PubkeyChanged event.

### **10.7.2 Example**

```
web3.pi.ens.setPubkey(
    'pchain.pi',
    '0x0000000000000000000000000000000000000000000000000000000000000000',
    '0x0000000000000000000000000000000000000000000000000000000000000000',
    {
        from: '0x9CC9a2c777605Af16872E0997b3Aeb91d96D5D8c'
    }
).then((result) \Rightarrow {
    console.log(result.events);
});
> PubkeyChanged(...)
// Or using the event emitter
web3.pi.ens.setPubkey(
    'pchain.pi',
    '0x0000000000000000000000000000000000000000000000000000000000000000',
    '0x0000000000000000000000000000000000000000000000000000000000000000',
    {
        from: '0x9CC9a2c777605Af16872E0997b3Aeb91d96D5D8c'
    }
)
.on('transactionHash', (hash) => {
    ...
})
.on('confirmation', (confirmationNumber, receipt) => {
    ...
})
.on('receipt', (receipt) => {
```
(continues on next page)

(continued from previous page)

```
...
})
.on('error', console.error);
// Or listen to the PubkeyChanged event on the resolver
web3.pi.ens.resolver('pchain.pi').then((resolver) => {
   resolver.events.PubkeyChanged({fromBlock: 0}, function(error, event) {
        console.log(event);
   })
    .on('data', (event) => {
        console.log(event);
   })
    .on('changed', (event) \Rightarrow {
        // remove event from local database
    })
    .on('error', console.error);
});
```
For further information on the handling of contract events please see here **contract-events**.

# **10.8 getText**

web3.pi.ens.getText(ENSName, key, [callback]);

Returns the text by the given key.

#### **10.8.1 Parameters**

- 1. ENSName String: The Ens name.
- 2. key String: The key of the array.
- 3. Function (optional) Optional callback, returns an error object as first parameter and the result as second.

### **10.8.2 Returns**

Promise<string>

#### **10.8.3 Example**

```
web3.pi.ens.getText('pchain.pi', 'key').then((result) => {
   console.log(result);
});
> "0000000000000000000000000000000000000000000000000000000000000000"
```
# **10.9 setText**

web3.pi.ens.setText(ENSName, key, value, options, [callback]);

Sets the content hash associated with an Ens node.

#### **10.9.1 Parameters**

1. ENSName - String: The Ens name.

2. key - String: The key. 2. value - String: The value. 3. options - Object: The options used for sending.

- from String: The address the transaction should be sent from.
- gasPrice String (optional): The gas price in wei to use for this transaction.
- gas Number (optional): The maximum gas provided for this transaction (gas limit).
- 4. Function (optional) Optional callback, returns an error object as first parameter and the result as second.

Emits an TextChanged event.

#### **10.9.2 Example**

```
web3.pi.ens.setText(
    'pchain.pi',
    'key',
    'value',
    {
        from: '0x9CC9a2c777605Af16872E0997b3Aeb91d96D5D8c'
    }
).then((result) => {
         console.log(result.events);
});
> ContentChanged(...)
// Or using the event emitter
web3.pi.ens.setText(
    'pchain.pi',
    'key',
    'value',
    {
        from: '0x9CC9a2c777605Af16872E0997b3Aeb91d96D5D8c'
    }
)
.on('transactionHash', (hash) => {
    ...
})
.on('confirmation', (confirmationNumber, receipt) => {
    ...
})
.on('receipt', (receipt) => {
    ...
})
.on('error', console.error);
```
(continues on next page)

(continued from previous page)

```
// And listen to the TextChanged event on the resolver
web3.pi.ens.resolver('pchain.pi').then((resolver) => {
   resolver.events.TextChanged({fromBlock: 0}, (error, event) => {
        console.log(event);
   })
    .on('data', (event) => {
        console.log(event);
    })
    .on('changed', (event) => {
        // remove event from local database
    })
    .on('error', console.error);
});
```
For further information on the handling of contract events please see here **contract-events**.

# **10.10 getContent**

web3.pi.ens.getContent(ENSName, [callback]);

Returns the content hash associated with an Ens node.

### **10.10.1 Parameters**

- 1. ENSName String: The Ens name.
- 2. Function (optional) Optional callback, returns an error object as first parameter and the result as second.

### **10.10.2 Returns**

Promise<string> - The content hash associated with an Ens node.

### **10.10.3 Example**

```
web3.pi.ens.getContent('pchain.pi').then((result) => {
    console.log(result);
});
 > "0x0000000000000000000000000000000000000000000000000000000000000000"
```
# **10.11 setContent**

web3.pi.ens.setContent(ENSName, hash, options, [callback]);

Sets the content hash associated with an Ens node.

#### **10.11.1 Parameters**

- 1. ENSName String: The Ens name.
- 2. hash String: The content hash to set.

```
3. options - Object: The options used for sending.
```
- from String: The address the transaction should be sent from.
- gasPrice String (optional): The gas price in wei to use for this transaction.
- gas Number (optional): The maximum gas provided for this transaction (gas limit).
- 4. Function (optional) Optional callback, returns an error object as first parameter and the result as second.

Emits an ContentChanged event.

### **10.11.2 Example**

```
web3.pi.ens.setContent(
    'pchain.pi',
    '0x0000000000000000000000000000000000000000000000000000000000000000',
    {
        from: '0x9CC9a2c777605Af16872E0997b3Aeb91d96D5D8c'
    }
).then((result) \Rightarrow {
         console.log(result.events);
});
> ContentChanged(...)
// Or using the event emitter
web3.pi.ens.setContent(
    'pchain.pi',
    '0x0000000000000000000000000000000000000000000000000000000000000000',
    {
        from: '0x9CC9a2c777605Af16872E0997b3Aeb91d96D5D8c'
    }
)
.on('transactionHash', (hash) => {
    ...
})
.on('confirmation', (confirmationNumber, receipt) => {
    ...
})
.on('receipt', (receipt) => {
    ...
})
.on('error', console.error);
// Or listen to the ContentChanged event on the resolver
```
(continues on next page)

(continued from previous page)

```
web3.pi.ens.resolver('pchain.pi').then((resolver) => {
    resolver.events.ContentChanged({fromBlock: 0}, (error, event) => {
        console.log(event);
    })
    .on('data', (event) => {
        console.log(event);
   })
    .on('changed', (event) => {
        // remove event from local database
    })
    .on('error', console.error);
});
```
For further information on the handling of contract events please see here **contract-events**.

# **10.12 getMultihash**

web3.pi.ens.getMultihash(ENSName, [callback]);

Returns the multihash associated with an Ens node.

### **10.12.1 Parameters**

- 1. ENSName String: The Ens name.
- 2. Function (optional) Optional callback, returns an error object as first parameter and the result as second.

#### **10.12.2 Returns**

Promise<string> - The associated multihash.

### **10.12.3 Example**

```
web3.pi.ens.getMultihash('pchain.pi').then((result) => {
   console.log(result);
});
> 'QmXpSwxdmgWaYrgMUzuDWCnjsZo5RxphE3oW7VhTMSCoKK'
```
# **10.13 setMultihash**

web3.pi.ens.setMultihash(ENSName, hash, options, [callback]);

Sets the multihash associated with an Ens node.

### **10.13.1 Parameters**

- 1. ENSName String: The Ens name.
- 2. hash String: The multihash to set.
- 3. **options Object**: The options used for sending.
	- from String: The address the transaction should be sent from.
	- gasPrice String (optional): The gas price in wei to use for this transaction.
	- gas Number (optional): The maximum gas provided for this transaction (gas limit).

4. Function - (optional) Optional callback, returns an error object as first parameter and the result as second. Emits an ''MultihashChanged''event.

# **10.13.2 Example**

```
web3.pi.ens.setMultihash(
    'pchain',
    'QmXpSwxdmgWaYrgMUzuDWCnjsZo5RxphE3oW7VhTMSCoKK',
    {
        from: '0x9CC9a2c777605Af16872E0997b3Aeb91d96D5D8c'
    }
).then((result) \Rightarrow {
   console.log(result.events);
});
> MultihashChanged(...)
// Or using the event emitter
web3.pi.ens.setMultihash(
    'pchain.pi',
    'QmXpSwxdmgWaYrgMUzuDWCnjsZo5RxphE3oW7VhTMSCoKK',
    {
        from: '0x9CC9a2c777605Af16872E0997b3Aeb91d96D5D8c'
    }
)
.on('transactionHash', (hash) => {
    ...
})
.on('confirmation', (confirmationNumber, receipt) => {
    ...
})
.on('receipt', (receipt) => {
    ...
})
.on('error', console.error);
```
For further information on the handling of contract events please see here **contract-events**.

# **10.14 getContenthash**

web3.pi.ens.getContenthash(ENSName, [callback]);

Returns the contenthash associated with an Ens node. *contenthash* encoding is defined in [EIP1577][\(http://eips.](http://eips.ethereum.org/EIPS/eip-1577) [ethereum.org/EIPS/eip-1577\)](http://eips.ethereum.org/EIPS/eip-1577)

#### **10.14.1 Parameters**

- 1. ENSName String: The Ens name.
- 2. Function (optional) Optional callback, returns an error object as first parameter and the result as second.

#### **10.14.2 Returns**

Promise<string> - The associated contenthash.

### **10.14.3 Example**

```
web3.pi.ens.getContenthash('pac-txt.pi').then((result) => {
   console.log(result);
});
> '0xe30101701220e08ea2458249e8f26aee72b95b39c33849a992a3eff40bd06d26c12197adef16'
```
# **10.15 setContenthash**

web3.pi.ens.setContenthash(ENSName, hash, options, [callback]);

Sets the contenthash associated with an Ens node.

### **10.15.1 Parameters**

- 1. ENSName String: The Ens name.
- 2. hash String: The contenthash to set.
- 3. **options Object**: The options used for sending.
	- from String: The address the transaction should be sent from.
	- gasPrice String (optional): The gas price in wei to use for this transaction.
	- gas Number (optional): The maximum gas provided for this transaction (gas limit).

4. Function - (optional) Optional callback, returns an error object as first parameter and the result as second. Emits an ContenthashChanged event.

# **10.15.2 Example**

```
web3.pi.ens.setContenthash(
    'pchain',
    '0xe301017012208cd82588c4e08268fa0b824caa93847ac843410076eeedc41d65fb52eccbb9e6',
    {
        from: '0x9CC9a2c777605Af16872E0997b3Aeb91d96D5D8c'
    }
).then((result) \Rightarrow {
   console.log(result.events);
});
> ContenthashChanged(...)
// Or using the event emitter
web3.pi.ens.setContenthash(
    'pchain.pi',
    '0xe301017012208cd82588c4e08268fa0b824caa93847ac843410076eeedc41d65fb52eccbb9e6',
    {
        from: '0x9CC9a2c777605Af16872E0997b3Aeb91d96D5D8c'
    }
)
.on('transactionHash', (hash) => {
    ...
})
.on('confirmation', (confirmationNumber, receipt) => {
    ...
})
.on('receipt', (receipt) => {
    ...
})
.on('error', console.error);
```
For further information on the handling of contract events please see here **contract-events**.

# **10.16 Ens events**

The Ens API provides the possibility for listening to all Ens related events.

# **10.16.1 Known resolver events**

- 1. AddrChanged AddrChanged(node bytes32, a address)
- 2. ContentChanged ContentChanged(node bytes32, hash bytes32)
- 3. NameChanged NameChanged(node bytes32, name string)
- 4. ABIChanged ABIChanged(node bytes32, contentType uint256)
- 5. PubkeyChanged PubkeyChanged(node bytes32, x bytes32, y bytes32)
- 6. TextChanged TextChanged(bytes32 indexed node, string indexedKey, string key)
- 7. ContenthashChanged ContenthashChanged(bytes32 indexed node, bytes hash)

### **10.16.2 Example**

```
web3.pi.ens.resolver('pchain.pi').then((resolver) => {
   resolver.events.AddrChanged({fromBlock: 0}, (error, event) => {
       console.log(event);
   })
    .on('data', (event) => {
       console.log(event);
   })
    .on('changed', (event) \Rightarrow {
        // remove event from local database
    })
    .on('error', console.error);
});
> {
    returnValues: {
       node: '0x123456789...',
       a: '0x123456789...',
   },
    raw: {
        data: '0x7f9fade1c0d57a7af66ab4ead79fade1c0d57a7af66ab4ead7c2c2eb7b11a91385',
        topics: [
            '0xfd43ade1c09fade1c0d57a7af66ab4ead7c2c2eb7b11a91ffdd57a7af66ab4ead7',
            '0x7f9fade1c0d57a7af66ab4ead79fade1c0d57a7af66ab4ead7c2c2eb7b11a91385'
        ]
    },
    event: 'AddrChanged',
    signature: '0xfd43ade1c09fade1c0d57a7af66ab4ead7c2c2eb7b11a91ffdd57a7af66ab4ead7',
    logIndex: 0,
   transactionIndex: 0,
   transactionHash:
˓→'0x7f9fade1c0d57a7af66ab4ead79fade1c0d57a7af66ab4ead7c2c2eb7b11a91385',
   blockHash: '0xfd43ade1c09fade1c0d57a7af66ab4ead7c2c2eb7b11a91ffdd57a7af66ab4ead7',
   blockNumber: 1234,
    address: '0xde0B295669a9FD93d5F28D9Ec85E40f4cb697BAe'
}
```
# **10.16.3 Known registry events**

1. Transfer - Transfer(node bytes32, owner address)

2. NewOwner - NewOwner(node bytes32, label bytes32, owner address) 4. NewResolver - NewResolver(node bytes32, resolver address) 5. NewTTL - NewTTL(node bytes32, ttl uint64)

# **10.16.4 Example**

```
web3.pi.ens.resistry.then((registry) => {
    registry.events.Transfer({fromBlock: 0}, (error, event) => {
          console.log(event);
      })
      .on('data', (event) => {
          console.log(event);
      })
      .on('changed', (event) \Rightarrow {
```
(continues on next page)

(continued from previous page)

```
// remove event from local database
      })
      .on('error', console.error);
});
> {
    returnValues: {
        node: '0x123456789...',
        owner: '0x123456789...',
    },
   raw: {
        data: '0x7f9fade1c0d57a7af66ab4ead79fade1c0d57a7af66ab4ead7c2c2eb7b11a91385',
        topics: [
            '0xfd43ade1c09fade1c0d57a7af66ab4ead7c2c2eb7b11a91ffdd57a7af66ab4ead7',
            '0x7f9fade1c0d57a7af66ab4ead79fade1c0d57a7af66ab4ead7c2c2eb7b11a91385'
        ]
    },
    event: 'Transfer',
    signature: '0xfd43ade1c09fade1c0d57a7af66ab4ead7c2c2eb7b11a91ffdd57a7af66ab4ead7',
    logIndex: 0,
    transactionIndex: 0,
    transactionHash:
˓→'0x7f9fade1c0d57a7af66ab4ead79fade1c0d57a7af66ab4ead7c2c2eb7b11a91385',
   blockHash: '0xfd43ade1c09fade1c0d57a7af66ab4ead7c2c2eb7b11a91ffdd57a7af66ab4ead7',
   blockNumber: 1234,
    address: '0xde0B295669a9FD93d5F28D9Ec85E40f4cb697BAe'
}
```
For further information on the handling of contract events please see here **contract-events**.

Note: This documentation is under construction and the pweb3.js 1.0 stable version isn't released. If you're using a version v0.x.x of pweb3.js then please have a look at [github.com/pweb3/wiki/wiki/JavaScript-API.](https://github.com/pchain-org/pweb3/wiki/JavaScript-API-1.0)

# CHAPTER 11

web3.pi.Iban

The web3.pi.Iban function lets convert Pchain addresses from and to IBAN and BBAN.

```
import {Iban} from 'web3-pi-iban';
const iban = new Iban('XE7338O073KYGTWWZN0F2WZ0R8PX5ZPPZS');
// or using the web3 umbrella package
import Web3 from 'pweb3';
const web3 = new Web3(Web3.givenProvider || 'ws://some.local-or-remote.node:6970/
˓→pchain', null, options);
// -> new web3.pi.Iban('XE7338O073KYGTWWZN0F2WZ0R8PX5ZPPZS')
```
# **11.1 Iban instance**

This's instance of Iban

```
> Iban { _iban: 'XE7338O073KYGTWWZN0F2WZ0R8PX5ZPPZS' }
```
# **11.2 toAddress**

static function

web3.pi.Iban.toAddress(ibanAddress)

Singleton: Converts a direct IBAN address into an Pchain address.

Note: This method also exists on the IBAN instance.

#### **11.2.1 Parameters**

1. String: the IBAN address to convert.

#### **11.2.2 Returns**

String - The Pchain address.

### **11.2.3 Example**

```
web3.pi.Iban.toAddress("XE7338O073KYGTWWZN0F2WZ0R8PX5ZPPZS");
> "0x00c5496aEe77C1bA1f0854206A26DdA82a81D6D8"
```
# **11.3 toIban**

static function

```
web3.pi.Iban.toIban(address)
```
Singleton: Converts an Pchain address to a direct IBAN address.

### **11.3.1 Parameters**

1. String: the Pchain address to convert.

#### **11.3.2 Returns**

String - The IBAN address.

### **11.3.3 Example**

```
web3.pi.Iban.toIban("0x00c5496aEe77C1bA1f0854206A26DdA82a81D6D8");
> "XE7338O073KYGTWWZN0F2WZ0R8PX5ZPPZS"
```
static function, return IBAN instance

# **11.4 fromAddress**

web3.pi.Iban.fromAddress(address)

Singleton: Converts an Pchain address to a direct IBAN instance.

### **11.4.1 Parameters**

1. String: the Pchain address to convert.

# **11.4.2 Returns**

Object - The IBAN instance.

### **11.4.3 Example**

```
web3.pi.Iban.fromAddress("0x00c5496aEe77C1bA1f0854206A26DdA82a81D6D8");
> Iban {_iban: "XE7338O073KYGTWWZN0F2WZ0R8PX5ZPPZS"}
```
static function, return IBAN instance

# **11.5 fromBban**

web3.pi.Iban.fromBban(bbanAddress)

Singleton: Converts an BBAN address to a direct IBAN instance.

#### **11.5.1 Parameters**

1. String: the BBAN address to convert.

### **11.5.2 Returns**

Object - The IBAN instance.

### **11.5.3 Example**

```
web3.pi.Iban.fromBban('ETHXREGGAVOFYORK');
> Iban {_iban: "XE7338O073KYGTWWZN0F2WZ0R8PX5ZPPZS"}
```
static function, return IBAN instance

# **11.6 createIndirect**

web3.pi.Iban.createIndirect(options)

Singleton: Creates an indirect IBAN address from a institution and identifier.

### **11.6.1 Parameters**

- 1. **Object**: the options object as follows:
	- institution String: the institution to be assigned
	- identifier String: the identifier to be assigned

### **11.6.2 Returns**

Object - The IBAN instance.

### **11.6.3 Example**

```
web3.pi.Iban.createIndirect({
   institution: "XREG",
   identifier: "GAVOFYORK"
});
> Iban {_iban: "XE7338O073KYGTWWZN0F2WZ0R8PX5ZPPZS"}
```
static function, return boolean

# **11.7 isValid**

web3.pi.Iban.isValid(ibanAddress)

Singleton: Checks if an IBAN address is valid.

Note: This method also exists on the IBAN instance.

### **11.7.1 Parameters**

1. String: the IBAN address to check.

# **11.7.2 Returns**

Boolean

### **11.7.3 Example**

```
web3.pi.Iban.isValid("XE81ETHXREGGAVOFYORK");
> true
web3.pi.Iban.isValid("XE82ETHXREGGAVOFYORK");
> false // because the checksum is incorrect
```
# **11.8 prototype.isValid**

method of Iban instance

web3.pi.Iban.prototype.isValid()

Singleton: Checks if an IBAN address is valid.

Note: This method also exists on the IBAN instance.

#### **11.8.1 Parameters**

1. String: the IBAN address to check.

#### **11.8.2 Returns**

Boolean

#### **11.8.3 Example**

```
const iban = new web3.pi.Iban("XE81ETHXREGGAVOFYORK");
iban.isValid();
> true
```
# **11.9 prototype.isDirect**

method of Iban instance

web3.pi.Iban.prototype.isDirect()

Checks if the IBAN instance is direct.

#### **11.9.1 Returns**

Boolean

### **11.9.2 Example**

```
const iban = new web3.pi.Iban("XE81ETHXREGGAVOFYORK");
iban.isDirect();
> false
```
# **11.10 prototype.isIndirect**

method of Iban instance

```
web3.pi.Iban.prototype.isIndirect()
```
Checks if the IBAN instance is indirect.

### **11.10.1 Returns**

Boolean

# **11.10.2 Example**

```
const iban = new web3.pi.Iban("XE81ETHXREGGAVOFYORK");
iban.isIndirect();
> true
```
# **11.11 prototype.checksum**

method of Iban instance

```
web3.pi.Iban.prototype.checksum()
```
Returns the checksum of the IBAN instance.

### **11.11.1 Returns**

String: The checksum of the IBAN

# **11.11.2 Example**

```
const iban = new web3.pi.Iban("XE81ETHXREGGAVOFYORK");
iban.checksum();
> "81"
```
# **11.12 prototype.institution**

method of Iban instance

```
web3.pi.Iban.prototype.institution()
```
Returns the institution of the IBAN instance.

### **11.12.1 Returns**

String: The institution of the IBAN

### **11.12.2 Example**

```
const iban = new web3.pi.Iban("XE81ETHXREGGAVOFYORK");
iban.institution();
  > 'XREG'
```
# **11.13 prototype.client**

method of Iban instance

web3.pi.Iban.prototype.client()

Returns the client of the IBAN instance.

### **11.13.1 Returns**

String: The client of the IBAN

### **11.13.2 Example**

```
const iban = new web3.pi.Iban("XE81ETHXREGGAVOFYORK");
iban.client();
> 'GAVOFYORK'
```
# **11.14 prototype.toAddress**

method of Iban instance

web3.pi.Iban.prototype.toString()

Returns the Pchain address of the IBAN instance.

### **11.14.1 Returns**

String: The Pchain address of the IBAN

### **11.14.2 Example**

```
const iban = new web3.pi.Iban('XE7338O073KYGTWWZN0F2WZ0R8PX5ZPPZS');
iban.toAddress();
> '0x00c5496aEe77C1bA1f0854206A26DdA82a81D6D8'
```
# **11.15 prototype.toString**

method of Iban instance

web3.pi.Iban.prototype.toString()

Returns the IBAN address of the IBAN instance.

### **11.15.1 Returns**

String: The IBAN address.

### **11.15.2 Example**

```
const iban = new web3.pi.Iban('XE7338O073KYGTWWZN0F2WZ0R8PX5ZPPZS');
iban.toString();
 > 'XE7338O073KYGTWWZN0F2WZ0R8PX5ZPPZS'
```
# CHAPTER 12

web3.pi.net

Functions to receive details about the current connected network.

# **12.1 getId**

```
web3.pi.net.getId([callback])
web3.shh.net.getId([callback])
```
Gets the current network ID.

### **12.1.1 Parameters**

none

### **12.1.2 Returns**

Promise returns Number: The network ID.

## **12.1.3 Example**

```
web3.pi.net.getId().then(console.log);
> 1
```
# **12.2 isListening**

```
web3.pi.net.isListening([callback])
web3.shh.net.isListening([callback])
```
Checks if the node is listening for peers.

### **12.2.1 Parameters**

none

### **12.2.2 Returns**

Promise returns Boolean

### **12.2.3 Example**

```
web3.pi.isListening().then(console.log);
> true
```
# **12.3 getPeerCount**

```
web3.pi.net.getPeerCount([callback])
web3.shh.net.getPeerCount([callback])
```
Get the number of peers connected to.

### **12.3.1 Parameters**

none

### **12.3.2 Returns**

Promise returns Number

### **12.3.3 Example**

```
web3.pi.getPeerCount().then(console.log);
> 25
```
# **12.4 getNetworkType**

web3.pi.net.getNetworkType([callback])

Guesses the chain the node is connected by comparing the genesis hashes.

Note: It's recommended to use the *[web3.pi.getChainId](#page-61-0)* method to detect the currently connected chain.

### **12.4.1 Returns**

**Promise** returns **String**:

- "main" for main network
- "morden" for the morden test network
- "rinkeby" for the rinkeby test network
- "ropsten" for the ropsten test network
- "kovan" for the kovan test network
- "private" for undetectable networks.

### **12.4.2 Example**

```
web3.pi.net.getNetworkType().then(console.log);
> "main"
```
# CHAPTER 13

web3.pi.abi

The web3-pi-abi package allows you to de- and encode parameters from a ABI (Application Binary Interface). This will be used for calling functions of a deployed smart-contract.

```
import {AbiCoder} from 'web3-pi-abi';
const abiCoder = new AbiCoder();
// or using the web3 umbrella package
import Web3 from 'pweb3';
const web3 = new Web3(Web3.givenProvider || 'ws://some.local-or-remote.node:6970/
˓→pchain', null, options);
// \rightarrow web3.pi.abi
```
# **13.1 encodeFunctionSignature**

web3.pi.abi.encodeFunctionSignature(functionName);

Encodes the function name to its ABI signature, which are the first 4 bytes of the sha3 hash of the function name including types.

### **13.1.1 Parameters**

1. functionName - String|Object: The function name to encode. or the JSON interface object of the function. If string it has to be in the form function (type,type, ...), e.g: myFunction (uint256, uint32[], bytes10,bytes)

### **13.1.2 Returns**

String - The ABI signature of the function.

#### **13.1.3 Example**

```
// From a JSON interface object
web3.pi.abi.encodeFunctionSignature({
   name: 'myMethod',
   type: 'function',
    inputs: [{
        type: 'uint256',
        name: 'myNumber'
    },{
        type: 'string',
        name: 'myString'
    }]
})
> 0x24ee0097
// Or string
web3.pi.abi.encodeFunctionSignature('myMethod(uint256,string)')
> '0x24ee0097'
```
### **13.2 encodeEventSignature**

web3.pi.abi.encodeEventSignature(eventName);

Encodes the event name to its ABI signature, which are the sha3 hash of the event name including input types.

### **13.2.1 Parameters**

1. eventName - String|Object: The event name to encode. or the JSON interface object of the event. If string it has to be in the form event  $(type, type,...)$ , e.g: myEvent (uint256,uint32[], bytes10, bytes)

### **13.2.2 Returns**

String - The ABI signature of the event.

#### **13.2.3 Example**

```
web3.pi.abi.encodeEventSignature('myEvent(uint256,bytes32)')
> 0xf2eeb729e636a8cb783be044acf6b7b1e2c5863735b60d6daae84c366ee87d97
// or from a json interface object
web3.pi.abi.encodeEventSignature({
    name: 'myEvent',
```
(continues on next page)

(continued from previous page)

```
type: 'event',
   inputs: [{
       type: 'uint256',
        name: 'myNumber'
   },{
        type: 'bytes32',
        name: 'myBytes'
   }]
})
> 0xf2eeb729e636a8cb783be044acf6b7b1e2c5863735b60d6daae84c366ee87d97
```
# **13.3 encodeParameter**

web3.pi.abi.encodeParameter(type, parameter);

Encodes a parameter based on its type to its ABI representation.

#### **13.3.1 Parameters**

- 1. type String|Object: The type of the parameter, see the [solidity documentation](http://solidity.readthedocs.io/en/develop/types.html) for a list of types.
- 2. parameter Mixed: The actual parameter to encode.

#### **13.3.2 Returns**

String - The ABI encoded parameter.

### **13.3.3 Example**

```
web3.pi.abi.encodeParameter('uint256', '2345675643');
> "0x000000000000000000000000000000000000000000000000000000008bd02b7b"
web3.pi.abi.encodeParameter('uint256', '2345675643');
> "0x000000000000000000000000000000000000000000000000000000008bd02b7b"
web3.pi.abi.encodeParameter('bytes32', '0xdf3234');
> "0xdf32340000000000000000000000000000000000000000000000000000000000"
web3.pi.abi.encodeParameter('bytes', '0xdf3234');
>
˓→"0x00000000000000000000000000000000000000000000000000000000000000200000000000000000000000000000000000000000000000000000000000000003df32340000000000000000000000000000000000000000000000000000000000
\hookrightarrow "
web3.pi.abi.encodeParameter('bytes32[]', ['0xdf3234', '0xfdfd']);
>
˓→"00000000000000000000000000000000000000000000000000000000000000200000000000000000000000000000000000000000000000000000000000000002df32340000000000000000000000000000000000000000000000000000000000fdfd000000000000000000000000000000000000000000000000000000000000
˓→"
```
# **13.4 encodeParameters**

web3.pi.abi.encodeParameters(typesArray, parameters);

Encodes a function parameters based on its JSON interface object.

### **13.4.1 Parameters**

- 1. typesArray Array<String|Object>|Object: An array with types or a JSON interface of a function. See the [solidity documentation](http://solidity.readthedocs.io/en/develop/types.html) for a list of types.
- 2. parameters Array: The parameters to encode.

### **13.4.2 Returns**

String - The ABI encoded parameters.

### **13.4.3 Example**

```
web3.pi.abi.encodeParameters(['uint256','string'], ['2345675643', 'Hello!%']);
>
˓→"0x000000000000000000000000000000000000000000000000000000008bd02b7b0000000000000000000000000000000000000000000000000000000000000040000000000000000000000000000000000000000000000000000000000000000748656c6c6f212500000000000000000000000000000000000000000000000000
˓→"
web3.pi.abi.encodeParameters(['uint8[]','bytes32'], [['34','434'], '0x324567fff']);
> "0x0"
```
# **13.5 encodeFunctionCall**

web3.pi.abi.encodeFunctionCall(jsonInterface, parameters);

Encodes a function call using its JSON interface object and given parameters.

### **13.5.1 Parameters**

- 1. jsonInterface Object: The JSON interface object of a function.
- 2. parameters Array: The parameters to encode.

### **13.5.2 Returns**

String - The ABI encoded function call. Means function signature + parameters.

### **13.5.3 Example**

```
web3.pi.abi.encodeFunctionCall({
      name: 'myMethod',
      type: 'function',
      inputs: [{
             type: 'uint256',
             name: 'myNumber'
      },{
             type: 'string',
             name: 'myString'
      }]
}, ['2345675643', 'Hello!%']);
>
˓→"0x24ee0097000000000000000000000000000000000000000000000000000000008bd02b7b0000000000000000000000000000000000000000000000000000000000000040000000000000000000000000000000000000000000000000000000000000000748656c6c6f212500000000000000000000000000000000000000000000000000
\hookrightarrow ^{\mathfrak{m}}
```
# **13.6 decodeParameter**

web3.pi.abi.decodeParameter(type, hexString);

Decodes an ABI encoded parameter to its JavaScript type.

#### **13.6.1 Parameters**

- 1. type String|Object: The type of the parameter, see the [solidity documentation](http://solidity.readthedocs.io/en/develop/types.html) for a list of types.
- 2. hexString String: The ABI byte code to decode.

### **13.6.2 Returns**

Mixed - The decoded parameter.

#### **13.6.3 Example**

```
web3.pi.abi.decodeParameter('uint256',
˓→'0x0000000000000000000000000000000000000000000000000000000000000010');
> "16"
web3.pi.abi.decodeParameter('string',
˓→'0x0000000000000000000000000000000000000000000000000000000000000020000000000000000000000000000000000000000000000000000000000000000848656c6c6f212521000000000000000000000000000000000000000000000000
\leftrightarrow');
> "Hello!%!"
web3.pi.abi.decodeParameter('string',
˓→'0x0000000000000000000000000000000000000000000000000000000000000020000000000000000000000000000000000000000000000000000000000000000848656c6c6f212521000000000000000000000000000000000000000000000000
ightharpoonup');
> "Hello!%!"
```
# **13.7 decodeParameters**

web3.pi.abi.decodeParameters(typesArray, hexString);

Decodes ABI encoded parameters to its JavaScript types.

### **13.7.1 Parameters**

- 1. typesArray Array<String|Object>|Object: An array with types or a JSON interface outputs array. See the [solidity documentation](http://solidity.readthedocs.io/en/develop/types.html) for a list of types.
- 2. hexString String: The ABI byte code to decode.

### **13.7.2 Returns**

Object - The result object containing the decoded parameters.

### **13.7.3 Example**

```
web3.pi.abi.decodeParameters(['string', 'uint256'],
˓→'0x000000000000000000000000000000000000000000000000000000000000004000000000000000000000000000000000000000000000000000000000000000ea000000000000000000000000000000000000000000000000000000000000000848656c6c6f212521000000000000000000000000000000000000000000000000
\leftrightarrow');
> Result { '0': 'Hello!%!', '1': '234' }
web3.pi.abi.decodeParameters([{
      type: 'string',
      name: 'myString'
},{
      type: 'uint256',
      name: 'myNumber'
}],
˓→'0x000000000000000000000000000000000000000000000000000000000000004000000000000000000000000000000000000000000000000000000000000000ea000000000000000000000000000000000000000000000000000000000000000848656c6c6f212521000000000000000000000000000000000000000000000000
ightharpoonup');
> Result {
      '0': 'Hello!%!',
      '1': '234',
      myString: 'Hello!%!',
      myNumber: '234'
}
```
# **13.8 decodeLog**

web3.pi.abi.decodeLog(inputs, hexString, topics);

Decodes ABI encoded log data and indexed topic data.

### **13.8.1 Parameters**

- 1. inputs Array: A JSON interface inputs array. See the [solidity documentation](http://solidity.readthedocs.io/en/develop/types.html) for a list of types.
- 2. hexString String: The ABI byte code in the data field of a log.
- 3. topics Array: An array with the index parameter topics of the log, without the topic[0] if its a nonanonymous event, otherwise with topic[0].

### **13.8.2 Returns**

Object - The result object containing the decoded parameters.

### **13.8.3 Example**

```
web3.pi.abi.decodeLog([{
    type: 'string',
    name: 'myString'
},{
     type: 'uint256',
    name: 'myNumber',
    indexed: true
},{
     type: 'uint8',
     name: 'mySmallNumber',
     indexed: true
}],
˓→'0x0000000000000000000000000000000000000000000000000000000000000020000000000000000000000000000000000000000000000000000000000000000748656c6c6f252100000000000000000000000000000000000000000000000000
\leftrightarrow<sup>'</sup>,
['0x000000000000000000000000000000000000000000000000000000000000f310',
˓→'0x0000000000000000000000000000000000000000000000000000000000000010']);
> Result {
     '0': 'Hello%!',
    '1': '62224',
    '2': '16',
    myString: 'Hello%!',
    myNumber: '62224',
     mySmallNumber: '16'
}
```
# CHAPTER 14

# web3.chain

The web3-chain package allows you to interact with the Pchain nodes chain properties.

# **14.1 createChildChain**

```
web3.chain.createChildChain(from,chainId,minValidators,minDepositAmount,startBlock,
˓→endBlock,gasPrice [, callback])
```
Send an application of Child Chain Creation, save the application into the ChainInfo DB.

### **14.1.1 Parameters**

- 1. from address the address who triggers the action
- 2. chainId string child chain id
- 3. minValidators hex string Minimum Validators of the new Child Chain
- 4. minDepositAmount hex string Minimum Deposit PAI of the new Child Chain
- 5. startBlock hex string Start Block height for launch child chain
- 6. endBlock hex string End Block height for launch child chain
- 7. gasPrice hex string (if set to null, system will give default value(1 gwei)) gas price from the request

### **14.1.2 Returns**

String - The 32 Bytes transaction hash as HEX string.

#### **14.1.3 Example**

```
var from = "0xa349d8a4e35f0c922377168daae653b5c9f1d370";
var chainId = "pchain-child-1";
var minValidators = "0x1";
var minDepositAmount = "0x152D02C7E14AF6800000";
var gas = "0x32":
var gasPrice = "0x7D0";
web3.chain.createChildChain(from,chainId,minValidators,minDepositAmount,startBlock,
˓→endBlock,gas,gasPrice, function(err, hash) {
if (!err)
   console.log(hash);
});
```
# **14.2 joinChildChain**

```
web3.chain.joinChildChain(from,pubkey,chainId,depositAmount,signature,gasPrice [,
˓→callback])
```
Send a request to Join the child chain, save the Join Application into the ChainInfo DB, after the blockchain match the criteria of the child chain, chainMgr will load the Child Chain Data from ChainInfo DB then start it.

#### **14.2.1 Parameters**

- 1. from address, 20 Bytes the address who triggers the action
- 2. pubkey hex string, 128 Bytes the BLS Public Key who triggers the action
- 3. chainId string child chain id
- 4. depositAmount hex string Amount of the Deposit PAI to join the Child Chain
- 5. signature hex string, 64 Bytes the signature of From Address, signed by BLS Private Key. (How to sign, see *[web3.chain.signAddress](#page-162-0)*)
- 6. gasPrice hex string (if set to null, system will give default value(1 gwei)) gas price from the request

### **14.2.2 Returns**

String - The 32 Bytes transaction hash as HEX string.

#### **14.2.3 Example**

```
var from = "0x5CE010Bf008Ba976Dd80Ed968a2f916190Cf9b4f";
var pubkey =
→"5CCB45F727A7075C9336DF357A3610DD884FD97E64FFB51EED30890B8B3519E36D1C211A7BC1335C09CE$54779328F1D0
\rightarrow";
var chainId = "pchain-child-1";
var depositAmount = "0x152D02C7E14AF6800000";
var signature =
˓→"0x6e5ea219800849592e67f76d45742a29c42a20b0b9d853facf32ac788591869e3db50a10770d88b93f24d2f6efed8acd220bce6442db7a2fbadfdada2d2cde73
```
(continues on next page)

(continued from previous page)

```
var qasPrice = "0x7D0";web3.chain.joinChildChain(from,pubkey,chainId,depositAmount,signature,gasPrice,
˓→function(err, hash) {
if (!err)
  console.log(hash);
});
```
## **14.3 depositInMainChain**

web3.chain.depositInMainChain(from,chainId,amount,gasPrice [, callback])

### **14.3.1 Parameters**

- 1. from address, 20 Bytes the address who triggers the action
- 2. chainId string child chain id
- 3. amount hex string amount of PAI to deposit
- 4. gasPrice hex string (if set to null, system will give default value(1 gwei)) gas price from the request

#### **14.3.2 Returns**

String - The 32 Bytes transaction hash as HEX string.

### **14.3.3 Example**

```
var from = "0xB3544059698177F14968D29A25AFD0D6D65F4534";
var chainId = "pchain-child-1";
var amount = "0x152D02C7E14AF6800000";
var gasPrice = "0x2540be400";web3.chain.depositInMainChain(from,chainId,amount,gasPrice, function(err, hash) {
if (!err)
   console.log(hash);
});
```
## **14.4 depositInChildChain**

web3.chain.depositInChildChain(from,txHash [, callback])

Deposit from the main chain to child chain (step 2). Should be used with chain\_depositInMainChain

### **14.4.1 Parameters**

- 1. from address, 20 Bytes the address who triggers the action
- 2. txHash string Tx Hash of the chain\_depositInMainChain rpc

#### **14.4.2 Returns**

String - The 32 Bytes transaction hash as HEX string.

### **14.4.3 Example**

```
var from = "0xB3544059698177F14968D29A25AFD0D6D65F4534";
var txHash = "0x31d6fe38869272a821ac7a2b3b00aba9cb486f02cc570895f8f5d2dea8f7b5dc";
web3.chain.depositInChildChain(from,txHash, function(err, hash) {
if (!err)
  console.log(hash);
});
```
# **14.5 withdrawFromChildChain**

web3.chain.withdrawFromChildChain(from,amount,gasPrice [, callback])

Withdraw from child chain to the main chain (step 1). Should be used with chain\_withdrawFromMainChain

#### **14.5.1 Parameters**

- 1. from address, 20 Bytes the address who triggers the action
- 2. txHash string Tx Hash of the chain\_depositInMainChain rpc
- 3. gasPrice hex string (if set to null, system will give default value(1 gwei)) gas price from the request

### **14.5.2 Returns**

String - The 32 Bytes transaction hash as HEX string.

### **14.5.3 Example**

```
var from = "0xB3544059698177F14968D29A25AFD0D6D65F4534";
var amount = "0x152D02C7E14AF6800000";
var gasPrice = "0x2540be400";
web3.chain.withdrawFromChildChain(from,amount,gasPrice, function(err, hash) {
if (!err)
   console.log(hash);
});
```
# **14.6 withdrawFromMainChain**

web3.chain.withdrawFromMainChain(from,amount,chainId,txHash [, callback])

Withdraw from child chain to the main chain (step 2). Should be used with chain\_withdrawFromChildChain

#### **14.6.1 Parameters**

- 1. from address, 20 Bytes the address who triggers the action
- 2. amount hex string amount of PAI to withdraw
- 3. chainId string child chain id
- 4. txHash string Tx Hash of the chain\_withdrawFromChildChain rpc

### **14.6.2 Returns**

String - The 32 Bytes transaction hash as HEX string.

#### **14.6.3 Example**

```
var from = "0xB3544059698177F14968D29A25AFD0D6D65F4534";
var amount = "0x152D02C7E14AF6800000";
var chainId = "pchain-child-1":
var txHash = "0x6ff2ac4bb53ef7907bef3219eb3f2684b66df8a22048a80270960f9671ed0007";
web3.chain.withdrawFromMainChain(from,amount,chainId,txHash, function(err, hash) {
if (!err)
  console.log(hash);
});
```
# <span id="page-162-0"></span>**14.7 signAddress**

web3.chain.signAddress(from,privateKey [, callback])

Sign the Address with BLS Private Key, return the BLS Signature to proof you are the owner of the BLS Public Key

### **14.7.1 Parameters**

- 1. from address, 20 Bytes the address who triggers the action
- 2. privateKey hex string, 32 Bytes BLS Private Key,How To Get Your Privatekey

### **14.7.2 Returns**

DATA, 64 Bytes - the BLS Signature for the Address

### **14.7.3 Example**

```
var from = "0xFD6AA07FF92907886B10B8E8863DDF8BA1902109";
var privateKey = "0xA1BCB0033FC989D34026EED71AE6C57004CF1FBDC520ABF112B13FF7C03B62C6";
web3.chain.signAddress(from,privateKey, function(err, Signature) {
if (!err)
  console.log(Signature);
});
```
# **14.8 setBlockReward**

web3.chain.setBlockReward(from,reward [, callback])

Set the Reward of each block for the CHILD CHAIN, only Child Chain Owner is allowed to send this tx. The Block Reward change will effect on the next block after this tx be mined.

The Block Reward will be charged from Child Chain Address 0x0000000000000000000000000000000000000064 balance, which accept anyone to transfer their contribution

### **14.8.1 Parameters**

- 1. from address, 20 Bytes the address who triggers the action
- 2. reward hex string The reward of each block

### **14.8.2 Returns**

hash, string - the transaction hash

### **14.8.3 Example**

```
var from = "0xFD6AA07FF92907886B10B8E8863DDF8BA1902109";
var award = "0x1";
web3.chain.setBlockReward(from,award, function(err, hash) {
if (!err)
   console.log(hash);
});
```
# **14.9 getBlockReward**

web3.chain.getBlockReward(blockNumber [, callback])

Get the Reward of each block for the CHILD CHAIN

### **14.9.1 Parameters**

1. QUANTITY|TAG - integer block number, or the string "latest", "earliest" or "pending"

### **14.9.2 Returns**

QUANTITY - integer of the block reward in wei

### **14.9.3 Example**

```
var blockNumber = "0x670";
web3.chain.getBlockReward(blockNumber, function(err, result) {
if (!err)
   console.log(result);
});
```
# **14.10 getAllChains**

web3.chain.getAllChains( [, callback])

Get all the Chain Info from the node (A synced Full node should have all the chains' info)

#### **14.10.1 Parameters**

none

### **14.10.2 Returns**

Object - The chain info object

- 1. chain\_id String The chain id of the chain.
- 2. owner Address, 20 Bytes The owner address of the chain.
- 3. current\_epoch Number The current epoch number of the chain.
- 4. epoch\_start\_time Time The start time of the current epoch
- 5. validators Array Array of validator object
- 6. address Address Address of the Validator
- 7. voting\_power QUANTITY Voting Power (Stack) of the Validator

## **14.10.3 Example**

```
web3.chain.getAllChains(function(err, result) {
if (!err)
   console.log(result);
});
```
# CHAPTER 15

web3.tdm

The web3-tdm package allows you to interact with the Pchain nodes tdm properties.

# **15.1 voteNextEpoch**

web3.tdm.voteNextEpoch(from,voteHash,gasPrice [, callback])

Send hash of Vote for the next epoch.

#### **15.1.1 Parameters**

- 1. from- address, 20 Bytes the address who triggers the action
- 2. voteHash- hex string, 32 Bytes hash of the vote. (How to get the vote hash, use Keccak-256 (not the standardized SHA3-256) example: keccak256(from + pubkey + amount + salt) ),you can get pubkey from 'priv\_validator.json' in the datadir directory(Default ~/.pchain on linux).You can get vote hash By Javascript API *[getVoteHash](#page-28-0)*
- 3. gasPrice- hex string (optional, default: 1 gwei) gas price from the request

### **15.1.2 Returns**

String - The 32 Bytes transaction hash as HEX string.

#### **15.1.3 Example**

```
var from = "4CACBCBF218679DCC9574A90A2061BCA4A8D8B6C";
var pubkey =
\rightarrow"7315DF293B07C52EF6C1FC05018A1CA4FB630F6DBD4F1216804FEDDC2F04CD2932A5AB72B6910145ED9745FFA0CDCB818I
˓→";
var amount = "0x1f4";
var salt = "ABCD";
var voteHash = web3.getVoteHash(from, pubkey, amount, salt);
// "0x78701448b4ee6fc4edc940266bcebc3e21b1b3c208957cb081cfba5a629beb72"
var gasPrice = null:
web3.tdm.voteNextEpoch(from,voteHash,gasPrice, function(err, hash) {
if (!err)
   console.log(hash);
});
```
# **15.2 revealVote**

web3.tdm.revealVote(from,pubkey,amount,salt,signature,gasPrice [, callback])

Reveal the vote, the content of vote should matched with the hash which provided in tdm\_voteNextEpoch.

#### **15.2.1 Parameters**

- 1. from- address, 20 Bytes the address who triggers the action
- 2. pubkey-hex string, 128 Bytes the BLS Public Key who triggers the action
- 3. mount- hex string the amount of vote
- 4. salt- string salt string
- 5. signature- hex string, 64 Bytes the signature of From Address, signed by BLS Private Key. (How to sign, see *[signAddress](#page-162-0)*)
- 6. gasPrice- hex string (optional, default: 1 gwei) gas price from the request

### **15.2.2 Returns**

String - The 32 Bytes transaction hash as HEX string.

#### **15.2.3 Example**

```
var from = "0xB3544059698177F14968D29A25AFD0D6D65F4534";
var pubkey =
˓→"04A77BB50F7D3993CC6485CAABF8FE1980EDAAE88635A1FCB6EFE577D4C10166F0BA4D9C1AC53461FE3332292DDC8594C92E0E4D2C0CEEE0F74D8D67ACD8E391B1
\hookrightarrow";
var amount = "0x152D02C7E14AF6800000";
var salt = "salt":
var signature =
˓→"0x6e5ea219800849592e67f76d45742a29c42a20b0b9d853facf32ac788591869e3db50a10770d88b93f24d2f6efed8acd220bce6442db7a2fbadfdada2d2cde73
ightharpoonup";
```
(continues on next page)

(continued from previous page)

```
var gasPrice = null:
web3.tdm.revealVote(from,pubkey,amount,salt,signature, gasPrice,function(err, hash) {
if (!err)
   console.log(hash);
});
```
# **15.3 getCurrentEpochNumber**

web3.tdm.getCurrentEpochNumber( [, callback])

Returns the current epoch number.

### **15.3.1 Parameters**

none

### **15.3.2 Returns**

epochNumber- int - current epoch number

#### **15.3.3 Example**

```
web3.tdm.getCurrentEpochNumber(function(err, result) {
if (!err)
  console.log(result);
});
```
# **15.4 getEpoch**

web3.tdm.getEpoch(number [, callback])

Returns the epoch details.

#### **15.4.1 Parameters**

number- int - epoch number

### **15.4.2 Returns**

the epoch details

### **15.4.3 Example**

```
var number = 1;
web3.tdm.getEpoch(number,function(err, result) {
if (!err)
  console.log(result);
});
```
# **15.5 getNextEpochVote**

```
web3.tdm.getNextEpochVote([, callback])
```
Returns the current epoch number.

### **15.5.1 Parameters**

none

### **15.5.2 Returns**

result- string - votes detail of the next epoch, such as epoch number, start block, end block, votes

### **15.5.3 Example**

```
web3.tdm.getNextEpochVote(function(err, result) {
if (!err)
   console.log(result);
});
```
# **15.6 getNextEpochValidators**

web3.tdm.getNextEpochValidators([, callback])

Returns the validators of the next epoch based on the votes.

### **15.6.1 Parameters**

none

### **15.6.2 Returns**

result- DATA - validators of the next epoch, such as address, public key, voting power

### **15.6.3 Example**

```
web3.tdm.getNextEpochValidators(function(err, result) {
if (!err)
  console.log(result);
});
```
# **15.7 generatePrivateValidator**

web3.tdm.generatePrivateValidator(from,[, callback])

Returns the generated BLS Public/Private Key associate with provided address.

### **15.7.1 Parameters**

from- address- 20 Bytes

### **15.7.2 Returns**

- 1. address-'' address, 20 Bytes'' address from the request
- 2. consensus\_pub\_key-hex string, 128 Bytes the generated BLS Public Key
- 3. consensus\_priv\_key-hex string, 32 Bytes the generated BLS Private Key

### **15.7.3 Example**

```
var from = "0x1234567890123456789012345678901234567890";
web3.tdm.generatePrivateValidator(from,function(err, result) {
if (!err)
   console.log(result);
});
```
# CHAPTER 16

web3.del

The web3-del package allows you to interact with the Pchain nodes delegate properties.

# **16.1 delegate**

web3.del.delegate(from,candidate,amount,gasPrice [, callback])

Create a new transaction to Delegate your balance to Candidate.

### **16.1.1 Parameters**

- 1. from- address, 20 Bytes the address who triggers the action
- 2. candidate -address, 20 Bytes the address of candidate
- 3. amount hex string Amount of the Delegate PAI (minimum 1,000 PAI)
- 4. gasPrice- hex string (optional, default: 1 gwei) gas price from the request

### **16.1.2 Returns**

hash - string - the transaction hash

### **16.1.3 Example**

```
var from = "0xB3544059698177F14968D29A25AFD0D6D65F4534";
var candidate = "0xB3544059698177F14968D29A25AFD0D6D65F4537";
var amount = "0x21e19e0c9bab2400000";
var gasPrice = null:
web3.del.delegate(from,candidate,amount,gasPrice,function(err, result) {
```
(continues on next page)

(continued from previous page)

```
if (!err)
   console.log(result);
});
```
# **16.2 cancelDelegate**

web3.del.cancelDelegate(from,candidate,amount,gasPrice [, callback])

Create a new transaction to Cancel your Delegation from Candidate.

### **16.2.1 Parameters**

- 1. from- address, 20 Bytes the address who triggers the action
- 2. candidate- address, 20 Bytes the address of candidate
- 3. amount- hex string Amount of the Delegate PAI
- 4. gasPrice: hex string (optional, default: 1 gwei) gas price from the request

### **16.2.2 Returns**

hash - string - the transaction hash

#### **16.2.3 Example**

```
var from = "0xB3544059698177F14968D29A25AFD0D6D65F4534";
var candidate = "0xB3544059698177F14968D29A25AFD0D6D65F4537";
var amount = "0x152D02C7E14AF6800000";
var gasPrice = null:
web3.del.cancelDelegate(from,candidate,amount,gasPrice,function(err, result) {
if (!err)
  console.log(result);
});
```
# **16.3 applyCandidate**

web3.del.applyCandidate(from,securityDeposit,commission,gasPrice [, callback])

Create a new transaction to become a Candidate (with specific security deposit and commission fee rate).

#### **16.3.1 Parameters**

- 1. from- address, 20 Bytes the address who triggers the action
- 2. securityDeposit-hex string Amount of the security deposit PAI (minimum 10,000 PAI)
- 3. commission- integer the commission fee percentage of each Block Reward be charged from delegator, when Candidate become a Validator (between 0 - 100)
- 4. gasPrice-hex string (optional, default: 1 gwei) gas price from the request

### **16.3.2 Returns**

hash - string - the transaction hash

#### **16.3.3 Example**

```
var from = "0xB3544059698177F14968D29A25AFD0D6D65F4534";
var securityDeposit = "0x21e19e0c9bab2400000";
var commission = 10;
var gasPrice = null:
web3.del.applyCandidate(from,securityDeposit,commission,gasPrice,function(err,
˓→result) {
if (!err)
  console.log(result);
});
```
## **16.4 cancelCandidate**

web3.del.cancelCandidate(from,gasPrice [, callback])

Create a new transaction to become a Candidate (with specific security deposit and commission fee rate).

#### **16.4.1 Parameters**

- 1. from- address, 20 Bytes the address who triggers the action
- 2. gasPrice- hex string (optional, default: 1 gwei) gas price from the request

#### **16.4.2 Returns**

hash- hex string - the transaction hash

#### **16.4.3 Example**

```
var from = "0xB3544059698177F14968D29A25AFD0D6D65F4534";
var gasPrice = null:
web3.del.cancelCandidate(from,gasPrice,function(err, result) {
if (!err)
  console.log(result);
});
```
# **16.5 checkCandidate**

web3.del.checkCandidate(from,blockNumber [, callback])

Returns the candidate status of the account of given address.

### **16.5.1 Parameters**

- 1. from- address, 20 Bytes address to check for balance.
- 2. blockNumber- QUANTITY|TAG integer block number, or the string "latest", "earliest" or "pending"

### **16.5.2 Returns**

- 1. candidate- Boolean Candidate Flag of the given address
- 2. commission- QUANTITY commission percentage of Candidate Address

### **16.5.3 Example**

```
var from = "0xd833b6738285f4a50cf42cf1a40c4000256589d4";
web3.del.checkCandidate(from,"latest",function(err, result) {
if (!err)
   console.log(result);
});
```
# CHAPTER 17

web3.\*.net

The web3-net package allows you to interact with the Pchain nodes network properties.

```
import Web3 from 'web3';
import {Net} from 'web3-net';
// "Personal.providers.givenProvider" will be set if in an Pchain supported browser.
const net = new Net(Web3.givenProvider || 'ws://some.local-or-remote.node:6970/pchain
˓→', null, options);
// or using the web3 umbrella package
const web3 = new Web3(Web3.givenProvider || 'ws://some.local-or-remote.node:6970/
˓→pchain', null, options);
// -> web3.pi.net
// -> web3.shh.net
```
# **17.1 getId**

```
web3.pi.net.getId([callback])
web3.shh.net.getId([callback])
```
Gets the current network ID.

### **17.1.1 Parameters**

none

### **17.1.2 Returns**

Promise returns Number: The network ID.

### **17.1.3 Example**

```
web3.pi.net.getId().then(console.log);
> 1
```
# **17.2 isListening**

```
web3.pi.net.isListening([callback])
web3.shh.net.isListening([callback])
```
Checks if the node is listening for peers.

### **17.2.1 Parameters**

none

### **17.2.2 Returns**

Promise returns Boolean

### **17.2.3 Example**

```
web3.pi.isListening().then(console.log);
> true
```
# **17.3 getPeerCount**

```
web3.pi.net.getPeerCount([callback])
web3.shh.net.getPeerCount([callback])
```
Get the number of peers connected to.

### **17.3.1 Parameters**

none

### **17.3.2 Returns**

Promise returns Number

# **17.3.3 Example**

```
web3.pi.getPeerCount().then(console.log);
> 25
```
# CHAPTER 18

# web3.bzz

The web3-bzz does no longer exists in the pweb3.js project. Check out the [Swarm Docs](http://swarm-guide.readthedocs.io/en/latest/) for seeing possible alternatives to interact with the Swarm API.

Note: This documentation is under construction and the pweb3.js 1.0 stable version isn't released. If you're using a version v0.x.x of pweb3.js then please have a look at [github.com/pweb3/wiki/wiki/JavaScript-API.](https://github.com/pchain-org/pweb3/wiki/JavaScript-API-1.0)

# CHAPTER 19

web3.shh

The web3-shh package allows you to interact with the whisper protocol for broadcasting. For more see [Whisper](https://github.com/ethereum/go-ethereum/wiki/Whisper) [Overview.](https://github.com/ethereum/go-ethereum/wiki/Whisper)

```
import Web3 from 'pweb3';
import {Shh} import 'web3-shh';
// "Web3.givenProvider" will be set if in an Ethereum supported browser.
const shh = new Shh(Web3.givenProvider || 'ws://some.local-or-remote.node:6970/pchain
˓→', null, options);
// or using the web3 umbrella package
const web3 = new Web3(Web3.givenProvider || 'ws://some.local-or-remote.node:6970/
˓→pchain', null, options;
// -> web3.shh
```
# **19.1 options**

An Web3 module does provide several options for configuring the transaction confirmation worklfow or for defining default values. These are the currently available option properties on a Web3 module:

#### **19.1.1 Module Options**

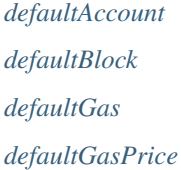

*[transactionBlockTimeout](#page-279-0) [transactionConfirmationBlocks](#page-279-1) [transactionPollingTimeout](#page-279-2) [transactionSigner](#page-280-0)*

### **19.1.2 Example**

```
import Web3 from 'pweb3';
const options = {
   defaultAccount: '0x0',
   defaultBlock: 'latest',
   defaultGas: 1,
   defaultGasPrice: 0,
   transactionBlockTimeout: 50,
   transactionConfirmationBlocks: 24,
   transactionPollingTimeout: 480,
    transactionSigner: new CustomTransactionSigner()
}
const web3 = new Web3('http://localhost:6969/pchain', null, options);
```
# **19.2 defaultBlock**

```
web3.defaultBlock
web3.pi.defaultBlock
web3.shh.defaultBlock
...
```
The default block is used for all methods which have a block parameter. You can override it by passing the block parameter if a block is required.

Example:

- *[web3.pi.getBalance\(\)](#page-42-0)*
- *[web3.pi.getCode\(\)](#page-44-0)*
- *[web3.pi.getTransactionCount\(\)](#page-52-0)*
- *[web3.pi.getStorageAt\(\)](#page-44-1)*
- *[web3.pi.call\(\)](#page-57-0)*
- *[new web3.pi.Contract\(\) -> myContract.methods.myMethod\(\).call\(\)](#page-78-0)*

### **19.2.1 Returns**

The defaultBlock property can return the following values:

- Number: A block number
- "genesis" String: The genesis block
- "latest" String: The latest block (current head of the blockchain)
- "pending" String: The currently mined block (including pending transactions)

Default is "latest"

# **19.3 defaultAccount**

```
web3.defaultAccount
web3.pi.defaultAccount
web3.shh.defaultAccount
...
```
This default address is used as the default "from" property, if no "from" property is specified.

#### **19.3.1 Returns**

String - 20 Bytes: Any Pchain address. You need to have the private key for that address in your node or keystore. (Default is undefined)

# **19.4 defaultGasPrice**

```
web3.defaultGasPrice
web3.pi.defaultGasPrice
web3.shh.defaultGasPrice
...
```
The default gas price which will be used for a request.

#### **19.4.1 Returns**

string | number: The current value of the defaultGasPrice property.

# **19.5 defaultGas**

```
web3.defaultGas
web3.pi.defaultGas
web3.shh.defaultGas
...
```
The default gas which will be used for a request.

#### **19.5.1 Returns**

string|number: The current value of the defaultGas property.

# **19.6 transactionBlockTimeout**

```
web3.transactionBlockTimeout
web3.pi.transactionBlockTimeout
web3.shh.transactionBlockTimeout
...
```
The transactionBlockTimeout will be used over a socket based connection. This option does define the amount of new blocks it should wait until the first confirmation happens. This means the PromiEvent rejects with a timeout error when the timeout got exceeded.

#### **19.6.1 Returns**

number: The current value of transactionBlockTimeout

# **19.7 transactionConfirmationBlocks**

```
web3.transactionConfirmationBlocks
web3.pi.transactionConfirmationBlocks
web3.shh.transactionConfirmationBlocks
...
```
This defines the number of blocks it requires until a transaction will be handled as confirmed.

#### **19.7.1 Returns**

number: The current value of transactionConfirmationBlocks

# **19.8 transactionPollingTimeout**

```
web3.transactionPollingTimeout
web3.pi.transactionPollingTimeout
web3.shh.transactionPollingTimeout
...
```
The transactionPollingTimeout will be used over a HTTP connection. This option does define the amount of polls (each second) it should wait until the first confirmation happens.

#### **19.8.1 Returns**

number: The current value of transactionPollingTimeout

### **19.9 transactionSigner**

```
web3.pi.transactionSigner
...
```
The transactionSigner property does provide us the possibility to customize the signing process of the Pi module and the related sub-modules.

The interface of a TransactionSigner:

```
interface TransactionSigner {
    sign(txObject: Transaction): Promise<SignedTransaction>
}
interface SignedTransaction {
   messageHash: string,
   v: string,
   r: string,
   s: string,
    rawTransaction: string
}
```
#### **19.9.1 Returns**

TransactionSigner: A JavaScript class of type TransactionSigner.

### **19.10 setProvider**

```
web3.setProvider(myProvider)
web3.pi.setProvider(myProvider)
web3.shh.setProvider(myProvider)
...
```
Will change the provider for its module.

Note: When called on the umbrella package web3 it will also set the provider for all sub modules web3.pi, web3.shh, etc.

#### **19.10.1 Parameters**

- 1. Object|String provider: a valid provider
- 2. Net net: (optional) the node.js Net package. This is only required for the IPC provider.

### **19.10.2 Returns**

Boolean

### **19.10.3 Example**

```
import Web3 from 'pweb3';
const web3 = new Web3('http://localhost:6969/pchain');
// or
const web3 = new Web3(new Web3.providers.HttpProvider('http://localhost:6969/pchain
˓→'));
// change provider
web3.setProvider('ws://localhost:6970/pchain');
// or
web3.setProvider(new Web3.providers.WebsocketProvider('ws://localhost:6970/pchain'));
// Using the IPC provider in node.js
const net = require('net');
const web3 = new Web3('/Users/myuser/Library/Pchain/pchain.ipc', net); // mac os path
// or
const web3 = new Web3(new Web3.providers.IpcProvider('/Users/myuser/Library/Pchain/
˓→pchain.ipc', net)); // mac os path
// on windows the path is: '\\\\.\\pipe\\pchain.ipc'
// on linux the path is: '/users/myuser/.pchain/pchain.ipc'
```
# **19.11 providers**

```
Web3.providers
Pi.providers
...
```
Contains the current available providers.

### **19.11.1 Value**

Object with the following providers:

- Object HttpProvider: The HTTP provider is deprecated, as it won't work for subscriptions.
- Object WebsocketProvider: The Websocket provider is the standard for usage in legacy browsers.
- Object IpcProvider: The IPC provider is used node. Supps when running a local node. Gives the most secure connection.

#### **19.11.2 Example**

```
const Web3 = require('pweb3');
// use the given Provider, e.g in Mist, or instantiate a new websocket provider
const web3 = new Web3(Web3.givenProvider || 'ws://localhost:6970/pchain');
// or
const web3 = new Web3(Web3.givenProvider || new Web3.providers.WebsocketProvider('ws:/
˓→/localhost:6970/pchain'));
// Using the IPC provider in node.js
const net = require('net');
const web3 = new Web3('/Users/myuser/Library/Pchain/pchain.ipc', net); // mac os path
// or
const web3 = new Web3(new Web3.providers.IpcProvider('/Users/myuser/Library/Pchain/
˓→pchain.ipc', net)); // mac os path
// on windows the path is: '\\\\.\\pipe\\pchain.ipc'
// on linux the path is: '/users/myuser/.pchain/pchain.ipc'
```
# **19.12 givenProvider**

```
Web3.givenProvider
web3.pi.givenProvider
web3.shh.givenProvider
...
```
When using pweb3.js in an Pchain compatible browser, it will set with the current native provider by that browser. Will return the given provider by the (browser) environment, otherwise null.

#### **19.12.1 Returns**

Object: The given provider set or false.

### **19.12.2 Example**

```
web3.setProvider(Web3.givenProvider || 'ws://localhost:6970/pchain');
```
# **19.13 currentProvider**

```
web3.currentProvider
web3.pi.currentProvider
web3.shh.currentProvider
...
```
Will return the current provider.

#### **19.13.1 Returns**

Object: The current provider set.

#### **19.13.2 Example**

```
if (!web3.currentProvider) {
    web3.setProvider('http://localhost:6969/pchain');
}
```
# **19.14 BatchRequest**

```
new web3.BatchRequest()
new web3.pi.BatchRequest()
new web3.shh.BatchRequest()
...
```
Class to create and execute batch requests.

#### **19.14.1 Parameters**

none

### **19.14.2 Returns**

Object: With the following methods:

- add(request): To add a request object to the batch call.
- execute(): Will execute the batch request.

### **19.14.3 Example**

```
const contract = new web3.pi.Contract(abi, address);
const batch = new web3.BatchRequest();
batch.add(web3.pi.getBalance.request('0x0000000000000000000000000000000000000000',
˓→'latest'));
batch.add(contract.methods.balance(address).call.request({from:
˓→'0x0000000000000000000000000000000000000000'}));
batch.execute().then(...);
```
# **19.15 getId**

```
web3.pi.net.getId([callback])
web3.shh.net.getId([callback])
```
Gets the current network ID.

#### **19.15.1 Parameters**

none

#### **19.15.2 Returns**

Promise returns Number: The network ID.

#### **19.15.3 Example**

```
web3.pi.net.getId().then(console.log);
> 1
```
# **19.16 isListening**

```
web3.pi.net.isListening([callback])
web3.shh.net.isListening([callback])
```
Checks if the node is listening for peers.

### **19.16.1 Parameters**

none

#### **19.16.2 Returns**

Promise returns Boolean

#### **19.16.3 Example**

```
web3.pi.isListening().then(console.log);
> true
```
# **19.17 getPeerCount**

```
web3.pi.net.getPeerCount([callback])
web3.shh.net.getPeerCount([callback])
```
Get the number of peers connected to.

#### **19.17.1 Parameters**

none

### **19.17.2 Returns**

Promise returns Number

### **19.17.3 Example**

```
web3.pi.getPeerCount().then(console.log);
> 25
```
# **19.18 getVersion**

```
web3.shh.getVersion([callback])
```
Returns the version of the running whisper.

#### **19.18.1 Parameters**

1. Function - (optional) Optional callback, returns an error object as first parameter and the result as second.

### **19.18.2 Returns**

Promise<string> - The version of the current whisper running.

#### **19.18.3 Example**

```
web3.shh.getVersion()
.then(console.log);
> "5.0"
```
# <span id="page-191-0"></span>**19.19 getInfo**

web3.shh.getInfo([callback])

Gets information about the current whisper node.

#### **19.19.1 Parameters**

1. Function - (optional) Optional callback, returns an error object as first parameter and the result as second.

### **19.19.2 Returns**

Promise<Object> - The information of the node with the following properties:

- messages Number: Number of currently floating messages.
- maxMessageSize Number: The current message size limit in bytes.
- memory Number: The memory size of the floating messages in bytes.
- minPow Number: The current minimum PoW requirement.

#### **19.19.3 Example**

```
web3.shh.getInfo().then(console.log);
> {
    "minPow": 0.8,
    "maxMessageSize": 12345,
    "memory": 1234335,
    "messages": 20
}
```
### **19.20 setMaxMessageSize**

web3.shh.setMaxMessageSize(size, [callback])

Sets the maximal message size allowed by this node. Incoming and outgoing messages with a larger size will be rejected. Whisper message size can never exceed the limit imposed by the underlying P2P protocol (10 Mb).

#### **19.20.1 Parameters**

- 1. Number Message size in bytes.
- 2. Function (optional) Optional callback, returns an error object as first parameter and the result as second.

#### **19.20.2 Returns**

Promise<boolean> - Returns true on success, error on failure.

### **19.20.3 Example**

```
web3.shh.setMaxMessageSize(1234565)
.then(console.log);
> true
```
# **19.21 setMinPoW**

web3.shh.setMinPoW(pow, [callback])

Sets the minimal PoW required by this node.

This experimental function was introduced for the future dynamic adjustment of PoW requirement. If the node is overwhelmed with messages, it should raise the PoW requirement and notify the peers. The new value should be set relative to the old value (e.g. double). The old value can be obtained via *[web3.shh.getInfo\(\)](#page-191-0)*.

#### **19.21.1 Parameters**

- 1. Number The new PoW requirement.
- 2. Function (optional) Optional callback, returns an error object as first parameter and the result as second.

### **19.21.2 Returns**

Promise<boolean> - Returns true on success, error on failure.

### **19.21.3 Example**

```
web3.shh.setMinPoW(0.9)
.then(console.log);
> true
```
# **19.22 markTrustedPeer**

web3.shh.markTrustedPeer(enode, [callback])

Marks specific peer trusted, which will allow it to send historic (expired) messages.

Note: This function is not adding new nodes, the node needs to be an existing peer.

### **19.22.1 Parameters**

- 1. String Enode of the trusted peer.
- 2. Function (optional) Optional callback, returns an error object as first parameter and the result as second.

### **19.22.2 Returns**

Promise<boolean> - Returns true on success, error on failure.

### **19.22.3 Example**

```
web3.shh.markTrustedPeer()
.then(console.log);
> true
```
# **19.23 newKeyPair**

```
web3.shh.newKeyPair([callback])
```
Generates a new public and private key pair for message decryption and encryption.

#### **19.23.1 Parameters**

1. Function - (optional) Optional callback, returns an error object as first parameter and the result as second.

#### **19.23.2 Returns**

Promise<string> - Returns the Key ID on success and an error on failure.

### **19.23.3 Example**

```
web3.shh.newKeyPair()
.then(console.log);
> "5e57b9ffc2387e18636e0a3d0c56b023264c16e78a2adcba1303cefc685e610f"
```
# **19.24 addPrivateKey**

web3.shh.addPrivateKey(privateKey, [callback])

Stores a key pair derived from a private key, and returns its ID.

#### **19.24.1 Parameters**

- 1. String The private key as HEX bytes to import.
- 2. Function (optional) Optional callback, returns an error object as first parameter and the result as second.

### **19.24.2 Returns**

Promise<string> - The Key ID on success and an error on failure.

### **19.24.3 Example**

```
web3.shh.addPrivateKey(
˓→'0x8bda3abeb454847b515fa9b404cede50b1cc63cfdeddd4999d074284b4c21e15')
.then(console.log);
> "3e22b9ffc2387e18636e0a3d0c56b023264c16e78a2adcba1303cefc685e610f"
```
# **19.25 deleteKeyPair**

web3.shh.deleteKeyPair(id, [callback])

Deletes the specifies key if it exists.

#### **19.25.1 Parameters**

- 1. String The key pair ID, returned by the creation functions (shh.newKeyPair and shh. addPrivateKey).
- 2. Function (optional) Optional callback, returns an error object as first parameter and the result as second.

### **19.25.2 Returns**

Promise<boolean> - Returns true on success, error on failure.

### **19.25.3 Example**

```
web3.shh.deleteKeyPair(
˓→'3e22b9ffc2387e18636e0a3d0c56b023264c16e78a2adcba1303cefc685e610f')
.then(console.log);
> true
```
### **19.26 hasKeyPair**

web3.shh.hasKeyPair(id, [callback])

Checks if the whisper node has a private key of a key pair matching the given ID.

#### **19.26.1 Parameters**

- 1. String The key pair ID, returned by the creation functions (shh.newKeyPair and shh. addPrivateKey).
- 2. Function (optional) Optional callback, returns an error object as first parameter and the result as second.

#### **19.26.2 Returns**

Promise<br/>boolean> - Returns true on if the key pair exist in the node, false if not. Error on failure.

### **19.26.3 Example**

```
web3.shh.hasKeyPair('fe22b9ffc2387e18636e0a3d0c56b023264c16e78a2adcba1303cefc685e610f
˓→')
.then(console.log);
> true
```
# **19.27 getPublicKey**

web3.shh.getPublicKey(id, [callback])

Returns the public key for a key pair ID.

#### **19.27.1 Parameters**

- 1. String The key pair ID, returned by the creation functions (shh.newKeyPair and shh. addPrivateKey).
- 2. Function (optional) Optional callback, returns an error object as first parameter and the result as second.

#### **19.27.2 Returns**

Promise<string> - Returns the Public key on success and an error on failure.

#### **19.27.3 Example**

```
web3.shh.getPublicKey(
˓→'3e22b9ffc2387e18636e0a3d0c56b023264c16e78a2adcba1303cefc685e610f')
.then(console.log);
>
→"0x04d1574d4eab8f3dde4d2dc7ed2c4d699d77cbbdd09167b8fffa099652ce4df00c4c6e0263eafe05007a46fdf0c8d32l
˓→"
```
# **19.28 getPrivateKey**

web3.shh.getPrivateKey(id, [callback])

Returns the private key for a key pair ID.

#### **19.28.1 Parameters**

- 1. String The key pair ID, returned by the creation functions (shh.newKeyPair and shh. addPrivateKey).
- 2. Function (optional) Optional callback, returns an error object as first parameter and the result as second.

#### **19.28.2 Returns**

Promise<string> - Returns the private key on success and an error on failure.

### **19.28.3 Example**

```
web3.shh.getPrivateKey(
˓→'3e22b9ffc2387e18636e0a3d0c56b023264c16e78a2adcba1303cefc685e610f')
.then(console.log);
> "0x234234e22b9ffc2387e18636e0534534a3d0c56b0243567432453264c16e78a2adc"
```
# **19.29 newSymKey**

web3.shh.newSymKey([callback])

Generates a random symmetric key and stores it under an ID, which is then returned. Will be used for encrypting and decrypting of messages where the sym key is known to both parties.

#### **19.29.1 Parameters**

1. Function - (optional) Optional callback, returns an error object as first parameter and the result as second.

#### **19.29.2 Returns**

Promise<string> - Returns the Key ID on success and an error on failure.

#### **19.29.3 Example**

```
web3.shh.newSymKey()
.then(console.log);
 > "cec94d139ff51d7df1d228812b90c23ec1f909afa0840ed80f1e04030bb681e4"
```
# **19.30 addSymKey**

web3.shh.addSymKey(symKey, [callback])

Stores the key, and returns its ID.

#### **19.30.1 Parameters**

- 1. String The raw key for symmetric encryption as HEX bytes.
- 2. Function (optional) Optional callback, returns an error object as first parameter and the result as second.

#### **19.30.2 Returns**

Promise<string> - Returns the key ID on success and an error on failure.

#### **19.30.3 Example**

```
web3.shh.addSymKey('0x5e11b9ffc2387e18636e0a3d0c56b023264c16e78a2adcba1303cefc685e610f
˓→')
.then(console.log);
 > "fea94d139ff51d7df1d228812b90c23ec1f909afa0840ed80f1e04030bb681e4"
```
### **19.31 generateSymKeyFromPassword**

web3.shh.generateSymKeyFromPassword(password, [callback])

Generates the key from password, stores it, and returns its ID.

#### **19.31.1 Parameters**

- 1. String A password to generate the sym key from.
- 2. Function (optional) Optional callback, returns an error object as first parameter and the result as second.

#### **19.31.2 Returns**

Promise<String|Error> - Returns the Key ID on success and an error on failure.

### **19.31.3 Example**

```
web3.shh.generateSymKeyFromPassword('Never use this password - password!')
.then(console.log);
> "2e57b9ffc2387e18636e0a3d0c56b023264c16e78a2adcba1303cefc685e610f"
```
# **19.32 hasSymKey**

web3.shh.hasSymKey(id, [callback])

Checks if there is a symmetric key stored with the given ID.

#### **19.32.1 Parameters**

- 1. String The key pair ID, returned by the creation functions (shh.newSymKey, shh.addSymKey or shh.generateSymKeyFromPassword).
- 2. Function (optional) Optional callback, returns an error object as first parameter and the result as second.

#### **19.32.2 Returns**

Promise<boolean> - Returns true on if the symmetric key exist in the node, false if not. Error on failure.

### **19.32.3 Example**

```
web3.shh.hasSymKey('f6dcf21ed6a17bd78d8c4c63195ab997b3b65ea683705501eae82d32667adc92')
.then(console.log);
> true
```
# **19.33 getSymKey**

```
web3.shh.getSymKey(id, [callback])
```
Returns the symmetric key associated with the given ID.

#### **19.33.1 Parameters**

- 1. String The key pair ID, returned by the creation functions (shh.newKeyPair and shh. addPrivateKey).
- 2. Function (optional) Optional callback, returns an error object as first parameter and the result as second.

#### **19.33.2 Returns**

Promise<string> - Returns the raw symmetric key on success and an error on failure.

#### **19.33.3 Example**

```
web3.shh.getSymKey('af33b9ffc2387e18636e0a3d0c56b023264c16e78a2adcba1303cefc685e610f')
.then(console.log);
> "0xa82a520aff70f7a989098376e48ec128f25f767085e84d7fb995a9815eebff0a"
```
### **19.34 deleteSymKey**

web3.shh.deleteSymKey(id, [callback])

Deletes the symmetric key associated with the given ID.

### **19.34.1 Parameters**

- 1. String The key pair ID, returned by the creation functions (shh.newKeyPair and shh. addPrivateKey).
- 2. Function (optional) Optional callback, returns an error object as first parameter and the result as second.

#### **19.34.2 Returns**

Promise<boolean> - Returns true on if the symmetric key was deleted, error on failure.

#### **19.34.3 Example**

```
web3.shh.deleteSymKey(
˓→'bf31b9ffc2387e18636e0a3d0c56b023264c16e78a2adcba1303cefc685e610f')
.then(console.log);
> true
```
### **19.35 post**

web3.shh.post(object [, callback])

This method should be called, when we want to post whisper a message to the network.

### **19.35.1 Parameters**

- 1. **Object** The post object:
	- symKeyID String (optional): ID of symmetric key for message encryption (Either symKeyID or pubKey must be present. Can not be both.).
	- pubKey String (optional): The public key for message encryption (Either symKeyID or pubKey must be present. Can not be both.).
	- sig String (optional): The ID of the signing key.
	- ttl Number: Time-to-live in seconds.
	- topic String: 4 Bytes (mandatory when key is symmetric): Message topic.
	- payload String: The payload of the message to be encrypted.
	- padding Number (optional): Padding (byte array of arbitrary length).
	- powTime Number (optional)?: Maximal time in seconds to be spent on proof of work.
	- powTarget Number (optional)?: Minimal PoW target required for this message.
	- targetPeer Number (optional): Peer ID (for peer-to-peer message only).
- 2. callback Function: (optional) Optional callback, returns an error object as first parameter and the result as second.

### **19.35.2 Returns**

Promise returns Promise - returns a promise. Upon success, the then function will be passed a string representing the hash of the sent message. On error, the catch function will be passed a string containing the reason for the error.

### **19.35.3 Example**

```
const identities = [];
Promise.all([
    web3.shh.newSymKey().then((id) => {identities.push(id); }),
    web3.shh.newKeyPair() .then((id) => {identities.push(id)}; )]).then(() => {
    // will receive also its own message send, below
    const subscription = shh.subscribe("messages", {
        symKeyID: identities[0],
        topics: ['0xffaadd11']
    }).on('data', console.log);
```
(continues on next page)

(continued from previous page)

```
}).then(() => {
  web3.shh.post({
       symKeyID: identities[0], // encrypts using the sym key ID
        sig: identities[1], // signs the message using the keyPair ID
        ttl: 10,
        topic: '0xffaadd11',
        payload: '0xffffffdddddd1122',
        powTime: 3,
       powTarget: 0.5
   }).then(hash => console.log(`Message with hash \frac{6}{h} (hash) was successfuly sent))
    .catch(err => console.log("Error: ", err));
});
```
### **19.36 subscribe**

web3.shh.subscribe('messages', options [, callback])

Subscribe for incoming whisper messages.

#### <span id="page-202-0"></span>**19.36.1 Parameters**

1. "messages" - String: Type of the subscription.

#### 2. **Object** - The subscription options:

- symKeyID String: ID of symmetric key for message decryption.
- privateKeyID String: ID of private (asymmetric) key for message decryption.
- sig String (optional): Public key of the signature, to verify.
- topics- Array (optional when "privateKeyID" key is given): Filters messages by this topic(s). Each topic must be a 4 bytes HEX string.
- minPow Number (optional): Minimal PoW requirement for incoming messages.
- allowP2P Boolean (optional): Indicates if this filter allows processing of direct peer-to-peer messages (which are not to be forwarded any further, because they might be expired). This might be the case in some very rare cases, e.g. if you intend to communicate to MailServers, etc.
- 3. callback Function: (optional) Optional callback, returns an error object as first parameter and the result as second. Will be called for each incoming subscription, and the subscription itself as 3 parameter.

#### <span id="page-202-1"></span>**19.36.2 Notification Returns**

Object - The incoming message:

- hash String: Hash of the enveloped message.
- sig String: Public key which signed this message.
- recipientPublicKey String: The recipients public key.
- timestamp String: Unix timestamp of the message genertion.
- ttl Number: Time-to-live in seconds.
- topic String: 4 Bytes HEX string message topic.
- payload String: Decrypted payload.
- padding Number: Optional padding (byte array of arbitrary length).
- pow Number: Proof of work value.

#### **19.36.3 Example**

```
web3.shh.subscribe('messages', {
    symKeyID: 'bf31b9ffc2387e18636e0a3d0c56b023264c16e78a2adcba1303cefc685e610f',
    sig:
→'0x04d1574d4eab8f3dde4d2dc7ed2c4d699d77cbbdd09167b8fffa099652ce4df00c4c6e0263eafe05007a46fdf0c8d32l
ightharpoonup',
   ttl: 20,
   topics: ['0xffddaa11'],
   minPow: 0.8,
}, (error, message, subscription) => {
   console.log(message);
    > {
        "hash": "0x4158eb81ad8e30cfcee67f20b1372983d388f1243a96e39f94fd2797b1e9c78e",
        "padding":
→"0xc15f786f34e5cef0fef6ce7c1185d799ecdb5ebca72b3310648c5588db2e99a0d73301c7a8d90115a91213f0bc9c722
\hookrightarrow ",
        "payload": "0xdeadbeaf",
        "pow": 0.5371803278688525,
        "recipientPublicKey": null,
        "sig": null,
        "timestamp": 1496991876,
        "topic": "0x01020304",
        "ttl": 50
    }
})
// or
.on('data', (message) => { ... });
```
# **19.37 clearSubscriptions**

web3.shh.clearSubscriptions()

Resets subscriptions.

Note: This will not reset subscriptions from other packages like web3-eth, as they use their own requestManager.

#### **19.37.1 Parameters**

1. Boolean: If true it keeps the "syncing" subscription.

#### **19.37.2 Returns**

Boolean

### **19.37.3 Example**

```
web3.shh.subscribe('messages', \{... \}, () \Rightarrow \{ ... \};
...
web3.shh.clearSubscriptions();
```
### **19.38 newMessageFilter**

web3.shh.newMessageFilter(options)

Create a new filter within the node. This filter can be used to poll for new messages that match the set of criteria.

#### **19.38.1 Parameters**

1. Object: See *[web3.shh.subscribe\(\) options](#page-202-0)* for details.

#### **19.38.2 Returns**

Promise<string> - Returns the filter ID.

#### **19.38.3 Example**

```
web3.shh.newMessageFilter()
.then(console.log);
> "2b47fbafb3cce24570812a82e6e93cd9e2551bbc4823f6548ff0d82d2206b326"
```
# **19.39 deleteMessageFilter**

web3.shh.deleteMessageFilter(id)

Deletes a message filter in the node.

#### **19.39.1 Parameters**

1. String: The filter ID created with shh.newMessageFilter().

#### **19.39.2 Returns**

Promise<boolean> - Returns true on success, error on failure.

### **19.39.3 Example**

```
web3.shh.deleteMessageFilter(
˓→'2b47fbafb3cce24570812a82e6e93cd9e2551bbc4823f6548ff0d82d2206b326')
.then(console.log);
> true
```
# **19.40 getFilterMessages**

web3.shh.getFilterMessages(id)

Retrieve messages that match the filter criteria and are received between the last time this function was called and now.

#### **19.40.1 Parameters**

1. String: The filter ID created with shh.newMessageFilter().

#### **19.40.2 Returns**

Promise<Array> - Returns an array of message objects like *[web3.shh.subscribe\(\) notification returns](#page-202-1)*

#### **19.40.3 Example**

```
web3.shh.getFilterMessages(
˓→'2b47fbafb3cce24570812a82e6e93cd9e2551bbc4823f6548ff0d82d2206b326')
.then(console.log);
> [{
    "hash": "0x4158eb81ad8e30cfcee67f20b1372983d388f1243a96e39f94fd2797b1e9c78e",
    "padding":
→"0xc15f786f34e5cef0fef6ce7c1185d799ecdb5ebca72b3310648c5588db2e99a0d73301c7a8d90115a91213f0bc9c722
\hookrightarrow " ,
    "payload": "0xdeadbeaf",
    "pow": 0.5371803278688525,
    "recipientPublicKey": null,
    "sig": null,
    "timestamp": 1496991876,
    "topic": "0x01020304",
    "ttl": 50
\}, {\dots}]
```
Note: This documentation is under construction and the pweb3.js 1.0 stable version isn't released. If you're using a version v0.x.x of pweb3.js then please have a look at [github.com/pweb3/wiki/wiki/JavaScript-API.](https://github.com/pchain-org/pweb3/wiki/JavaScript-API-1.0)

# CHAPTER 20

# web3.utils

This package provides utility functions for Pchain dapps and other pweb3.js packages.

# **20.1 randomHex**

web3.utils.randomHex(size)

The [randomHex](https://github.com/frozeman/randomHex) library to generate cryptographically strong pseudo-random HEX strings from a given byte size.

#### **20.1.1 Parameters**

1. size - Number: The byte size for the HEX string, e.g. 32 will result in a 32 bytes HEX string with 64 characters preficed with "0x".

#### **20.1.2 Returns**

String: The generated random HEX string.

#### **20.1.3 Example**

```
web3.utils.randomHex(32)
> "0xa5b9d60f32436310afebcfda832817a68921beb782fabf7915cc0460b443116a"
web3.utils.randomHex(4)
> "0x6892ffc6"
web3.utils.randomHex(2)
```
(continues on next page)

(continued from previous page)

```
> "0x99d6"
web3.utils.randomHex(1)
> "0x9a"
web3.utils.randomHex(0)
  ^{\circ} " 0 \times "
```
### **20.2 BN**

web3.utils.BN(mixed)

The [BN.js](https://github.com/indutny/bn.js/) library for calculating with big numbers in JavaScript. See the [BN.js documentation](https://github.com/indutny/bn.js/) for details.

Note: For safe conversion of many types, incl [BigNumber.js](http://mikemcl.github.io/bignumber.js/) use *[utils.toBN](#page-215-0)*

#### **20.2.1 Parameters**

1. value - String|Number: A number, number string or HEX string to convert to a BN object.

#### **20.2.2 Returns**

Object: The [BN.js](https://github.com/indutny/bn.js/) instance.

#### **20.2.3 Example**

```
const BN = web3.utils.BN;
new BN(1234).toString();
> "1234"
new BN('1234').add(new BN('1')).toString();
> "1235"
new BN('0xea').toString();
> "234"
```
### **20.3 isBN**

web3.utils.isBN(bn)

Checks if a given value is a [BN.js](https://github.com/indutny/bn.js/) instance.

### **20.3.1 Parameters**

1. bn - Object: An [BN.js](https://github.com/indutny/bn.js/) instance.

### **20.3.2 Returns**

Boolean

### **20.3.3 Example**

```
const number = new BN(10);
web3.utils.isBN(number);
> true
```
# **20.4 isBigNumber**

```
web3.utils.isBigNumber(bignumber)
```
Checks if a given value is a [BigNumber.js](http://mikemcl.github.io/bignumber.js/) instance.

#### **20.4.1 Parameters**

1. BigNumber - Object: A [BigNumber.js](http://mikemcl.github.io/bignumber.js/) instance.

#### **20.4.2 Returns**

Boolean

### **20.4.3 Example**

```
const number = new BigNumber(10);
web3.utils.isBigNumber(number);
> true
```
# **20.5 keccak256**

```
web3.utils.keccak256(string)
web3.utils.sha3(string) // ALIAS
```
Will calculate the keccak256 of the input.

Note: To mimic the keccak256 behaviour of solidity use *[soliditySha3](#page-209-0)*

#### **20.5.1 Parameters**

1. string - String: A string to hash.

#### **20.5.2 Returns**

String: the result hash.

#### **20.5.3 Example**

```
web3.utils.keccak256('234'); // taken as string
> "0xc1912fee45d61c87cc5ea59dae311904cd86b84fee17cc96966216f811ce6a79"
web3.utils.keccak256(new BN('234'));
> "0xbc36789e7a1e281436464229828f817d6612f7b477d66591ff96a9e064bcc98a"
web3.utils.keccak256(234);
> null // can't calculate the hash of a number
web3.utils.keccak256(0xea); // same as above, just the HEX representation of the,
˓→number
> null
web3.utils.keccak256('0xea'); // will be converted to a byte array first, and then
˓→hashed
> "0x2f20677459120677484f7104c76deb6846a2c071f9b3152c103bb12cd54d1a4a"
```
### <span id="page-209-0"></span>**20.6 soliditySha3**

```
web3.utils.soliditySha3(param1 [, param2, ...])
```
Will calculate the sha3 of given input parameters in the same way solidity would. This means arguments will be ABI converted and tightly packed before being hashed.

#### **20.6.1 Parameters**

- 1. paramX Mixed: Any type, or an object with {type: 'uint', value: '123456'} or {t: 'bytes', v: '0xfff456'}. Basic types are autodetected as follows:
	- String non numerical UTF-8 string is interpreted as string.
	- String|Number|BN|HEX positive number is interpreted as uint256.
	- String|Number|BN negative number is interpreted as int256.
- Boolean as bool.
- String HEX string with leading 0x is interpreted as bytes.
- HEX HEX number representation is interpreted as uint256.

#### **20.6.2 Returns**

String: the result hash.

#### **20.6.3 Example**

```
web3.utils.soliditySha3('234564535', '0xfff23243', true, -10);
// auto detects: uint256, bytes, bool, int256
> "0x3e27a893dc40ef8a7f0841d96639de2f58a132be5ae466d40087a2cfa83b7179"
web3.utils.soliditySha3('Hello!%'); // auto detects: string
> "0x661136a4267dba9ccdf6bfddb7c00e714de936674c4bdb065a531cf1cb15c7fc"
web3.utils.soliditySha3('234'); // auto detects: uint256
> "0x61c831beab28d67d1bb40b5ae1a11e2757fa842f031a2d0bc94a7867bc5d26c2"
web3.utils.soliditySha3(0xea); // same as above
> "0x61c831beab28d67d1bb40b5ae1a11e2757fa842f031a2d0bc94a7867bc5d26c2"
web3.utils.soliditySha3(new BN('234')); // same as above
> "0x61c831beab28d67d1bb40b5ae1a11e2757fa842f031a2d0bc94a7867bc5d26c2"
web3.utils.soliditySha3({type: 'uint256', value: '234'})); // same as above
> "0x61c831beab28d67d1bb40b5ae1a11e2757fa842f031a2d0bc94a7867bc5d26c2"
web3.utils.soliditySha3({t: 'uint', v: new BN('234')})); // same as above
> "0x61c831beab28d67d1bb40b5ae1a11e2757fa842f031a2d0bc94a7867bc5d26c2"
web3.utils.soliditySha3('0x407D73d8a49eeb85D32Cf465507dd71d507100c1');
> "0x4e8ebbefa452077428f93c9520d3edd60594ff452a29ac7d2ccc11d47f3ab95b"
web3.utils.soliditySha3({t: 'bytes', v: '0x407D73d8a49eeb85D32Cf465507dd71d507100c1'}
˓→);
> "0x4e8ebbefa452077428f93c9520d3edd60594ff452a29ac7d2ccc11d47f3ab95b" // same result
˓→as above
web3.utils.soliditySha3({t: 'address', v: '0x407D73d8a49eeb85D32Cf465507dd71d507100c1
\leftrightarrow'});
> "0x4e8ebbefa452077428f93c9520d3edd60594ff452a29ac7d2ccc11d47f3ab95b" // same as.
˓→above, but will do a checksum check, if its multi case
web3.utils.soliditySha3({t: 'bytes32', v: '0x407D73d8a49eeb85D32Cf465507dd71d507100c1
\leftrightarrow'});
> "0x3c69a194aaf415ba5d6afca734660d0a3d45acdc05d54cd1ca89a8988e7625b4" // different
˓→result as above
```
(continues on next page)

(continued from previous page)

```
web3.utils.soliditySha3({t: 'string', v: 'Hello!%'}, {t: 'int8', v:-23}, {t: 'address
˓→', v: '0x85F43D8a49eeB85d32Cf465507DD71d507100C1d'});
> "0xa13b31627c1ed7aaded5aecec71baf02fe123797fffd45e662eac8e06fbe4955"
```
### **20.7 isHex**

web3.utils.isHex(hex)

Checks if a given string is a HEX string.

#### **20.7.1 Parameters**

1. hex - String|HEX: The given HEX string.

#### **20.7.2 Returns**

Boolean

### **20.7.3 Example**

```
web3.utils.isHex('0xc1912');
> true
web3.utils.isHex(0xc1912);
> true
web3.utils.isHex('c1912');
> true
web3.utils.isHex(345);
> true // this is tricky, as 345 can be a a HEX representation or a number, be
˓→careful when not having a 0x in front!
web3.utils.isHex('0xZ1912');
> false
web3.utils.isHex('Hello');
> false
```
# **20.8 isHexStrict**

web3.utils.isHexStrict(hex)

Checks if a given string is a HEX string. Difference to web3.utils.isHex() is that it expects HEX to be prefixed with 0x.

#### **20.8.1 Parameters**

1. hex - String|HEX: The given HEX string.

#### **20.8.2 Returns**

Boolean

#### **20.8.3 Example**

```
web3.utils.isHexStrict('0xc1912');
> true
web3.utils.isHexStrict(0xc1912);
> false
web3.utils.isHexStrict('c1912');
> false
web3.utils.isHexStrict(345);
> false // this is tricky, as 345 can be a a HEX representation or a number, be
˓→careful when not having a 0x in front!
web3.utils.isHexStrict('0xZ1912');
> false
web3.utils.isHex('Hello');
> false
```
### **20.9 isAddress**

web3.utils.isAddress(address, [, chainId])

Checks if a given string is a valid Pchain address. It will also check the checksum, if the address has upper and lowercase letters.

#### **20.9.1 Parameters**

- 1. address String: An address string.
- 2. chainId number (optional): Chain id where checksummed address should be valid, defaults to null. RSKIP-60 [<https://github.com/rsksmart/RSKIPs/blob/master/IPs/RSKIP60.md>](https://github.com/rsksmart/RSKIPs/blob/master/IPs/RSKIP60.md) for details.

#### **20.9.2 Returns**

Boolean

### **20.9.3 Example**

```
web3.utils.isAddress('0xc1912fee45d61c87cc5ea59dae31190fffff232d');
> true
web3.utils.isAddress('c1912fee45d61c87cc5ea59dae31190fffff232d');
> true
web3.utils.isAddress('0XC1912FEE45D61C87CC5EA59DAE31190FFFFF232D');
> true // as all is uppercase, no checksum will be checked
web3.utils.isAddress('0xc1912fEE45d61C87Cc5EA59DaE31190FFFFf232d');
> true
web3.utils.isAddress('0xC1912fEE45d61C87Cc5EA59DaE31190FFFFf232d');
> false // wrong checksum
web3.utils.isAddress('0x5aaEB6053f3e94c9b9a09f33669435E7ef1bEAeD', 30);
> true
```
# **20.10 toChecksumAddress**

web3.utils.toChecksumAddress(address[, chainId])

Will convert an upper or lowercase Pchain address to a checksum address.

#### **20.10.1 Parameters**

- 1. address String: An address string.
- 2. chainId number (optional): Chain id where checksummed address should be valid, defaults to null. RSKIP-60 [<https://github.com/rsksmart/RSKIPs/blob/master/IPs/RSKIP60.md>](https://github.com/rsksmart/RSKIPs/blob/master/IPs/RSKIP60.md) for details.

#### **20.10.2 Returns**

String: The checksum address.

### **20.10.3 Example**

```
web3.utils.toChecksumAddress('0xc1912fee45d61c87cc5ea59dae31190fffff232d');
> "0xc1912fEE45d61C87Cc5EA59DaE31190FFFFf232d"
web3.utils.toChecksumAddress('0XC1912FEE45D61C87CC5EA59DAE31190FFFFF232D');
> "0xc1912fEE45d61C87Cc5EA59DaE31190FFFFf232d" // same as above
```
(continues on next page)

(continued from previous page)

```
web3.utils.toChecksumAddress('0x5aaeb6053f3e94c9b9a09f33669435e7ef1beaed', 30);
> "0x5aaEB6053f3e94c9b9a09f33669435E7ef1bEAeD"
```
# **20.11 stripHexPrefix**

Removes the prefix 0x from a given hex if it exists.

#### **20.11.1 Parameters**

1. hex - String: Hex

#### **20.11.2 Returns**

String: Hex without prefix.

#### **20.11.3 Example**

# **20.12 checkAddressChecksum**

web3.utils.checkAddressChecksum(address [, chainId])

Checks the checksum of a given address. Will also return false on non-checksum addresses.

#### **20.12.1 Parameters**

- 1. address String: An address string.
- 2. chainId number (optional): Chain id where checksummed address should be valid, defaults to null. RSKIP-60 [<https://github.com/rsksmart/RSKIPs/blob/master/IPs/RSKIP60.md>](https://github.com/rsksmart/RSKIPs/blob/master/IPs/RSKIP60.md) for details.

#### **20.12.2 Returns**

Boolean: true when the checksum of the address is valid, false if its not a checksum address, or the checksum is invalid.

#### **20.12.3 Example**

```
web3.utils.checkAddressChecksum('0xc1912fEE45d61C87Cc5EA59DaE31190FFFFf232d');
> true
web3.utils.checkAddressChecksum('0x5aAeb6053F3e94c9b9A09F33669435E7EF1BEaEd', 31);
> true
```
# **20.13 toHex**

```
web3.utils.toHex(mixed)
```
Will auto convert any given value to HEX. Number strings will interpreted as numbers. Text strings will be interpreted as UTF-8 strings.

### **20.13.1 Parameters**

1. value - String|Number|BN|BigNumber: The input to convert to HEX.

### **20.13.2 Returns**

String: The resulting HEX string.

### **20.13.3 Example**

```
web3.utils.toHex('234');
> "0xea"
web3.utils.toHex(234);
> "0xea"
web3.utils.toHex(new BN('234'));
> "0xea"
web3.utils.toHex(new BigNumber('234'));
> "0xea"
web3.utils.toHex('I have 100€');
> "0x49206861766520313030e282ac"
```
# <span id="page-215-0"></span>**20.14 toBN**

web3.utils.toBN(number)
Will safely convert any given value (including [BigNumber.js](http://mikemcl.github.io/bignumber.js/) instances) into a [BN.js](https://github.com/indutny/bn.js/) instance, for handling big numbers in JavaScript.

Note: For just the [BN.js](https://github.com/indutny/bn.js/) class use *[utils.BN](#page-207-0)*

## **20.14.1 Parameters**

1. number - String|Number|HEX: Number to convert to a big number.

#### **20.14.2 Returns**

Object: The [BN.js](https://github.com/indutny/bn.js/) instance.

## **20.14.3 Example**

```
web3.utils.toBN(1234).toString();
> "1234"
web3.utils.toBN('1234').add(web3.utils.toBN('1')).toString();
> "1235"
web3.utils.toBN('0xea').toString();
> "234"
```
# **20.15 hexToNumberString**

web3.utils.hexToNumberString(hex)

Returns the number representation of a given HEX value as a string.

#### **20.15.1 Parameters**

1. hexString - String|HEX: A string to hash.

#### **20.15.2 Returns**

String: The number as a string.

#### **20.15.3 Example**

```
web3.utils.hexToNumberString('0xea');
> "234"
```
# **20.16 hexToNumber**

web3.utils.hexToNumber(hex) web3.utils.toDecimal(hex) // ALIAS, deprecated

Returns the number representation of a given HEX value.

Note: This is not useful for big numbers, rather use *[utils.toBN](#page-215-0)* instead.

## **20.16.1 Parameters**

1. hexString - String|HEX: A string to hash.

## **20.16.2 Returns**

Number

## **20.16.3 Example**

```
web3.utils.hexToNumber('0xea');
> 234
```
# **20.17 numberToHex**

```
web3.utils.numberToHex(number)
web3.utils.fromDecimal(number) // ALIAS, deprecated
```
Returns the HEX representation of a given number value.

#### **20.17.1 Parameters**

1. number - String|Number|BN|BigNumber: A number as string or number.

## **20.17.2 Returns**

String: The HEX value of the given number.

## **20.17.3 Example**

```
web3.utils.numberToHex('234');
> '0xea'
```
# **20.18 hexToUtf8**

```
web3.utils.hexToUtf8(hex)
web3.utils.hexToString(hex) // ALIAS
web3.utils.toUtf8(hex) // ALIAS, deprecated
```
Returns the UTF-8 string representation of a given HEX value.

## **20.18.1 Parameters**

1. hex - String: A HEX string to convert to a UTF-8 string.

## **20.18.2 Returns**

String: The UTF-8 string.

## **20.18.3 Example**

```
web3.utils.hexToUtf8('0x49206861766520313030e282ac');
> "I have 100 \text{\texteV}"
```
# **20.19 hexToAscii**

```
web3.utils.hexToAscii(hex)
web3.utils.toAscii(hex) // ALIAS, deprecated
```
Returns the ASCII string representation of a given HEX value.

## **20.19.1 Parameters**

1. hex - String: A HEX string to convert to a ASCII string.

## **20.19.2 Returns**

String: The ASCII string.

#### **20.19.3 Example**

```
web3.utils.hexToAscii('0x4920686176652031303021');
> "I have 100!"
```
# **20.20 utf8ToHex**

```
web3.utils.utf8ToHex(string)
web3.utils.stringToHex(string) // ALIAS
web3.utils.fromUtf8(string) // ALIAS, deprecated
```
Returns the HEX representation of a given UTF-8 string.

## **20.20.1 Parameters**

1. string - String: A UTF-8 string to convert to a HEX string.

## **20.20.2 Returns**

String: The HEX string.

# **20.20.3 Example**

```
web3.utils.utf8ToHex('I have 100€');
> "0x49206861766520313030e282ac"
```
# **20.21 asciiToHex**

```
web3.utils.asciiToHex(string)
web3.utils.fromAscii(string) // ALIAS, deprecated
```
Returns the HEX representation of a given ASCII string. If you would like to transform an ASCII string into a valid bytes4, bytes8 etc. value then please pass the correct length as the second parameter.

## **20.21.1 Parameters**

- 1. string String: A ASCII string to convert to a HEX string.
- 2. length Number: The length of the returned hex string. The default size is 32 e.g.: bytes32.

# **20.21.2 Returns**

String: The HEX string.

## **20.21.3 Example**

```
web3.utils.asciiToHex('I have 100!');
> "0x4920686176652031303021000000000000000000000000000000000000000000"
// transforming to a bytes4 value:
web3.utils.asciiToHex('yes', 4);
// transforming to a bytes8 value:
web3.utils.asciiToHex('yes', 8);
//etc.
```
# **20.22 hexToBytes**

web3.utils.hexToBytes(hex)

Returns a byte array from the given HEX string.

## **20.22.1 Parameters**

1. hex - String|HEX: A HEX to convert.

## **20.22.2 Returns**

Array: The byte array.

## **20.22.3 Example**

```
web3.utils.hexToBytes('0x000000ea');
> [ 0, 0, 0, 234 ]
web3.utils.hexToBytes(0x000000ea);
> [ 234 ]
```
# **20.23 bytesToHex**

web3.utils.bytesToHex(byteArray)

Returns a HEX string from a byte array.

## **20.23.1 Parameters**

1. byteArray - Array: A byte array to convert.

#### **20.23.2 Returns**

String: The HEX string.

## **20.23.3 Example**

```
web3.utils.bytesToHex([ 72, 101, 108, 108, 111, 33, 36 ]);
> "0x48656c6c6f2125"
```
# **20.24 toWei**

web3.utils.toWei(number [, unit])

Converts any [ether value](http://ethdocs.org/en/latest/ether.html) value into [wei.](http://ethereum.stackexchange.com/questions/253/the-ether-denominations-are-called-finney-szabo-and-wei-what-who-are-these-na)

Note: "wei" are the smallest ethere unit, and you should always make calculations in wei and convert only for display reasons.

## **20.24.1 Parameters**

1. number - String|BN: The value.

#### 2. **unit** - **String** (optional, defaults to **"ether"**): The ether to convert from. Possible units are:

- noether: '0'
- wei: '1'
- kwei: '1000'
- Kwei: '1000'
- babbage: '1000'
- femtoether: '1000'
- mwei: '1000000'
- Mwei: '1000000'
- lovelace: '1000000'
- picoether: '1000000'
- gwei: '1000000000'
- Gwei: '1000000000'
- shannon: '1000000000'
- nanoether: '1000000000'
- nano: '1000000000'
- szabo: '1000000000000'
- microether: '1000000000000'
- micro: '1000000000000'
- finney: '1000000000000000'
- milliether: '1000000000000000'
- milli: '10000000000000000'
- ether: '1000000000000000000000'
- kether: '1000000000000000000000'
- grand: '1000000000000000000000'
- mether: '10000000000000000000000000000'
- gether: '1000000000000000000000000000'
- tether: '1000000000000000000000000000000'

#### **20.24.2 Returns**

String | BN: If a string is given it returns a number string, otherwise a [BN.js](https://github.com/indutny/bn.js/) instance.

## **20.24.3 Example**

```
web3.utils.toWei('1', 'ether');
> "1000000000000000000"
web3.utils.toWei('1', 'finney');
> "1000000000000000"
web3.utils.toWei('1', 'szabo');
> "1000000000000"
web3.utils.toWei('1', 'shannon');
> "1000000000"
```
# **20.25 fromWei**

web3.utils.fromWei(number [, unit])

Converts any [wei](http://ethereum.stackexchange.com/questions/253/the-ether-denominations-are-called-finney-szabo-and-wei-what-who-are-these-na) value into a [ether value.](http://ethdocs.org/en/latest/ether.html)

Note: "wei" are the smallest ethere unit, and you should always make calculations in wei and convert only for display reasons.

## **20.25.1 Parameters**

- 1. number String|BN: The value in wei.
- 2. **unit String** (optional, defaults to **"ether"**): The ether to convert to. Possible units are:
	- noether: '0'
	- wei: '1'
	- kwei: '1000'
	- Kwei: '1000'
	- babbage: '1000'
	- femtoether: '1000'
	- mwei: '1000000'
	- Mwei: '1000000'
	- lovelace: '1000000'
	- picoether: '1000000'
	- gwei: '1000000000'
	- Gwei: '1000000000'
	- shannon: '1000000000'
	- nanoether: '1000000000'
	- nano: '1000000000'
	- szabo: '1000000000000'
	- microether: '1000000000000'
	- micro: '1000000000000'
	- finney: '1000000000000000'
	- milliether: '1000000000000000'
	- milli: '10000000000000000'
	- ether: '1000000000000000000000'
	- kether: '1000000000000000000000'
	- grand: '1000000000000000000000'
	- mether: '1000000000000000000000000'
	- gether: '1000000000000000000000000000'
	- tether: '1000000000000000000000000000000'

## **20.25.2 Returns**

String: It always returns a string number.

#### **20.25.3 Example**

```
web3.utils.fromWei('1', 'ether');
> "0.000000000000000001"web3.utils.fromWei('1', 'finney');
> "0.000000000000001"
web3.utils.fromWei('1', 'szabo');
> "0.000000000001"web3.utils.fromWei('1', 'shannon');
> "0.000000001"
```
# **20.26 unitMap**

web3.utils.unitMap

Shows all possible [ether value](http://ethdocs.org/en/latest/ether.html) and their amount in [wei.](http://ethereum.stackexchange.com/questions/253/the-ether-denominations-are-called-finney-szabo-and-wei-what-who-are-these-na)

## **20.26.1 Return value**

- **Object** with the following properties:
	- noether: '0'
	- wei: '1'
	- kwei: '1000'
	- Kwei: '1000'
	- babbage: '1000'
	- femtoether: '1000'
	- mwei: '1000000'
	- Mwei: '1000000'
	- lovelace: '1000000'
	- picoether: '1000000'
	- gwei: '1000000000'
	- Gwei: '1000000000'
	- shannon: '1000000000'
	- nanoether: '1000000000'
	- nano: '1000000000'
	- szabo: '1000000000000'
	- microether: '1000000000000'
	- micro: '1000000000000'
- finney: '1000000000000000'
- milliether: '1000000000000000'
- milli: '1000000000000000'
- ether: '1000000000000000000'
- kether: '1000000000000000000000'
- grand: '1000000000000000000000'
- mether: '1000000000000000000000000'
- gether: '1000000000000000000000000000'
- tether: '1000000000000000000000000000000'

#### **20.26.2 Example**

```
web3.utils.unitMap
> {
   noether: '0',
   wei: '1',<br>kwei: '1000',
   kwei: '1000',
   Kwei: '1000',
   babbage: '1000',
  femtoether: '1000',
   mwei: '1000000',
   Mwei: '1000000',
  lovelace: '1000000',
  picoether: '1000000',
   gwei: '1000000000',
   Gwei: '1000000000',
   shannon: '1000000000',
  nanoether: '1000000000',
   nano: '1000000000',
   szabo: '1000000000000',
   microether: '1000000000000',
   micro: '1000000000000',
   finney: '1000000000000000',
   milliether: '1000000000000000',
   milli: '1000000000000000',
   ether: '1000000000000000000',
   kether: '10000000000000000000000',
   grand: '1000000000000000000000',
   mether: '100000000000000000000000000',
   gether: '1000000000000000000000000000',
   tether: '1000000000000000000000000000000'
}
```
# **20.27 padLeft**

```
web3.utils.padLeft(string, characterAmount [, sign])
web3.utils.leftPad(string, characterAmount [, sign]) // ALIAS
```
Adds a padding on the left of a string, Useful for adding paddings to HEX strings.

#### **20.27.1 Parameters**

- 1. string String: The string to add padding on the left.
- 2. characterAmount Number: The number of characters the total string should have.
- 3. sign String (optional): The character sign to use, defaults to "0".

#### **20.27.2 Returns**

String: The padded string.

#### **20.27.3 Example**

```
web3.utils.padLeft('0x3456ff', 20);
> "0x000000000000003456ff"
web3.utils.padLeft(0x3456ff, 20);
> "0x000000000000003456ff"
web3.utils.padLeft('Hello', 20, 'x');
> "xxxxxxxxxxxxxxxHello"
```
# **20.28 padRight**

```
web3.utils.padRight(string, characterAmount [, sign])
web3.utils.rightPad(string, characterAmount [, sign]) // ALIAS
```
Adds a padding on the right of a string, Useful for adding paddings to HEX strings.

#### **20.28.1 Parameters**

- 1. string String: The string to add padding on the right.
- 2. characterAmount Number: The number of characters the total string should have.
- 3. sign String (optional): The character sign to use, defaults to "0".

#### **20.28.2 Returns**

String: The padded string.

#### **20.28.3 Example**

```
web3.utils.padRight('0x3456ff', 20);
> "0x3456ff00000000000000"
web3.utils.padRight(0x3456ff, 20);
> "0x3456ff00000000000000"
web3.utils.padRight('Hello', 20, 'x');
> "Helloxxxxxxxxxxxxxxx"
```
# **20.29 toTwosComplement**

web3.utils.toTwosComplement(number)

Converts a negative numer into a two's complement.

#### **20.29.1 Parameters**

1. number - Number|String|BigNumber: The number to convert.

## **20.29.2 Returns**

String: The converted hex string.

## **20.29.3 Example**

```
web3.utils.toTwosComplement('-1');
> "0xffffffffffffffffffffffffffffffffffffffffffffffffffffffffffffffff"
web3.utils.toTwosComplement(-1);
> "0xffffffffffffffffffffffffffffffffffffffffffffffffffffffffffffffff"
web3.utils.toTwosComplement('0x1');
> "0x0000000000000000000000000000000000000000000000000000000000000001"
web3.utils.toTwosComplement(-15);
> "0xfffffffffffffffffffffffffffffffffffffffffffffffffffffffffffffff1"
web3.utils.toTwosComplement('-0x1');
> "0xffffffffffffffffffffffffffffffffffffffffffffffffffffffffffffffff"
```
# **20.30 getSignatureParameters**

web3.utils.getSignatureParameters(string)

Gets the r, s and v values of an ECDSA signature

## **20.30.1 Parameters**

1. string - String: An ECDSA signature.

# **20.30.2 Returns**

Object: Object containing r,s,v values.

# **20.30.3 Example**

```
web3.utils.getSignatureParameters(
˓→'0x5763ab346198e3e6cc4d53996ccdeca0c941cb6cb70d671d97711c421d3bf7922c77ef244ad40e5262d1721bf9638fb06bab8ed3c43bfaa80d6da0be9bbd33dc1b
\leftrightarrow');
> "{ r: '0x5763ab346198e3e6cc4d53996ccdeca0c941cb6cb70d671d97711c421d3bf792', s:
˓→'0x2c77ef244ad40e5262d1721bf9638fb06bab8ed3c43bfaa80d6da0be9bbd33dc', v: 27 }"
```
Note: This documentation is under construction and the pweb3.js 1.0 stable version isn't released. If you're using a version v0.x.x of pweb3.js then please have a look at [github.com/pweb3/wiki/wiki/JavaScript-API.](https://github.com/pchain-org/pweb3/wiki/JavaScript-API-1.0)

# CHAPTER 21

Module API

The Module API gives you the possibility to create your **own custom Web3 Module** with JSON-RPC methods, subscriptions, or contracts. The provided modules from the Web3 library are also written with the Module API the core does provide.

The goal of the Module API is to provide the possibility to extend and customize the JSON-RPC methods, contracts, and subscriptions to project specific classes with a similar kind of API the DApp developer knows from the PWeb3.js library. It's possible with the Web3 Module API to create complex contract APIs and tools for the development of a DApp.

These are the core modules which are providing all the classes for the Web3 Module API.

- *[web3-core](#page-235-0)*
- *[web3-core-method](#page-244-0)*
- *[web3-core-subscriptions](#page-255-0)*
- *[Contract](#page-232-0)*

# **21.1 Example**

```
import * as Utils from 'web3-utils';
import {formatters} from 'web3-core-helpers';
import {AbstractWeb3Module} from 'web3-core';
import {AbstractMethodFactory, GetBlockByNumberMethod, AbstractMethod} from 'web3-
˓→core-method';
class MethodFactory extends AbstractMethodFactory {
    /*** @param {Utils} utils
     * @param {Object} formatters
     *
     * @constructor
     */
```
(continues on next page)

(continued from previous page)

```
constructor(utils, formatters) {
         super(utils, formatters);
         this.methods = {
              getBlockByNumber: GetBlockByNumberMethod
         };
     }
}
class Example extends AbstractWeb3Module {
    /**
      * @param {AbstractSocketProvider|HttpProvider|CustomProvider|String} provider
      * @param {Web3ModuleOptions} options
      * @param {Net.Socket} net
      *
      * @constructor
      */
     constructor(provider, net, options) {
          super(provider, net, new MethodFactory(Utils, formatters), options;
     }
     /*** Executes the eth_sign JSON-RPC method
      *
      * @method sign
      *
      * @returns {Promise}
      */
    sign() {
         const method = new AbstractMethod('eth_sign', 2, Utils, formatters, this);
         method.setArguments(arguments)
         return method.execute();
     }
    /*** Executes the eth_subscribe JSON-RPC method with the subscription type logs
      *
      * @method logs
      *
      * @returns {LogSubscription}
      \star/logs(options) {
         return new LogSubscription(
            options,
            Utils,
            formatters,
            this,
            new GetPastLogsMethod(Utils, formatters, this)
         );
     }
}
const example = new Example(provider, net, options);
example.sign('0x0', 'message').then(console.log);
\frac{1}{2} / \frac{1}{2} \frac{1}{2} \frac{1}{2} \frac{1}{2} \frac{1}{2} \frac{1}{2} \frac{1}{2} \frac{1}{2} \frac{1}{2} \frac{1}{2} \frac{1}{2} \frac{1}{2} \frac{1}{2} \frac{1}{2} \frac{1}{2} \frac{1}{2} \frac{1}{2} \frac{1}{2} \frac{1}{2} \frac{1}{2} \frac{1}{2}
```
(continues on next page)

(continued from previous page)

```
example.sign('0x0', 'message', (error, response) => {
    console.log(response);
};
// > "response"
const block = example.getBlockByNumber(1).then(console.log);
// > {}example.logs(options).subscribe(console.log);
>\hspace{0.1cm} \{ \hspace{0.1cm}\}
```
<span id="page-232-0"></span>Note: This documentation is under construction and the pweb3.js 1.0 stable version isn't released. If you're using a version v0.x.x of pweb3.js then please have a look at [github.com/pweb3/wiki/wiki/JavaScript-API.](https://github.com/pchain-org/pweb3/wiki/JavaScript-API-1.0)

# CHAPTER 22

# Contract Module API

The Contract Module API does provide to possibility to create project specific contracts with pre-injecting of the ABI or customizing of the default behaviour of a Web3 contract.

# **22.1 Contract**

The exported class Contract is here to simply pre-inject a contract ABI.

## **22.1.1 Parameters**

- 1. provider AbstractSocketProvider | HttpProvider | CustomProvider | String: A PWeb3.js provider.
- 2. abi Array: Contract ABI
- 3. accounts *[Accounts](#page-88-0)*
- 4. options Web3ModuleOptions

#### **22.1.2 Example**

```
import {MyABI, options} from '../folder/file.js';
import {Accounts} from 'web3-pi-accounts';
import {Contract} from 'web3-pi-contract';
export class MyContract extends Contract {
   constructor(provider) {
        super(provider, MyAbi, new Accounts(...), '0x0', options);
    }
}
```
<span id="page-235-0"></span>Note: This documentation is under construction and the pweb3.js 1.0 stable version isn't released. If you're using a version v0.x.x of pweb3.js then please have a look at [github.com/pweb3/wiki/wiki/JavaScript-API.](https://github.com/pchain-org/pweb3/wiki/JavaScript-API-1.0)

# CHAPTER 23

# Core Module

The Core Module does provide the AbstractWeb3Module to implement Web3 compatible modules.

# **23.1 AbstractWeb3Module**

Source: [AbstractWeb3Module](https://github.com/pchain-org/pweb3/tree/pweb3-1.x/packages/web3-core/src/AbstractWeb3Module.js)

The AbstractWeb3Module does have the following constructor parameters:

- provider AbstractSocketProvider | HttpProvider | CustomProvider | String The provider class or string.
- options Web3ModuleOptions These are the default options of a Web3 module. (optional)
- methodFactory AbstractMethodFactory The *[AbstractMethodFactory](#page-246-0)* will be used in the module proxy for the JSON-RPC method calls. (optional)
- net net.Socket The net.Socket object of the NodeJS net module. (optional)

## **23.1.1 Example**

```
import {AbstractWeb3Module} from 'web3-core';
class Example extends AbstractWeb3Module {
   /*** @param {AbstractSocketProvider|HttpProvider|CustomProvider|String} provider
     * @param {AbstractMethodFactory} methodFactory
     * @param {Web3ModuleOptions} options
     * @param {Net.Socket} nodeNet
     *
     * @constructor
     */
    constructor(provider, net, methodFactory, options) {
```
(continues on next page)

(continued from previous page)

```
super(provider, net, methodFactory, options;
}
```
Interface of the AbstractWeb3Module class:

# **23.2 options**

}

An Web3 module does provide several options for configuring the transaction confirmation worklfow or for defining default values. These are the currently available option properties on a Web3 module:

# **23.2.1 Module Options**

*[defaultAccount](#page-278-0) [defaultBlock](#page-277-0) [defaultGas](#page-278-1) [defaultGasPrice](#page-278-0) [transactionBlockTimeout](#page-279-0) [transactionConfirmationBlocks](#page-279-1) [transactionPollingTimeout](#page-279-2) [transactionSigner](#page-280-0)*

## **23.2.2 Example**

```
import Web3 from 'pweb3';
const options = {
   defaultAccount: '0x0',
   defaultBlock: 'latest',
   defaultGas: 1,
   defaultGasPrice: 0,
   transactionBlockTimeout: 50,
   transactionConfirmationBlocks: 24,
   transactionPollingTimeout: 480,
   transactionSigner: new CustomTransactionSigner()
}
const web3 = new Web3('http://localhost:6969/pchain', null, options);
```
# **23.3 defaultBlock**

```
web3.defaultBlock
web3.pi.defaultBlock
web3.shh.defaultBlock
...
```
The default block is used for all methods which have a block parameter. You can override it by passing the block parameter if a block is required.

Example:

- *[web3.pi.getBalance\(\)](#page-42-0)*
- *[web3.pi.getCode\(\)](#page-44-0)*
- *[web3.pi.getTransactionCount\(\)](#page-52-0)*
- *[web3.pi.getStorageAt\(\)](#page-44-1)*
- *[web3.pi.call\(\)](#page-57-0)*
- *[new web3.pi.Contract\(\) -> myContract.methods.myMethod\(\).call\(\)](#page-78-0)*

#### **23.3.1 Returns**

The defaultBlock property can return the following values:

- Number: A block number
- "genesis" String: The genesis block
- "latest" String: The latest block (current head of the blockchain)
- "pending" String: The currently mined block (including pending transactions)

Default is "latest"

# **23.4 defaultAccount**

```
web3.defaultAccount
web3.pi.defaultAccount
web3.shh.defaultAccount
...
```
This default address is used as the default "from" property, if no "from" property is specified.

## **23.4.1 Returns**

String - 20 Bytes: Any Pchain address. You need to have the private key for that address in your node or keystore. (Default is undefined)

# **23.5 defaultGasPrice**

```
web3.defaultGasPrice
web3.pi.defaultGasPrice
web3.shh.defaultGasPrice
...
```
The default gas price which will be used for a request.

## **23.5.1 Returns**

string | number: The current value of the defaultGasPrice property.

# **23.6 defaultGas**

```
web3.defaultGas
web3.pi.defaultGas
web3.shh.defaultGas
...
```
The default gas which will be used for a request.

## **23.6.1 Returns**

string | number: The current value of the defaultGas property.

# **23.7 transactionBlockTimeout**

```
web3.transactionBlockTimeout
web3.pi.transactionBlockTimeout
web3.shh.transactionBlockTimeout
...
```
The transactionBlockTimeout will be used over a socket based connection. This option does define the amount of new blocks it should wait until the first confirmation happens. This means the PromiEvent rejects with a timeout error when the timeout got exceeded.

## **23.7.1 Returns**

number: The current value of transactionBlockTimeout

# **23.8 transactionConfirmationBlocks**

```
web3.transactionConfirmationBlocks
web3.pi.transactionConfirmationBlocks
web3.shh.transactionConfirmationBlocks
...
```
This defines the number of blocks it requires until a transaction will be handled as confirmed.

## **23.8.1 Returns**

number: The current value of transactionConfirmationBlocks

# **23.9 transactionPollingTimeout**

```
web3.transactionPollingTimeout
web3.pi.transactionPollingTimeout
web3.shh.transactionPollingTimeout
...
```
The transactionPollingTimeout will be used over a HTTP connection. This option does define the amount of polls (each second) it should wait until the first confirmation happens.

## **23.9.1 Returns**

number: The current value of transactionPollingTimeout

# **23.10 transactionSigner**

```
web3.pi.transactionSigner
...
```
The transactionSigner property does provide us the possibility to customize the signing process of the Pi module and the related sub-modules.

The interface of a TransactionSigner:

```
interface TransactionSigner {
    sign(txObject: Transaction): Promise<SignedTransaction>
}
interface SignedTransaction {
   messageHash: string,
   v: string,
   r: string,
   s: string,
    rawTransaction: string
}
```
## **23.10.1 Returns**

TransactionSigner: A JavaScript class of type TransactionSigner.

# **23.11 setProvider**

```
web3.setProvider(myProvider)
web3.pi.setProvider(myProvider)
web3.shh.setProvider(myProvider)
...
```
Will change the provider for its module.

Note: When called on the umbrella package web3 it will also set the provider for all sub modules web3.pi, web3.shh, etc.

#### **23.11.1 Parameters**

- 1. Object|String provider: a valid provider
- 2. Net net: (optional) the node.js Net package. This is only required for the IPC provider.

#### **23.11.2 Returns**

Boolean

#### **23.11.3 Example**

```
import Web3 from 'pweb3';
const web3 = new Web3('http://localhost:6969/pchain');
// or
const web3 = new Web3(new Web3.providers.HttpProvider('http://localhost:6969/pchain
˓→'));
// change provider
web3.setProvider('ws://localhost:6970/pchain');
// or
web3.setProvider(new Web3.providers.WebsocketProvider('ws://localhost:6970/pchain'));
// Using the IPC provider in node.js
const net = require('net');
const web3 = new Web3('/Users/myuser/Library/Pchain/pchain.ipc', net); // mac os path
// or
const web3 = new Web3(new Web3.providers.IpcProvider('/Users/myuser/Library/Pchain/
˓→pchain.ipc', net)); // mac os path
```
(continues on next page)

(continued from previous page)

```
// on windows the path is: '\\\\.\\pipe\\pchain.ipc'
// on linux the path is: '/users/myuser/.pchain/pchain.ipc'
```
# **23.12 providers**

```
Web3.providers
Pi.providers
...
```
Contains the current available providers.

#### **23.12.1 Value**

Object with the following providers:

- Object HttpProvider: The HTTP provider is deprecated, as it won't work for subscriptions.
- Object WebsocketProvider: The Websocket provider is the standard for usage in legacy browsers.
- Object IpcProvider: The IPC provider is used node.js dapps when running a local node. Gives the most secure connection.

#### **23.12.2 Example**

```
const Web3 = require('pweb3');
// use the given Provider, e.g in Mist, or instantiate a new websocket provider
const web3 = new Web3(Web3.givenProvider || 'ws://localhost:6970/pchain');
// or
const web3 = new Web3(Web3.givenProvider || new Web3.providers.WebsocketProvider('ws:/
˓→/localhost:6970/pchain'));
// Using the IPC provider in node.js
const net = require('net');
const web3 = new Web3('/Users/myuser/Library/Pchain/pchain.ipc', net); // mac os path
// or
const web3 = new Web3(new Web3.providers.IpcProvider('/Users/myuser/Library/Pchain/
˓→pchain.ipc', net)); // mac os path
// on windows the path is: '\\\\.\\pipe\\pchain.ipc'
// on linux the path is: '/users/myuser/.pchain/pchain.ipc'
```
# **23.13 givenProvider**

```
Web3.givenProvider
web3.pi.givenProvider
web3.shh.givenProvider
...
```
When using pweb3.js in an Pchain compatible browser, it will set with the current native provider by that browser. Will return the given provider by the (browser) environment, otherwise null.

#### **23.13.1 Returns**

Object: The given provider set or false.

## **23.13.2 Example**

```
web3.setProvider(Web3.givenProvider || 'ws://localhost:6970/pchain');
```
# **23.14 currentProvider**

```
web3.currentProvider
web3.pi.currentProvider
web3.shh.currentProvider
...
```
Will return the current provider.

#### **23.14.1 Returns**

Object: The current provider set.

## **23.14.2 Example**

```
if (!web3.currentProvider) {
    web3.setProvider('http://localhost:6969/pchain');
}
```
# **23.15 BatchRequest**

```
new web3.BatchRequest()
new web3.pi.BatchRequest()
new web3.shh.BatchRequest()
...
```
Class to create and execute batch requests.

## **23.15.1 Parameters**

none

## **23.15.2 Returns**

Object: With the following methods:

- add(request): To add a request object to the batch call.
- execute(): Will execute the batch request.

## **23.15.3 Example**

```
const contract = new web3.pi.Contract(abi, address);
const batch = new web3.BatchRequest();
batch.add(web3.pi.getBalance.request('0x0000000000000000000000000000000000000000',
\rightarrow'latest'));
batch.add(contract.methods.balance(address).call.request({from:
˓→'0x0000000000000000000000000000000000000000'}));
batch.execute().then(...);
```
<span id="page-244-0"></span>Note: This documentation is under construction and the pweb3.js 1.0 stable version isn't released. If you're using a version v0.x.x of pweb3.js then please have a look at [github.com/pweb3/wiki/wiki/JavaScript-API.](https://github.com/pchain-org/pweb3/wiki/JavaScript-API-1.0)

# CHAPTER 24

# Core Method Module

The Core Method Module does provide all method classes and the abstract method factory which will be used in the AbstractWeb3Module.

# <span id="page-246-0"></span>**24.1 AbstractMethodFactory**

Source: [AbstractMethodFactory](https://github.com/pchain-org/pweb3/tree/pweb3-1.x/packages/web3-core-method/lib/factories/AbstractMethodFactory.js)

The AbstractMethodFactory does have the following constructor parameters:

- utils Utils The Utils object from the web3-utils module.
- formatters Object The formatters object from the web3-core-helpers module.

## **24.1.1 Example**

```
import {
   AbstractMethodFactory,
   GetBlockByNumberMethod,
   ListeningMethod,
   PeerCountMethod,
   VersionMethod
} from 'web3-core-method';
class MethodFactory extends AbstractMethodFactory {
    /**
     * @param {Utils} utils
     * @param {Object} formatters
     *
     * @constructor
     */
    constructor(utils, formatters) {
```
(continues on next page)

(continued from previous page)

```
super(utils, formatters);
        this.methods = {
            getId: VersionMethod,
            getBlockByNumber: GetBlockByNumberMethod,
            isListening: ListeningMethod,
            getPeerCount: PeerCountMethod
        };
   }
}
```
# **24.2 AbstractMethod**

#### Source: [AbstractMethod](https://github.com/pchain-org/pweb3/tree/pweb3-1.x/packages/web3-core-method/lib/methods/AbstractMethod.js)

Because we are always adding new JSON-RPC methods do we just link the methods folder as resource.

Source: [Methods](https://github.com/pchain-org/pweb3/tree/pweb3-1.x/packages/web3-core-method/src/methods/)

The provided method classes do have the following interface:

The AbstractMethod class does have the following constructor parameters:

- rpcMethod String The JSON-RPC method name.
- parametersAmount Number The amount of parameters this JSON-RPC method has.
- utils Utils
- formatters Object The formatters object.
- moduleInstance AbstractWeb3Module

The AbstractMethod class is the base JSON-RPC method class and does provide the basic methods and properties for creating a PWeb3.js compatible JSON-RPC method.

You're able to overwrite these methods:

- execute(): PromiEvent
- afterExecution(response: any): void
- beforeExecution(moduleInstance: AbstractWeb3Module): void
- setArguments(arguments: IArguments): void
- getArguments(arguments: IArguments): {parameters: any[], callback: Function}

This example will show the usage of the setArguments (arguments: IArguments) method.

It's also possible to set the parameters and callback method directly over the parameters and callback property of the method class.

## **24.2.1 Example**

```
class Example extends AbstractWeb3Module {
   constructor(...) {
        // ...
    }
    sign() {
        const method = new AbstractMethod('eth_sign', 2, utils, formatters, this);
        method.setArguments(arguments)
        return method.execute();
    }
}
const example = new Example(...);
const response = await example.sign('0x0', 'message').
// > "response"
example.sign('0x0', 'message', (error, response) => {
   console.log(response);
};
// > "response"
```
The AbstractMethod class interface:

# **24.3 Type**

The static readonly property Type will be used in the AbstractMethodFactory class to determine how the class should get initiated.

Reserved types:

- observed-transaction-method AbstractObservedTransactionMethod
- eth-send-transaction-method EthSendTransactionMethod

## **24.3.1 Returns**

string - Example: observed-transaction-method

# **24.4 beforeExecution**

method.beforeExecution(moduleInstance)

This method will be executed before the JSON-RPC request. It provides the possibility to customize the given parameters or other properties of the current method.

## **24.4.1 Parameters**

• moduleInstance - AbstractWeb3Module The current AbstractWeb3Module.

# **24.5 afterExecution**

method.afterExecution(response)

This method will get executed when the provider returns with the response. The afterExecution method does provide us the possibility to map the response to the desired value.

## **24.5.1 Parameters**

• response - any The response from the provider.

### **24.5.2 Returns**

any

# **24.6 execute**

method.execute()

This method will execute the current method.

## **24.6.1 Returns**

Promise<Object|string>|PromiEvent|string

# **24.7 rpcMethod**

method.rpcMethod

This property will return the rpcMethod string. It will be used for the creation of the JSON-RPC payload object.

## **24.7.1 Returns**

string

# **24.8 parametersAmount**

method.parametersAmount

This property will return the parametersAmount. It will be used for validating the given parameters length and for the detection of the callback method.

## **24.8.1 Returns**

number

# **24.9 parameters**

method.parameters

This property does contain the given parameters.

Use the setArguments () method for setting the parameters and the callback method with the given IArguments object.

## **24.9.1 Returns**

any[]

# **24.10 callback**

method.callback

This property does contain the given callback.

Use the setArguments () method for setting the parameters and the callback method with the given IArguments object.

## **24.10.1 Returns**

undefined

# **24.11 setArguments**

method.setArguments(arguments)

This method will be used to set the given method arguments. The setArguments method will set the parameters and callback property.

## **24.11.1 Parameters**

• arguments - Array: The arguments of the function call.

## **24.11.2 Returns**

Object

# **24.12 getArguments**

method.getArguments()

This method will be used to get the method arguments. The getArguments method will return a object with the properties parameters and callback.

## **24.12.1 Returns**

Object

# **24.13 isHash**

method.isHash(value)

This method will check if the given value is a string and starts with  $0x$ . It will be used in several methods for deciding which JSON-RPC method should get executed.

## **24.13.1 Parameters**

• value - string

## **24.13.2 Returns**

boolean
# **24.14 AbstractObservedTransactionMethod**

Source: [AbstractObservedTransactionMethod](https://github.com/pchain-org/pweb3/tree/pweb3-1.x/packages/web3-core-method/lib/methods/transaction/AbstractObservedTransactionMethod.js)

The AbstractObservedTransactionMethod extends from the AbstractMethod <web3-module-abstractmethod and does have the following constructor parameters:

- rpcMethod String The JSON-RPC method name.
- parametersAmount Number The amount of parameters this JSON-RPC method has.
- utils Object The Utils object.
- formatters Object The formatters object.
- transactionObserver TransactionObserver The TransactionObserver class which defines the confirmation process of the transaction.

The AbstractObservedTransactionMethod is the base method class for all "send transaction" methods.

Abstract methods:

- afterExecution
- beforeExecution

# **24.15 Type**

The static readonly property Type will be used in the AbstractMethodFactory class to determine how the class should get initiated.

Reserved types:

- observed-transaction-method AbstractObservedTransactionMethod
- eth-send-transaction-method EthSendTransactionMethod

### **24.15.1 Returns**

string - Example: observed-transaction-method

### **24.16 beforeExecution**

method.beforeExecution(moduleInstance)

This method will be executed before the JSON-RPC request. It provides the possibility to customize the given parameters or other properties of the current method.

#### **24.16.1 Parameters**

• moduleInstance - AbstractWeb3Module The current AbstractWeb3Module.

# **24.17 afterExecution**

method.afterExecution(response)

This method will get executed when the provider returns with the response. The afterExecution method does provide us the possibility to map the response to the desired value.

#### **24.17.1 Parameters**

• response - any The response from the provider.

#### **24.17.2 Returns**

any

### **24.18 execute**

method.execute()

This method will execute the current method.

#### **24.18.1 Returns**

Promise<Object|string>|PromiEvent|string

### **24.19 rpcMethod**

method.rpcMethod

This property will return the rpcMethod string. It will be used for the creation of the JSON-RPC payload object.

#### **24.19.1 Returns**

string

### **24.20 parametersAmount**

method.parametersAmount

This property will return the parametersAmount. It will be used for validating the given parameters length and for the detection of the callback method.

#### **24.20.1 Returns**

number

## **24.21 parameters**

method.parameters

This property does contain the given parameters.

Use the setArguments () method for setting the parameters and the callback method with the given IArguments object.

#### **24.21.1 Returns**

any[]

### **24.22 callback**

method.callback

This property does contain the given callback.

Use the setArguments () method for setting the parameters and the callback method with the given IArguments object.

### **24.22.1 Returns**

undefined

# **24.23 setArguments**

method.setArguments(arguments)

This method will be used to set the given method arguments. The setArguments method will set the parameters and callback property.

#### **24.23.1 Parameters**

• arguments - Array: The arguments of the function call.

#### **24.23.2 Returns**

Object

# **24.24 getArguments**

method.getArguments()

This method will be used to get the method arguments. The getArguments method will return a object with the properties parameters and callback.

#### **24.24.1 Returns**

Object

# **24.25 isHash**

method.isHash(value)

This method will check if the given value is a string and starts with 0x. It will be used in several methods for deciding which JSON-RPC method should get executed.

#### **24.25.1 Parameters**

• value - string

#### **24.25.2 Returns**

boolean

Note: This documentation is under construction and the pweb3.js 1.0 stable version isn't released. If you're using a version v0.x.x of pweb3.js then please have a look at [github.com/pweb3/wiki/wiki/JavaScript-API.](https://github.com/pchain-org/pweb3/wiki/JavaScript-API-1.0)

# CHAPTER 25

# Core Subscriptions Module

The Core Subscriptions Module does provide all the subscriptions classes to extend and execute them.

# **25.1 AbstractSubscription**

#### Source: [AbstractSubscription](https://github.com/pchain-org/pweb3/tree/pweb3-1.x/packages/web3-core-subscriptions/lib/subscriptions/AbstractSubscription.js)

The AbstractSubscription class extends from the EventEmitter object and does have the following constructor parameters:

- *[type](#page-257-0)* String The subscriptions type eth\_subscribe or shh\_subscribe.
- *[method](#page-257-0)* String The subscription method which is the first parameter in the JSON-RPC payload object.
- *[options](#page-257-0)* Object The options object of the subscription.
- *[formatters](#page-257-0)* Object The formatters object.
- *[moduleInstance](#page-257-0)* AbstractWeb3Module An AbstractWeb3Module instance.

The AbstractSubscription class is the base subscription class of all subscriptions.

You're able to overwrite these methods:

- *[subscribe](#page-257-0)*
- *[unsubscribe](#page-257-1)*
- beforeSubscription
- onNewSubscriptionItem

# <span id="page-257-0"></span>**25.2 subscribe**

subscription.subscribe(callback)

This method will start the subscription.

#### **25.2.1 Parameters**

• callback - Function

### **25.2.2 Returns**

AbstractSubscription

# <span id="page-257-1"></span>**25.3 unsubscribe**

subscription.unsubscribe(callback)

This method will end the subscription.

#### **25.3.1 Parameters**

• callback - Function

#### **25.3.2 Returns**

Promise<boolean|Error>

# **25.4 beforeSubscription**

subscription.beforeSubscription(moduleInstance)

This method will be executed before the subscription happens. The beforeSubscription method gives you the possibility to customize the subscription class before the request will be sent.

#### **25.4.1 Parameters**

• moduleInstance - AbstractWeb3Module The current AbstractWeb3Module.

# **25.5 onNewSubscriptionItem**

subscription.onNewSubscriptionItem(moduleInstance)

This method will be executed on each subscription item. The onNewSubscriptionItem method gives you the possibility to map the response.

#### **25.5.1 Parameters**

• item - any

#### **25.5.2 Returns**

any

## **25.6 type**

subscription.type

The property type does contain the subscription type.

#### **25.6.1 Returns**

String - pi\_subscribe or shh\_subscribe

### **25.7 method**

subscription.method

The property method does contain the subscription method.

#### **25.7.1 Returns**

String

# **25.8 options**

subscription.options

The property options does contain the subscription options.

#### **25.8.1 Returns**

Object

# **25.9 id**

subscription.id

The property id does contain the subscription id when the subscription is running.

### **25.9.1 Returns**

String

Note: This documentation is under construction and the pweb3.js 1.0 stable version isn't released. If you're using a version v0.x.x of pweb3.js then please have a look at [github.com/pweb3/wiki/wiki/JavaScript-API.](https://github.com/pchain-org/pweb3/wiki/JavaScript-API-1.0)

# CHAPTER 26

# Admin Module

The web3-pi-admin package allows you to interact with the Pchain node's admin management.

```
import Web3 from 'pweb3';
import {Admin} from 'web3-pi-admin';
// "Web3.givenProvider" will be set if in an Pchain supported browser.
const admin = new Admin(Web3.givenProvider || 'ws://some.local-or-remote.node:6970/
˓→pchain', null, options);
```
### **26.1 options**

An Web3 module does provide several options for configuring the transaction confirmation worklfow or for defining default values. These are the currently available option properties on a Web3 module:

#### **26.1.1 Module Options**

*[defaultAccount](#page-278-0) [defaultBlock](#page-277-0) [defaultGas](#page-278-1) [defaultGasPrice](#page-278-0) [transactionBlockTimeout](#page-279-0) [transactionConfirmationBlocks](#page-279-1) [transactionPollingTimeout](#page-279-2) [transactionSigner](#page-280-0)*

#### **26.1.2 Example**

```
import Web3 from 'pweb3';
const options = {
   defaultAccount: '0x0',
   defaultBlock: 'latest',
   defaultGas: 1,
   defaultGasPrice: 0,
   transactionBlockTimeout: 50,
   transactionConfirmationBlocks: 24,
   transactionPollingTimeout: 480,
    transactionSigner: new CustomTransactionSigner()
}
const web3 = new Web3('http://localhost:6969/pchain', null, options);
```
# **26.2 defaultBlock**

```
web3.defaultBlock
web3.pi.defaultBlock
web3.shh.defaultBlock
...
```
The default block is used for all methods which have a block parameter. You can override it by passing the block parameter if a block is required.

Example:

- *[web3.pi.getBalance\(\)](#page-42-0)*
- *[web3.pi.getCode\(\)](#page-44-0)*
- *[web3.pi.getTransactionCount\(\)](#page-52-0)*
- *[web3.pi.getStorageAt\(\)](#page-44-1)*
- *[web3.pi.call\(\)](#page-57-0)*
- *[new web3.pi.Contract\(\) -> myContract.methods.myMethod\(\).call\(\)](#page-78-0)*

#### **26.2.1 Returns**

The defaultBlock property can return the following values:

- Number: A block number
- "genesis" String: The genesis block
- "latest" String: The latest block (current head of the blockchain)
- "pending" String: The currently mined block (including pending transactions)

```
Default is "latest"
```
# **26.3 defaultAccount**

```
web3.defaultAccount
web3.pi.defaultAccount
web3.shh.defaultAccount
...
```
This default address is used as the default "from" property, if no "from" property is specified.

#### **26.3.1 Returns**

String - 20 Bytes: Any Pchain address. You need to have the private key for that address in your node or keystore. (Default is undefined)

# **26.4 defaultGasPrice**

```
web3.defaultGasPrice
web3.pi.defaultGasPrice
web3.shh.defaultGasPrice
...
```
The default gas price which will be used for a request.

#### **26.4.1 Returns**

string | number: The current value of the defaultGasPrice property.

# **26.5 defaultGas**

```
web3.defaultGas
web3.pi.defaultGas
web3.shh.defaultGas
...
```
The default gas which will be used for a request.

#### **26.5.1 Returns**

string | number: The current value of the defaultGas property.

# **26.6 transactionBlockTimeout**

```
web3.transactionBlockTimeout
web3.pi.transactionBlockTimeout
web3.shh.transactionBlockTimeout
...
```
The transactionBlockTimeout will be used over a socket based connection. This option does define the amount of new blocks it should wait until the first confirmation happens. This means the PromiEvent rejects with a timeout error when the timeout got exceeded.

#### **26.6.1 Returns**

number: The current value of transactionBlockTimeout

# **26.7 transactionConfirmationBlocks**

```
web3.transactionConfirmationBlocks
web3.pi.transactionConfirmationBlocks
web3.shh.transactionConfirmationBlocks
...
```
This defines the number of blocks it requires until a transaction will be handled as confirmed.

### **26.7.1 Returns**

number: The current value of transactionConfirmationBlocks

# **26.8 transactionPollingTimeout**

```
web3.transactionPollingTimeout
web3.pi.transactionPollingTimeout
web3.shh.transactionPollingTimeout
...
```
The transactionPollingTimeout will be used over a HTTP connection. This option does define the amount of polls (each second) it should wait until the first confirmation happens.

#### **26.8.1 Returns**

number: The current value of transactionPollingTimeout

### **26.9 transactionSigner**

```
web3.pi.transactionSigner
...
```
The transactionSigner property does provide us the possibility to customize the signing process of the Pi module and the related sub-modules.

The interface of a TransactionSigner:

```
interface TransactionSigner {
    sign(txObject: Transaction): Promise<SignedTransaction>
}
interface SignedTransaction {
   messageHash: string,
   v: string,
   r: string,
    s: string,
    rawTransaction: string
}
```
#### **26.9.1 Returns**

TransactionSigner: A JavaScript class of type TransactionSigner.

### **26.10 setProvider**

```
web3.setProvider(myProvider)
web3.pi.setProvider(myProvider)
web3.shh.setProvider(myProvider)
...
```
Will change the provider for its module.

Note: When called on the umbrella package web3 it will also set the provider for all sub modules web3.pi, web3.shh, etc.

#### **26.10.1 Parameters**

- 1. Object|String provider: a valid provider
- 2. Net net: (optional) the node.js Net package. This is only required for the IPC provider.

#### **26.10.2 Returns**

Boolean

#### **26.10.3 Example**

```
import Web3 from 'pweb3';
const web3 = new Web3('http://localhost:6969/pchain');
// or
const web3 = new Web3(new Web3.providers.HttpProvider('http://localhost:6969/pchain
˓→'));
// change provider
web3.setProvider('ws://localhost:6970/pchain');
// or
web3.setProvider(new Web3.providers.WebsocketProvider('ws://localhost:6970/pchain'));
// Using the IPC provider in node.js
const net = require('net');
const web3 = new Web3('/Users/myuser/Library/Pchain/pchain.ipc', net); // mac os path
// or
const web3 = new Web3(new Web3.providers.IpcProvider('/Users/myuser/Library/Pchain/
˓→pchain.ipc', net)); // mac os path
// on windows the path is: '\\\\.\\pipe\\pchain.ipc'
// on linux the path is: '/users/myuser/.pchain/pchain.ipc'
```
# **26.11 providers**

```
Web3.providers
Pi.providers
...
```
Contains the current available providers.

#### **26.11.1 Value**

Object with the following providers:

- Object HttpProvider: The HTTP provider is deprecated, as it won't work for subscriptions.
- Object WebsocketProvider: The Websocket provider is the standard for usage in legacy browsers.
- Object IpcProvider: The IPC provider is used node.js dapps when running a local node. Gives the most secure connection.

#### **26.11.2 Example**

```
const Web3 = require('pweb3');
// use the given Provider, e.g in Mist, or instantiate a new websocket provider
const web3 = new Web3(Web3.givenProvider || 'ws://localhost:6970/pchain');
// or
const web3 = new Web3(Web3.givenProvider || new Web3.providers.WebsocketProvider('ws:/
˓→/localhost:6970/pchain'));
```
(continues on next page)

(continued from previous page)

```
// Using the IPC provider in node.js
const net = require('net');
const web3 = new Web3('/Users/myuser/Library/Pchain/pchain.ipc', net); // mac os path
// or
const web3 = new Web3(new Web3.providers.IpcProvider('/Users/myuser/Library/Pchain/
˓→pchain.ipc', net)); // mac os path
// on windows the path is: '\\\\.\\pipe\\pchain.ipc'
// on linux the path is: '/users/myuser/.pchain/pchain.ipc'
```
### **26.12 givenProvider**

```
Web3.givenProvider
web3.pi.givenProvider
web3.shh.givenProvider
...
```
When using pweb3.js in an Pchain compatible browser, it will set with the current native provider by that browser. Will return the given provider by the (browser) environment, otherwise null.

#### **26.12.1 Returns**

Object: The given provider set or false.

#### **26.12.2 Example**

web3.setProvider(Web3.givenProvider || 'ws://localhost:6970/pchain');

### **26.13 currentProvider**

```
web3.currentProvider
web3.pi.currentProvider
web3.shh.currentProvider
...
```
Will return the current provider.

#### **26.13.1 Returns**

Object: The current provider set.

#### **26.13.2 Example**

```
if (!web3.currentProvider) {
    web3.setProvider('http://localhost:6969/pchain');
}
```
### **26.14 BatchRequest**

```
new web3.BatchRequest()
new web3.pi.BatchRequest()
new web3.shh.BatchRequest()
...
```
Class to create and execute batch requests.

#### **26.14.1 Parameters**

none

#### **26.14.2 Returns**

Object: With the following methods:

- add(request): To add a request object to the batch call.
- execute(): Will execute the batch request.

#### **26.14.3 Example**

```
const contract = new web3.pi.Contract(abi, address);
const batch = new web3.BatchRequest();
batch.add(web3.pi.getBalance.request('0x0000000000000000000000000000000000000000',
\rightarrow'latest'));
batch.add(contract.methods.balance(address).call.request({from:
˓→'0x0000000000000000000000000000000000000000'}));
batch.execute().then(...);
```
### **26.15 addPeer**

```
admin.addPeer(url, [callback])
```
Add an admin peer on the node that Web3 is connected to with its provider. The RPC method used is admin\_addPeer.

#### **26.15.1 Parameters**

- 1. url String: The enode URL of the remote peer.
- 2. Function (optional) Optional callback, returns an error object as first parameter and the result as second.

#### **26.15.2 Returns**

Promise<boolean> - True if peer added successfully.

#### **26.15.3 Example**

```
admin.addPeer("enode://
˓→a979fb575495b8d6db44f750317d0f4622bf4c2aa3365d6af7c284339968eef29b69ad0dce72a4d8db5ebb4968de0e3bec910127f134779fbcb0cb6d3331163c@52.
˓→16.188.185:30303")
.then(console.log);
> true
```
## **26.16 getDataDirectory**

admin.getDataDirectory([, callback])

Provides absolute path of the running node, which is used by the node to store all its databases. The RPC method used is admin\_datadir.

#### **26.16.1 Parameters**

1. Function - (optional) Optional callback, returns an error object as first parameter and the result as second.

#### **26.16.2 Returns**

Promise<string> - The path.

#### **26.16.3 Example**

```
admin.getDataDirectory()
.then(console.log);
> "/home/ubuntu/.pchain"
```
### **26.17 getNodeInfo**

```
admin.getNodeInfo([, callback])
```
This property can be queried for all the information known about the running node at the networking granularity. The RPC method used is admin\_nodeInfo.

#### **26.17.1 Parameters**

1. Function - (optional) Optional callback, returns an error object as first parameter and the result as second.

#### **26.17.2 Returns**

Promise<object> - The node information array.

- enode string: Enode address of the node.
- id string: Node Id.
- listenAddr string: lister host and port address.
- name string: Name of the node, including client type, version, OS, custom data
- discovery number: UDP listening port for discovery protocol
- listener number: TCP listening port for RLPx
- difficulty number: Difficulty level applied during the nonce discovering of this block.
- genesis string: Very first block hash.
- head string: Current block hash.
- network number: currently used Pchain networks ids.

#### **26.17.3 Example**

```
admin.getNodeInfo().then(console.log);
> 1enode: "enode://
˓→44826a5d6a55f88a18298bca4773fca5749cdc3a5c9f308aa7d810e9b31123f3e7c5fba0b1d70aac5308426f47df2a128a6747040a3815cc7dd7167d03be320d@[::]:30303
ightharpoonup",
    id:
˓→"44826a5d6a55f88a18298bca4773fca5749cdc3a5c9f308aa7d810e9b31123f3e7c5fba0b1d70aac5308426f47df2a128a6747040a3815cc7dd7167d03be320d
\hookrightarrow",
    ip: "::",
    listenAddr: "[::]:30303",
    name: "pchain/v1.5.0-unstable/linux/go1.6",
    ports: {
         discovery: 30303,
         listener: 30303
    },
    protocols: {
         eth: {
         difficulty: 17334254859343145000,
         genesis: "0xd4e56740f876aef8c010b86a40d5f56745a118d0906a34e69aec8c0db1cb8fa3",
         head: "0xb83f73fbe6220c111136aefd27b160bf4a34085c65ba89f24246b3162257c36a",
         network: 1
         }
```
(continues on next page)

(continued from previous page)

}

}

# **26.18 getPeers**

```
admin.getPeers([, callback])
```
This will provide all the information known about the connected remote nodes at the networking granularity. The RPC method used is admin\_peers.

#### **26.18.1 Parameters**

1. Function - (optional) Optional callback, returns an error object as first parameter and the result as second.

#### **26.18.2 Returns**

Promise<Object> - List of all connected peers.

- caps Array: Protocols advertised by this peer.
- id string: Peer node Id.
- name string: Peer name of the node, including client type, version, OS, custom data
- localAddress string: Local endpoint of the TCP data connection.
- remoteAddress string: Remote endpoint of the TCP data connection.
- difficulty number: Difficulty level applied during the nonce discovering of this block.
- head string: Peer's current block hash.
- version number: Version number of the protocol.

#### **26.18.3 Example**

```
admin.getPeers().then(console.log);
> [{
         caps: ["eth/61", "eth/62", "eth/63"],
         id:
˓→"08a6b39263470c78d3e4f58e3c997cd2e7af623afce64656cfc56480babcea7a9138f3d09d7b9879344c2d2e457679e3655d4b56eaff5fd4fd7f147bdb045124
\hookrightarrow",
         name: "pchain/v1.5.0-unstable/linux/go1.5.1",
         network: {
             localAddress: "192.168.0.104:51068",
             remoteAddress: "71.62.31.72:30303"
         },
         protocols: {
             eth: {
                  difficulty: 17334052235346465000,
                  head:
  ˓→"5794b768dae6c6ee5366e6ca7662bdff2882576e09609bf778633e470e0e7852",
```
(continues on next page)

(continued from previous page)

```
version: 63
             }
        }
    }, /* \ldots */caps: ["eth/61", "eth/62", "eth/63"],
        id:
˓→"fcad9f6d3faf89a0908a11ddae9d4be3a1039108263b06c96171eb3b0f3ba85a7095a03bb65198c35a04829032d198759edfca9b63a8b69dc47a205d94fce7cc
\hookrightarrow ",
        name: "pchain/v1.3.5-506c9277/linux/go1.4.2",
        network: {
             localAddress: "192.168.0.104:55968",
             remoteAddress: "121.196.232.205:30303"
        },
        protocols: {
        eth: {
             difficulty: 17335165914080772000,
             head: "5794b768dae6c6ee5366e6ca7662bdff2882576e09609bf778633e470e0e7852",
             version: 63
         }
    }
}]
```
# **26.19 setSolc**

admin.setSolc(string, [, callback])

Sets the Solidity compiler path to be used by the node when invoking the eth\_compileSolidity RPC method The RPC method used is admin\_setSolc.

#### **26.19.1 Parameters**

- 1. String The path of the solidity compiler.
- 2. Function (optional) Optional callback, returns an error object as first parameter and the result as second.

#### **26.19.2 Returns**

Promise<string> - A message.

#### **26.19.3 Example**

```
admin.setSolc("/usr/bin/solc").then(console.log);
> "solc, the solidity compiler commandline interface\nVersion: 0.3.2-0/Release-Linux/
˓→g++/Interpreter\n\npath: /usr/bin/solc"
```
### **26.20 startRPC**

admin.startRPC(host, port, cors, apis [, callback])

It starts an HTTP based JSON RPC API webserver to handle client requests. All the parameters are optional. The RPC method used is admin\_startRPC.

#### **26.20.1 Parameters**

- 1. host String (optional) The network interface to open the listener socket on (defaults to "localhost").
- 2. port number (optional) The network port to open the listener socket on (defaults to 6969).
- 3. cors string (optional) Cross-origin resource sharing header to use (defaults to "").
- 4. apis string (optional) API modules to offer over this interface (defaults to "eth,net,web3").
- 5. Function (optional) Optional callback, returns an error object as first parameter and the result as second.

#### **26.20.2 Returns**

Promise<boolean> - True if Remote Procedure Call (RPC) got started.

#### **26.20.3 Example**

```
admin.startRPC("127.0.0.1", 6969)
.then(console.log('RPC Started!'));
> "RPC Started!"
```
### **26.21 startWS**

admin.startWS(host, port, cors, apis [, callback])

It starts an WebSocket based JSON RPC API webserver to handle client requests. All the parameters are optional. The RPC method used is admin\_startWS.

#### **26.21.1 Parameters**

- 1. host String (optional) The network interface to open the listener socket on (defaults to "localhost").
- 2. port number (optional) The network port to open the listener socket on (defaults to 6969).
- 3. cors string (optional) Cross-origin resource sharing header to use (defaults to "").
- 4. apis string (optional) API modules to offer over this interface (defaults to "eth,net,web3").
- 5. Function (optional) Optional callback, returns an error object as first parameter and the result as second.

#### **26.21.2 Returns**

Promise<boolean> - True if Web socket (WS) got started.

#### **26.21.3 Example**

```
admin.startRPC("127.0.0.1", 6970)
.then(console.log('WS Started!'));
> "WS Started!"
```
### **26.22 stopRPC**

admin.stopRPC([, callback])

This method closes the currently open HTTP RPC endpoint. As the node can only have a single HTTP endpoint running, this method takes no parameters, returning a boolean whether the endpoint was closed or not. The RPC method used is admin\_stopRPC.

#### **26.22.1 Parameters**

1. Function - (optional) Optional callback, returns an error object as first parameter and the result as second.

#### **26.22.2 Returns**

Promise<boolean> - True if Remote Procedure Call (RPC) successfully stopped.

#### **26.22.3 Example**

```
admin.stopRPC().then(console.log);
> true
```
### **26.23 stopWS**

```
admin.stopWS([, callback])
```
This method closes the currently open WebSocket RPC endpoint. As the node can only have a single WebSocket endpoint running, this method takes no parameters, returning a boolean whether the endpoint was closed or not. The RPC method used is admin\_stopWS.

#### **26.23.1 Parameters**

1. Function - (optional) Optional callback, returns an error object as first parameter and the result as second.

### **26.23.2 Returns**

Promise<boolean> - True if Web Socket (WS) successfully stopped.

### **26.23.3 Example**

```
admin.stopWS().then(console.log);
> true
```
Note: This documentation is under construction and the pweb3.js 1.0 stable version isn't released. If you're using a version v0.x.x of pweb3.js then please have a look at [github.com/pweb3/wiki/wiki/JavaScript-API.](https://github.com/pchain-org/pweb3/wiki/JavaScript-API-1.0)

# CHAPTER 27

Debug Module

The web3-pi-debug module allows you to interact with the Pchain node's debug methods.

```
import Web3 from 'pweb3';
import {Debug} from 'web3-pi-debug';
// "Web3.givenProvider" will be set if in an Pchain supported browser.
const debug = new Debug(Web3.givenProvider || 'ws://some.local-or-remote.node:6970/
˓→pchain', null, options);
```
### **27.1 options**

An Web3 module does provide several options for configuring the transaction confirmation worklfow or for defining default values. These are the currently available option properties on a Web3 module:

#### **27.1.1 Module Options**

*[defaultAccount](#page-278-0) [defaultBlock](#page-277-0) [defaultGas](#page-278-1) [defaultGasPrice](#page-278-0) [transactionBlockTimeout](#page-279-0) [transactionConfirmationBlocks](#page-279-1) [transactionPollingTimeout](#page-279-2) [transactionSigner](#page-280-0)*

#### **27.1.2 Example**

```
import Web3 from 'pweb3';
const options = {
   defaultAccount: '0x0',
   defaultBlock: 'latest',
   defaultGas: 1,
   defaultGasPrice: 0,
   transactionBlockTimeout: 50,
   transactionConfirmationBlocks: 24,
   transactionPollingTimeout: 480,
    transactionSigner: new CustomTransactionSigner()
}
const web3 = new Web3('http://localhost:6969/pchain', null, options);
```
# <span id="page-277-0"></span>**27.2 defaultBlock**

```
web3.defaultBlock
web3.pi.defaultBlock
web3.shh.defaultBlock
...
```
The default block is used for all methods which have a block parameter. You can override it by passing the block parameter if a block is required.

Example:

- *[web3.pi.getBalance\(\)](#page-42-0)*
- *[web3.pi.getCode\(\)](#page-44-0)*
- *[web3.pi.getTransactionCount\(\)](#page-52-0)*
- *[web3.pi.getStorageAt\(\)](#page-44-1)*
- *[web3.pi.call\(\)](#page-57-0)*
- *[new web3.pi.Contract\(\) -> myContract.methods.myMethod\(\).call\(\)](#page-78-0)*

#### **27.2.1 Returns**

The defaultBlock property can return the following values:

- Number: A block number
- "genesis" String: The genesis block
- "latest" String: The latest block (current head of the blockchain)
- "pending" String: The currently mined block (including pending transactions)

```
Default is "latest"
```
# <span id="page-278-0"></span>**27.3 defaultAccount**

```
web3.defaultAccount
web3.pi.defaultAccount
web3.shh.defaultAccount
...
```
This default address is used as the default "from" property, if no "from" property is specified.

#### **27.3.1 Returns**

String - 20 Bytes: Any Pchain address. You need to have the private key for that address in your node or keystore. (Default is undefined)

# **27.4 defaultGasPrice**

```
web3.defaultGasPrice
web3.pi.defaultGasPrice
web3.shh.defaultGasPrice
...
```
The default gas price which will be used for a request.

#### **27.4.1 Returns**

string | number: The current value of the defaultGasPrice property.

# <span id="page-278-1"></span>**27.5 defaultGas**

```
web3.defaultGas
web3.pi.defaultGas
web3.shh.defaultGas
...
```
The default gas which will be used for a request.

#### **27.5.1 Returns**

string | number: The current value of the defaultGas property.

# <span id="page-279-0"></span>**27.6 transactionBlockTimeout**

```
web3.transactionBlockTimeout
web3.pi.transactionBlockTimeout
web3.shh.transactionBlockTimeout
...
```
The transactionBlockTimeout will be used over a socket based connection. This option does define the amount of new blocks it should wait until the first confirmation happens. This means the PromiEvent rejects with a timeout error when the timeout got exceeded.

### **27.6.1 Returns**

number: The current value of transactionBlockTimeout

# <span id="page-279-1"></span>**27.7 transactionConfirmationBlocks**

```
web3.transactionConfirmationBlocks
web3.pi.transactionConfirmationBlocks
web3.shh.transactionConfirmationBlocks
...
```
This defines the number of blocks it requires until a transaction will be handled as confirmed.

### **27.7.1 Returns**

number: The current value of transactionConfirmationBlocks

# <span id="page-279-2"></span>**27.8 transactionPollingTimeout**

```
web3.transactionPollingTimeout
web3.pi.transactionPollingTimeout
web3.shh.transactionPollingTimeout
...
```
The transactionPollingTimeout will be used over a HTTP connection. This option does define the amount of polls (each second) it should wait until the first confirmation happens.

#### **27.8.1 Returns**

number: The current value of transactionPollingTimeout

## <span id="page-280-0"></span>**27.9 transactionSigner**

```
web3.pi.transactionSigner
...
```
The transactionSigner property does provide us the possibility to customize the signing process of the Pi module and the related sub-modules.

The interface of a TransactionSigner:

```
interface TransactionSigner {
    sign(txObject: Transaction): Promise<SignedTransaction>
}
interface SignedTransaction {
   messageHash: string,
   v: string,
   r: string,
    s: string,
    rawTransaction: string
}
```
#### **27.9.1 Returns**

TransactionSigner: A JavaScript class of type TransactionSigner.

### **27.10 setProvider**

```
web3.setProvider(myProvider)
web3.pi.setProvider(myProvider)
web3.shh.setProvider(myProvider)
...
```
Will change the provider for its module.

Note: When called on the umbrella package web3 it will also set the provider for all sub modules web3.pi, web3.shh, etc.

#### **27.10.1 Parameters**

- 1. Object|String provider: a valid provider
- 2. Net net: (optional) the node.js Net package. This is only required for the IPC provider.

#### **27.10.2 Returns**

Boolean

### **27.10.3 Example**

```
import Web3 from 'pweb3';
const web3 = new Web3('http://localhost:6969/pchain');
// or
const web3 = new Web3(new Web3.providers.HttpProvider('http://localhost:6969/pchain
˓→'));
// change provider
web3.setProvider('ws://localhost:6970/pchain');
// or
web3.setProvider(new Web3.providers.WebsocketProvider('ws://localhost:6970/pchain'));
// Using the IPC provider in node.js
const net = require('net');
const web3 = new Web3('/Users/myuser/Library/Pchain/pchain.ipc', net); // mac os path
// or
const web3 = new Web3(new Web3.providers.IpcProvider('/Users/myuser/Library/Pchain/
˓→pchain.ipc', net)); // mac os path
// on windows the path is: '\\\\.\\pipe\\pchain.ipc'
// on linux the path is: '/users/myuser/.pchain/pchain.ipc'
```
# **27.11 providers**

```
Web3.providers
Pi.providers
...
```
Contains the current available providers.

#### **27.11.1 Value**

Object with the following providers:

- Object HttpProvider: The HTTP provider is deprecated, as it won't work for subscriptions.
- Object WebsocketProvider: The Websocket provider is the standard for usage in legacy browsers.
- Object IpcProvider: The IPC provider is used node.js dapps when running a local node. Gives the most secure connection.

#### **27.11.2 Example**

```
const Web3 = require('pweb3');
// use the given Provider, e.g in Mist, or instantiate a new websocket provider
const web3 = new Web3(Web3.givenProvider || 'ws://localhost:6970/pchain');
// or
const web3 = new Web3(Web3.givenProvider || new Web3.providers.WebsocketProvider('ws:/
˓→/localhost:6970/pchain'));
```
(continues on next page)

(continued from previous page)

```
// Using the IPC provider in node.js
const net = require('net');
const web3 = new Web3('/Users/myuser/Library/Pchain/pchain.ipc', net); // mac os path
// or
const web3 = new Web3(new Web3.providers.IpcProvider('/Users/myuser/Library/Pchain/
˓→pchain.ipc', net)); // mac os path
// on windows the path is: '\\\\.\\pipe\\pchain.ipc'
// on linux the path is: '/users/myuser/.pchain/pchain.ipc'
```
### **27.12 givenProvider**

```
Web3.givenProvider
web3.pi.givenProvider
web3.shh.givenProvider
...
```
When using pweb3.js in an Pchain compatible browser, it will set with the current native provider by that browser. Will return the given provider by the (browser) environment, otherwise null.

#### **27.12.1 Returns**

Object: The given provider set or false.

#### **27.12.2 Example**

web3.setProvider(Web3.givenProvider || 'ws://localhost:6970/pchain');

### **27.13 currentProvider**

```
web3.currentProvider
web3.pi.currentProvider
web3.shh.currentProvider
...
```
Will return the current provider.

#### **27.13.1 Returns**

Object: The current provider set.

#### **27.13.2 Example**

```
if (!web3.currentProvider) {
   web3.setProvider('http://localhost:6969/pchain');
}
```
# **27.14 BatchRequest**

```
new web3.BatchRequest()
new web3.pi.BatchRequest()
new web3.shh.BatchRequest()
...
```
Class to create and execute batch requests.

#### **27.14.1 Parameters**

none

#### **27.14.2 Returns**

Object: With the following methods:

- add(request): To add a request object to the batch call.
- execute(): Will execute the batch request.

### **27.14.3 Example**

```
const contract = new web3.pi.Contract(abi, address);
const batch = new web3.BatchRequest();
batch.add(web3.pi.getBalance.request('0x0000000000000000000000000000000000000000',
\rightarrow'latest'));
batch.add(contract.methods.balance(address).call.request({from:
˓→'0x0000000000000000000000000000000000000000'}));
batch.execute().then(...);
```
# **27.15 setBackTraceAt**

debug.setBackTraceAt(location, [callback])

Sets the logging backtrace location.

#### **27.15.1 Parameters**

- 1. location String: The location is specified as <filename>:<line>.
- 2. Function (optional) Optional callback, returns an error object as first parameter and the result as second.

#### **27.15.2 Returns**

Promise<null>

#### **27.15.3 Example**

admin.setBackTraceAt('filename.go:200').then(console.log);

## **27.16 blockProfile**

debug.blockProfile(file, seconds, [, callback])

Turns on block profiling for the given duration and writes profile data to disk. If a custom rate is desired, set the rate and write the profile manually using debug.writeBlockProfile.

#### **27.16.1 Parameters**

1. file - String 1. seconds - Number|String The seconds as Hex string or number. 2. Function - (optional) Optional callback, returns an error object as first parameter and the result as second.

#### **27.16.2 Returns**

Promise<null>

#### **27.16.3 Example**

```
debug.blockProfile('file', 100).then(console.log);
> null
```
### **27.17 cpuProfile**

debug.cpuProfile(file, seconds, [, callback])

Turns on CPU profiling for the given duration and writes profile data to disk.

#### **27.17.1 Parameters**

1. file - String 1. seconds - Number | String The seconds as Hex string or number. 2. Function -(optional) Optional callback, returns an error object as first parameter and the result as second.

#### **27.17.2 Returns**

Promise<null>

#### **27.17.3 Example**

```
debug.cpuProfile('file', 100).then(console.log);
> null
```
# **27.18 dumpBlock**

debug.dumpBlock(blockNumber, [, callback])

Retrieves the state that corresponds to the block number and returns a list of accounts (including storage and code).

#### **27.18.1 Parameters**

- 1. blockNumber Number | String The block number as Hex string or number.
- 2. Function (optional) Optional callback, returns an error object as first parameter and the result as second.

#### **27.18.2 Returns**

Promise<Object>

#### **27.18.3 Example**

```
debug.dumpBlock('file', 100).then(console.log);
{
   root: "19f4ed94e188dd9c7eb04226bd240fa6b449401a6c656d6d2816a87ccaf206f1",
   accounts: {
        fff7ac99c8e4feb60c9750054bdc14ce1857f181: {
           balance: "49358640978154672",
            code: "",
            codeHash:
˓→"c5d2460186f7233c927e7db2dcc703c0e500b653ca82273b7bfad8045d85a470",
           nonce: 2,
           root: "56e81f171bcc55a6ff8345e692c0f86e5b48e01b996cadc001622fb5e363b421",
           storage: {}
        },
        fffbca3a38c3c5fcb3adbb8e63c04c3e629aafce: {
```
(continues on next page)

(continued from previous page)

```
balance: "3460945928",
            code: "",
            codeHash:
 ˓→"c5d2460186f7233c927e7db2dcc703c0e500b653ca82273b7bfad8045d85a470",
            nonce: 657,
            root: "56e81f171bcc55a6ff8345e692c0f86e5b48e01b996cadc001622fb5e363b421",
            storage: {}
        }
   },
}
```
### **27.19 getGCStats**

debug.getGCStats([, callback])

Returns GC statistics. See <https://golang.org/pkg/runtime/debug/#GCStats> for information about the fields of the returned object.

#### **27.19.1 Parameters**

1. Function - (optional) Optional callback, returns an error object as first parameter and the result as second.

#### **27.19.2 Returns**

Promise<Object>

#### **27.19.3 Example**

```
debug.getGCStats().then(console.log);
```
### **27.20 getBlockRlp**

debug.getBlockRlp(number, [, callback])

Retrieves and returns the RLP encoded block by number.

#### **27.20.1 Parameters**

- 1. number Number | String The block number as hex string or number.
- 2. Function (optional) Optional callback, returns an error object as first parameter and the result as second.

#### **27.20.2 Returns**

Promise<string>

#### **27.20.3 Example**

```
debug.getBlockRlp(100).then(console.log);
> 0 \times 0'
```
# **27.21 goTrace**

debug.goTrace(file, seconds, [, callback])

Turns on Go runtime tracing for the given duration and writes trace data to disk.

#### **27.21.1 Parameters**

1. file - String 1. seconds - Number | String The seconds as Hex string or number. 2. Function -(optional) Optional callback, returns an error object as first parameter and the result as second.

#### **27.21.2 Returns**

Promise<null>

#### **27.21.3 Example**

```
debug.goTrace('file', 100).then(console.log);
> null
```
# **27.22 getMemStats**

debug.getMemStats([, callback])

Returns detailed runtime memory statistics.

#### **27.22.1 Parameters**

1. Function - (optional) Optional callback, returns an error object as first parameter and the result as second.

#### **27.22.2 Returns**

Promise<Object>
### **27.22.3 Example**

```
debug.getMemStats().then(console.log);
> MemStats // MemStats object from Go
```
### **27.23 getSeedHash**

debug.getSeedHash(number, [, callback])

Fetches and retrieves the seed hash of the block by number

### **27.23.1 Parameters**

1. number - Number | String The block number as Hex string or number. 1. Function - (optional) Optional callback, returns an error object as first parameter and the result as second.

#### **27.23.2 Returns**

Promise<string>

#### **27.23.3 Example**

```
debug.getSeedHash().then(console.log);
> 0 \times 0'
```
### **27.24 setBlockProfileRate**

debug.setBlockProfileRate(rate, [, callback])

Sets the rate (in samples/sec) of goroutine block profile data collection. A non-zero rate enables block profiling, setting it to zero stops the profile. Collected profile data can be written using debug.writeBlockProfile.

### **27.24.1 Parameters**

- 1. number Number | String The block profile rate as number or Hex string.
- 2. Function (optional) Optional callback, returns an error object as first parameter and the result as second.

### **27.24.2 Returns**

Promise<null>

### **27.24.3 Example**

```
debug.setBlockProfileRate().then(console.log);
 > null
```
### **27.25 setHead**

```
debug.setHead(number, [, callback])
```
Sets the current head of the local chain by block number. Note, this is a destructive action and may severely damage your chain. Use with extreme caution.

### **27.25.1 Parameters**

- 1. number Number | String The block number as Hex string or number.
- 2. Function (optional) Optional callback, returns an error object as first parameter and the result as second.

### **27.25.2 Returns**

Promise<null>

### **27.25.3 Example**

```
debug.setHead(100).then(console.log);
> null
```
# **27.26 getStacks**

```
debug.getStacks([, callback])
```
Returns a printed representation of the stacks of all goroutines.

### **27.26.1 Parameters**

1. Function - (optional) Optional callback, returns an error object as first parameter and the result as second.

#### **27.26.2 Returns**

Promise<string>

### **27.26.3 Example**

debug.getStacks().then(console.log);

# **27.27 startCPUProfile**

debug.startCPUProfile(file, [, callback])

Turns on CPU profiling indefinitely, writing to the given file.

#### **27.27.1 Parameters**

- 1. file String
- 2. Function (optional) Optional callback, returns an error object as first parameter and the result as second.

### **27.27.2 Returns**

Promise<null>

### **27.27.3 Example**

```
debug.startCPUProfile().then(console.log);
> null
```
### **27.28 stopCPUProfile**

debug.stopCPUProfile([, callback])

Stops an ongoing CPU profile.

#### **27.28.1 Parameters**

1. Function - (optional) Optional callback, returns an error object as first parameter and the result as second.

### **27.28.2 Returns**

Promise<null>

### **27.28.3 Example**

```
debug.stopCPUProfile().then(console.log);
> null
```
# **27.29 startGoTrace**

debug.startGoTrace(file, [, callback])

Turns on CPU profiling indefinitely, writing to the given file.

### **27.29.1 Parameters**

- 1. file String
- 2. Function (optional) Optional callback, returns an error object as first parameter and the result as second.

### **27.29.2 Returns**

Promise<null>

### **27.29.3 Example**

```
debug.startGoTrace('file').then(console.log);
> null
```
# **27.30 stopGoTrace**

debug.stopGoTrace([, callback])

Stops writing the Go runtime trace.

### **27.30.1 Parameters**

1. Function - (optional) Optional callback, returns an error object as first parameter and the result as second.

### **27.30.2 Returns**

Promise<null>

### **27.30.3 Example**

```
debug.stopGoTrace().then(console.log);
> null
```
### **27.31 getBlockTrace**

debug.getBlockTrace(blockRlp, options, [, callback])

The traceBlock method will return a full stack trace of all invoked opcodes of all transaction that were included included in this block. Note, the parent of this block must be present or it will fail.

#### **27.31.1 Parameters**

- 1. blockRlp String RLP encoded block
- 2. options Object The block trace object
- 3. Function (optional) Optional callback, returns an error object as first parameter and the result as second.

### **27.31.2 Returns**

Promise<Object>

#### **27.31.3 Example**

```
debug.getBlockTrace('0x0', {}).then(console.log);
> {
    gas: 85301,
    returnValue: "",
    structLogs: [{...}]
}
```
### **27.32 getBlockTraceByNumber**

debug.getBlockTraceByNumber(number, options, [, callback])

The traceBlockByNumber method accepts a block number and will replay the block that is already present in the database.

#### **27.32.1 Parameters**

- 1. number Number | String The block number as Hex string or number.
- 2. options Object The block trace object
- 3. Function (optional) Optional callback, returns an error object as first parameter and the result as second.

### **27.32.2 Returns**

Promise<Object>

### **27.32.3 Example**

```
debug.getBlockTraceByNumber(100, {}).then(console.log);
> {
    gas: 85301,
    returnValue: "",
    structLogs: [{...}]
}
```
# **27.33 getBlockTraceByHash**

debug.getBlockTraceByHash(hash, options, [, callback])

The traceBlockByHash accepts a block hash and will replay the block that is already present in the database.

### **27.33.1 Parameters**

- 1. hash String The block hash
- 2. options Object The block trace object
- 3. Function (optional) Optional callback, returns an error object as first parameter and the result as second.

### **27.33.2 Returns**

Promise<Object>

### **27.33.3 Example**

```
debug.getBlockTraceByHash('0x0', {}).then(console.log);
> {
   gas: 85301,
    returnValue: "",
    structLogs: [{...}]
}
```
# **27.34 getBlockTraceFromFile**

debug.getBlockTraceFromFile(fileName, options, [, callback])

The traceBlockFromFile accepts a file containing the RLP of the block.

### **27.34.1 Parameters**

- 1. fileName String The file name
- 2. options Object The block trace object
- 3. Function (optional) Optional callback, returns an error object as first parameter and the result as second.

### **27.34.2 Returns**

Promise<Object>

### **27.34.3 Example**

```
debug.getBlockTraceFromFile('filename', {}).then(console.log);
> 1gas: 85301,
    returnValue: "",
    structLogs: [{...}]
}
```
# **27.35 getTransactionTrace**

debug.getTransactionTrace(txHash, options, [, callback])

The traceTransaction debugging method will attempt to run the transaction in the exact same manner as it was executed on the network. It will replay any transaction that may have been executed prior to this one before it will finally attempt to execute the transaction that corresponds to the given hash.

In addition to the hash of the transaction you may give it a secondary optional argument, which specifies the options for this specific call.

The possible options are:

1. disableStorage - boolean Setting this to true will disable storage capture (default = false). 1. disableMemory - boolean Setting this to true will disable memory capture (default = false). 1. disableStack - boolean Setting this to true will disable stack capture (default = false). 1. tracer - string Setting this will enable JavaScript-based transaction tracing, described below. If set, the previous four arguments will be ignored. 1. timeout - string Overrides the default timeout of 5 seconds for JavaScript-based tracing calls

JSON-RPC specification for [debug\\_traceTransaction](https://github.com/pchain-org/pchain/wiki/wiki/JavaScript-API)

### **27.35.1 Parameters**

- 1. txHash String The transaction hash
- 2. options Object The block trace object
- 3. Function (optional) Optional callback, returns an error object as first parameter and the result as second.

### **27.35.2 Returns**

Promise<Object>

### **27.35.3 Example**

```
debug.getTransactionTrace('0x0', {}).then(console.log);
> {
    gas: 85301,
    returnValue: "",
    structLogs: [{...}]
}
```
# **27.36 setVerbosity**

debug.setVerbosity(level, [, callback])

Sets the logging verbosity ceiling. Log messages with level up to and including the given level will be printed. The verbosity of individual packages and source files can be raised using debug.setVerbosityPattern.

### **27.36.1 Parameters**

1. level - Number | String The verbosity level as Hex string or number. 1. Function - (optional) Optional callback, returns an error object as first parameter and the result as second.

### **27.36.2 Returns**

Promise<null>

### **27.36.3 Example**

```
debug.setVerbosity(1).then(console.log);
> null
```
# **27.37 setVerbosityPattern**

```
debug.setVerbosityPattern(pattern, [, callback])
```
Sets the logging verbosity pattern.

### **27.37.1 Parameters**

1. pattern - String The verbosity pattern 1. Function - (optional) Optional callback, returns an error object as first parameter and the result as second.

### **27.37.2 Returns**

Promise<null>

### **27.37.3 Example**

```
// If you want to see messages from a particular Go package (directory) and all_
˓→subdirectories, use:
debug.setVerbosityPattern('eth/*=6').then(console.log);
> null
// If you want to restrict messages to a particular package (e.g. p2p) but exclude
˓→subdirectories, use:
debug.setVerbosityPattern('p2p=6').then(console.log);
> null
// If you want to see log messages from a particular source file, use:
debug.setVerbosityPattern('server.go=6').then(console.log);
> null
// You can compose these basic patterns. If you want to see all output from peer.go,
˓→in a package below eth
// (eth/peer.go, eth/downloader/peer.go) as well as output from package p2p at level
\rightarrow <= 5, use:
debug.setVerbosityPattern('eth/*/peer.go=6,p2p=5').then(console.log);
> null
```
# **27.38 writeBlockProfile**

debug.writeBlockProfile(file, [, callback])

Writes a goroutine blocking profile to the given file.

### **27.38.1 Parameters**

1. file - String The file 1. Function - (optional) Optional callback, returns an error object as first parameter and the result as second.

### **27.38.2 Returns**

Promise<null>

### **27.38.3 Example**

```
debug.writeBlockProfile('file').then(console.log);
> null
```
# **27.39 writeMemProfile**

debug.writeMemProfile(file, [, callback])

Writes an allocation profile to the given file.

### **27.39.1 Parameters**

1. file - String The file 1. Function - (optional) Optional callback, returns an error object as first parameter and the result as second.

### **27.39.2 Returns**

Promise<null>

### **27.39.3 Example**

```
debug.writeBlockProfile('file').then(console.log);
> null
```
Note: This documentation is under construction and the pweb3.js 1.0 stable version isn't released. If you're using a version v0.x.x of pweb3.js then please have a look at [github.com/pweb3/wiki/wiki/JavaScript-API.](https://github.com/pchain-org/pweb3/wiki/JavaScript-API-1.0)

# CHAPTER 28

Miner Module

The web3-pi-miner package allows you to remote control the node's mining operation and set various mining specific settings.

```
import {Miner} from 'web3-pi-miner';
// "Web3.givenProvider" will be set if in an Pchain supported browser.
const miner = new Miner(Web3.givenProvider || 'ws://some.local-or-remote.node:6970/
˓→pchain', null, options);
```
# **28.1 options**

An Web3 module does provide several options for configuring the transaction confirmation worklfow or for defining default values. These are the currently available option properties on a Web3 module:

### **28.1.1 Module Options**

*[defaultAccount](#page-278-0) [defaultBlock](#page-277-0) [defaultGas](#page-278-1) [defaultGasPrice](#page-278-0) [transactionBlockTimeout](#page-279-0) [transactionConfirmationBlocks](#page-279-1) [transactionPollingTimeout](#page-279-2) [transactionSigner](#page-280-0)*

### **28.1.2 Example**

```
import Web3 from 'pweb3';
const options = {
   defaultAccount: '0x0',
   defaultBlock: 'latest',
   defaultGas: 1,
   defaultGasPrice: 0,
   transactionBlockTimeout: 50,
   transactionConfirmationBlocks: 24,
   transactionPollingTimeout: 480,
    transactionSigner: new CustomTransactionSigner()
}
const web3 = new Web3('http://localhost:6969/pchain', null, options);
```
# **28.2 defaultBlock**

```
web3.defaultBlock
web3.pi.defaultBlock
web3.shh.defaultBlock
...
```
The default block is used for all methods which have a block parameter. You can override it by passing the block parameter if a block is required.

Example:

- *[web3.pi.getBalance\(\)](#page-42-0)*
- *[web3.pi.getCode\(\)](#page-44-0)*
- *[web3.pi.getTransactionCount\(\)](#page-52-0)*
- *[web3.pi.getStorageAt\(\)](#page-44-1)*
- *[web3.pi.call\(\)](#page-57-0)*
- *[new web3.pi.Contract\(\) -> myContract.methods.myMethod\(\).call\(\)](#page-78-0)*

### **28.2.1 Returns**

The defaultBlock property can return the following values:

- Number: A block number
- "genesis" String: The genesis block
- "latest" String: The latest block (current head of the blockchain)
- "pending" String: The currently mined block (including pending transactions)

```
Default is "latest"
```
# **28.3 defaultAccount**

```
web3.defaultAccount
web3.pi.defaultAccount
web3.shh.defaultAccount
...
```
This default address is used as the default "from" property, if no "from" property is specified.

### **28.3.1 Returns**

String - 20 Bytes: Any Pchain address. You need to have the private key for that address in your node or keystore. (Default is undefined)

# **28.4 defaultGasPrice**

```
web3.defaultGasPrice
web3.pi.defaultGasPrice
web3.shh.defaultGasPrice
...
```
The default gas price which will be used for a request.

### **28.4.1 Returns**

string | number: The current value of the defaultGasPrice property.

# **28.5 defaultGas**

```
web3.defaultGas
web3.pi.defaultGas
web3.shh.defaultGas
...
```
The default gas which will be used for a request.

### **28.5.1 Returns**

string | number: The current value of the defaultGas property.

# **28.6 transactionBlockTimeout**

```
web3.transactionBlockTimeout
web3.pi.transactionBlockTimeout
web3.shh.transactionBlockTimeout
...
```
The transactionBlockTimeout will be used over a socket based connection. This option does define the amount of new blocks it should wait until the first confirmation happens. This means the PromiEvent rejects with a timeout error when the timeout got exceeded.

### **28.6.1 Returns**

number: The current value of transactionBlockTimeout

# **28.7 transactionConfirmationBlocks**

```
web3.transactionConfirmationBlocks
web3.pi.transactionConfirmationBlocks
web3.shh.transactionConfirmationBlocks
...
```
This defines the number of blocks it requires until a transaction will be handled as confirmed.

### **28.7.1 Returns**

number: The current value of transactionConfirmationBlocks

# **28.8 transactionPollingTimeout**

```
web3.transactionPollingTimeout
web3.pi.transactionPollingTimeout
web3.shh.transactionPollingTimeout
...
```
The transactionPollingTimeout will be used over a HTTP connection. This option does define the amount of polls (each second) it should wait until the first confirmation happens.

### **28.8.1 Returns**

number: The current value of transactionPollingTimeout

### **28.9 transactionSigner**

```
web3.pi.transactionSigner
...
```
The transactionSigner property does provide us the possibility to customize the signing process of the Pi module and the related sub-modules.

The interface of a TransactionSigner:

```
interface TransactionSigner {
    sign(txObject: Transaction): Promise<SignedTransaction>
}
interface SignedTransaction {
   messageHash: string,
   v: string,
   r: string,
    s: string,
    rawTransaction: string
}
```
### **28.9.1 Returns**

TransactionSigner: A JavaScript class of type TransactionSigner.

### **28.10 setProvider**

```
web3.setProvider(myProvider)
web3.pi.setProvider(myProvider)
web3.shh.setProvider(myProvider)
...
```
Will change the provider for its module.

Note: When called on the umbrella package web3 it will also set the provider for all sub modules web3.pi, web3.shh, etc.

### **28.10.1 Parameters**

- 1. Object|String provider: a valid provider
- 2. Net net: (optional) the node.js Net package. This is only required for the IPC provider.

### **28.10.2 Returns**

Boolean

### **28.10.3 Example**

```
import Web3 from 'pweb3';
const web3 = new Web3('http://localhost:6969/pchain');
// or
const web3 = new Web3(new Web3.providers.HttpProvider('http://localhost:6969/pchain
˓→'));
// change provider
web3.setProvider('ws://localhost:6970/pchain');
// or
web3.setProvider(new Web3.providers.WebsocketProvider('ws://localhost:6970/pchain'));
// Using the IPC provider in node.js
const net = require('net');
const web3 = new Web3('/Users/myuser/Library/Pchain/pchain.ipc', net); // mac os path
// or
const web3 = new Web3(new Web3.providers.IpcProvider('/Users/myuser/Library/Pchain/
˓→pchain.ipc', net)); // mac os path
// on windows the path is: '\\\\.\\pipe\\pchain.ipc'
// on linux the path is: '/users/myuser/.pchain/pchain.ipc'
```
# **28.11 providers**

```
Web3.providers
Pi.providers
...
```
Contains the current available providers.

### **28.11.1 Value**

Object with the following providers:

- Object HttpProvider: The HTTP provider is deprecated, as it won't work for subscriptions.
- Object WebsocketProvider: The Websocket provider is the standard for usage in legacy browsers.
- Object IpcProvider: The IPC provider is used node.js dapps when running a local node. Gives the most secure connection.

### **28.11.2 Example**

```
const Web3 = require('pweb3');
// use the given Provider, e.g in Mist, or instantiate a new websocket provider
const web3 = new Web3(Web3.givenProvider || 'ws://localhost:6970/pchain');
// or
const web3 = new Web3(Web3.givenProvider || new Web3.providers.WebsocketProvider('ws:/
˓→/localhost:6970/pchain'));
```
(continues on next page)

(continued from previous page)

```
// Using the IPC provider in node.js
const net = require('net');
const web3 = new Web3('/Users/myuser/Library/Pchain/pchain.ipc', net); // mac os path
// or
const web3 = new Web3(new Web3.providers.IpcProvider('/Users/myuser/Library/Pchain/
˓→pchain.ipc', net)); // mac os path
// on windows the path is: '\\\\.\\pipe\\pchain.ipc'
// on linux the path is: '/users/myuser/.pchain/pchain.ipc'
```
### **28.12 givenProvider**

```
Web3.givenProvider
web3.pi.givenProvider
web3.shh.givenProvider
...
```
When using pweb3.js in an Pchain compatible browser, it will set with the current native provider by that browser. Will return the given provider by the (browser) environment, otherwise null.

### **28.12.1 Returns**

Object: The given provider set or false.

### **28.12.2 Example**

web3.setProvider(Web3.givenProvider || 'ws://localhost:6970/pchain');

### **28.13 currentProvider**

```
web3.currentProvider
web3.pi.currentProvider
web3.shh.currentProvider
...
```
Will return the current provider.

#### **28.13.1 Returns**

Object: The current provider set.

### **28.13.2 Example**

```
if (!web3.currentProvider) {
    web3.setProvider('http://localhost:6969/pchain');
}
```
# **28.14 BatchRequest**

```
new web3.BatchRequest()
new web3.pi.BatchRequest()
new web3.shh.BatchRequest()
...
```
Class to create and execute batch requests.

### **28.14.1 Parameters**

none

### **28.14.2 Returns**

Object: With the following methods:

- add(request): To add a request object to the batch call.
- execute(): Will execute the batch request.

### **28.14.3 Example**

```
const contract = new web3.pi.Contract(abi, address);
const batch = new web3.BatchRequest();
batch.add(web3.pi.getBalance.request('0x0000000000000000000000000000000000000000',
\rightarrow'latest'));
batch.add(contract.methods.balance(address).call.request({from:
˓→'0x0000000000000000000000000000000000000000'}));
batch.execute().then(...);
```
# **28.15 setExtra**

```
miner.setExtra(extraData, [, callback])
```
This method allows miner to set extra data during mining the block. The RPC method used is miner\_setExtra.

#### **28.15.1 Parameters**

- 1. extraData String: Extra data which is to be set.
- 2. Function (optional) Optional callback, returns an error object as first parameter and the result as second.

### **28.15.2 Returns**

Promise<boolean> - True if successful.

#### **28.15.3 Example**

```
miner.setExtra('Hello').then(console.log);
> true
```
### **28.16 setGasPrice**

```
miner.setGasPrice(gasPrice, [, callback])
```
This method allows to set minimal accepted gas price during mining transactions. Any transactions that are below this limit will get excluded from the mining process. The RPC method used is miner\_setGasPrice. — Parameters

- 1. Number | String Gas price.
- 2. Function (optional) Optional callback, returns an error object as first parameter and the result as second.

#### **28.16.1 Returns**

Promise<boolean> - True if successful.

#### **28.16.2 Example**

```
miner.setGasPrice("0x4a817c800").then(console.log);
> true
miner.setGasPrice(20000000000).then(console.log);
> true
```
### **28.17 setEtherBase**

miner.setEtherBase(address, [, callback])

Sets etherbase, where mining reward will go. The RPC method used is miner\_setEtherbase.

### **28.17.1 Parameters**

- 1. String address where mining reward will go.
- 2. Function (optional) Optional callback, returns an error object as first parameter and the result as second.

#### **28.17.2 Returns**

Promise<boolean> - True if successful.

#### **28.17.3 Example**

miner.setEtherBase("0x3d80b31a78c30fc628f20b2c89d7ddbf6e53cedc").then(console.log); > **true**

### **28.18 startMining**

miner.startMining(miningThread, [, callback])

Start the CPU mining process with the given number of threads. The RPC method used is miner\_start.

### **28.18.1 Parameters**

- 1. Number | String Mining threads.
- 2. Function (optional) Optional callback, returns an error object as first parameter and the result as second.

### **28.18.2 Returns**

Promise<boolean> - True if successful.

#### **28.18.3 Example**

```
miner.startMining('0x1').then(console.log);
> true
miner.startMining(1).then(console.log);
 > true
```
# **28.19 stopMining**

miner.stopMining([callback])

Stop the CPU mining process. The RPC method used is miner\_stop.

### **28.19.1 Parameters**

1. Function - (optional) Optional callback, returns an error object as first parameter and the result as second.

### **28.19.2 Returns**

Promise<boolean> - True if successful.

### **28.19.3 Example**

```
miner.stopMining().then(console.log);
> true
```
Note: This documentation is under construction and the pweb3.js 1.0 stable version isn't released. If you're using a version v0.x.x of pweb3.js then please have a look at [github.com/pweb3/wiki/wiki/JavaScript-API.](https://github.com/pchain-org/pweb3/wiki/JavaScript-API-1.0)

# CHAPTER 29

## TxPool Module

The web3-pi-txpool package gives you access to several non-standard RPC methods to inspect the contents of the transaction pool containing all the currently pending transactions as well as the ones queued for future processing.

```
import Web3 from 'web3';
import {TxPool} from 'web3-pi-txpool';
// "Web3.givenProvider" will be set if in an Pchain supported browser.
const txPool = new TxPool(Web3.givenProvider || 'ws://some.local-or-remote.node:6970/
˓→pchain', null, options);
```
### **29.1 options**

An Web3 module does provide several options for configuring the transaction confirmation worklfow or for defining default values. These are the currently available option properties on a Web3 module:

### **29.1.1 Module Options**

*[defaultAccount](#page-278-0) [defaultBlock](#page-277-0) [defaultGas](#page-278-1) [defaultGasPrice](#page-278-0) [transactionBlockTimeout](#page-279-0) [transactionConfirmationBlocks](#page-279-1) [transactionPollingTimeout](#page-279-2) [transactionSigner](#page-280-0)*

### **29.1.2 Example**

```
import Web3 from 'pweb3';
const options = {
   defaultAccount: '0x0',
   defaultBlock: 'latest',
   defaultGas: 1,
   defaultGasPrice: 0,
   transactionBlockTimeout: 50,
   transactionConfirmationBlocks: 24,
   transactionPollingTimeout: 480,
    transactionSigner: new CustomTransactionSigner()
}
const web3 = new Web3('http://localhost:6969/pchain', null, options);
```
# **29.2 defaultBlock**

```
web3.defaultBlock
web3.pi.defaultBlock
web3.shh.defaultBlock
...
```
The default block is used for all methods which have a block parameter. You can override it by passing the block parameter if a block is required.

Example:

- *[web3.pi.getBalance\(\)](#page-42-0)*
- *[web3.pi.getCode\(\)](#page-44-0)*
- *[web3.pi.getTransactionCount\(\)](#page-52-0)*
- *[web3.pi.getStorageAt\(\)](#page-44-1)*
- *[web3.pi.call\(\)](#page-57-0)*
- *[new web3.pi.Contract\(\) -> myContract.methods.myMethod\(\).call\(\)](#page-78-0)*

### **29.2.1 Returns**

The defaultBlock property can return the following values:

- Number: A block number
- "genesis" String: The genesis block
- "latest" String: The latest block (current head of the blockchain)
- "pending" String: The currently mined block (including pending transactions)

```
Default is "latest"
```
# **29.3 defaultAccount**

```
web3.defaultAccount
web3.pi.defaultAccount
web3.shh.defaultAccount
...
```
This default address is used as the default "from" property, if no "from" property is specified.

### **29.3.1 Returns**

String - 20 Bytes: Any Pchain address. You need to have the private key for that address in your node or keystore. (Default is undefined)

# **29.4 defaultGasPrice**

```
web3.defaultGasPrice
web3.pi.defaultGasPrice
web3.shh.defaultGasPrice
...
```
The default gas price which will be used for a request.

### **29.4.1 Returns**

string | number: The current value of the defaultGasPrice property.

# **29.5 defaultGas**

```
web3.defaultGas
web3.pi.defaultGas
web3.shh.defaultGas
...
```
The default gas which will be used for a request.

### **29.5.1 Returns**

string | number: The current value of the defaultGas property.

# **29.6 transactionBlockTimeout**

```
web3.transactionBlockTimeout
web3.pi.transactionBlockTimeout
web3.shh.transactionBlockTimeout
...
```
The transactionBlockTimeout will be used over a socket based connection. This option does define the amount of new blocks it should wait until the first confirmation happens. This means the PromiEvent rejects with a timeout error when the timeout got exceeded.

### **29.6.1 Returns**

number: The current value of transactionBlockTimeout

# **29.7 transactionConfirmationBlocks**

```
web3.transactionConfirmationBlocks
web3.pi.transactionConfirmationBlocks
web3.shh.transactionConfirmationBlocks
...
```
This defines the number of blocks it requires until a transaction will be handled as confirmed.

### **29.7.1 Returns**

number: The current value of transactionConfirmationBlocks

# **29.8 transactionPollingTimeout**

```
web3.transactionPollingTimeout
web3.pi.transactionPollingTimeout
web3.shh.transactionPollingTimeout
...
```
The transactionPollingTimeout will be used over a HTTP connection. This option does define the amount of polls (each second) it should wait until the first confirmation happens.

### **29.8.1 Returns**

number: The current value of transactionPollingTimeout

## **29.9 transactionSigner**

```
web3.pi.transactionSigner
...
```
The transactionSigner property does provide us the possibility to customize the signing process of the Pi module and the related sub-modules.

The interface of a TransactionSigner:

```
interface TransactionSigner {
    sign(txObject: Transaction): Promise<SignedTransaction>
}
interface SignedTransaction {
   messageHash: string,
   v: string,
   r: string,
    s: string,
    rawTransaction: string
}
```
### **29.9.1 Returns**

TransactionSigner: A JavaScript class of type TransactionSigner.

### **29.10 setProvider**

```
web3.setProvider(myProvider)
web3.pi.setProvider(myProvider)
web3.shh.setProvider(myProvider)
...
```
Will change the provider for its module.

Note: When called on the umbrella package web3 it will also set the provider for all sub modules web3.pi, web3.shh, etc.

#### **29.10.1 Parameters**

- 1. Object|String provider: a valid provider
- 2. Net net: (optional) the node.js Net package. This is only required for the IPC provider.

### **29.10.2 Returns**

Boolean

### **29.10.3 Example**

```
import Web3 from 'pweb3';
const web3 = new Web3('http://localhost:6969/pchain');
// or
const web3 = new Web3(new Web3.providers.HttpProvider('http://localhost:6969/pchain
˓→'));
// change provider
web3.setProvider('ws://localhost:6970/pchain');
// or
web3.setProvider(new Web3.providers.WebsocketProvider('ws://localhost:6970/pchain'));
// Using the IPC provider in node.js
const net = require('net');
const web3 = new Web3('/Users/myuser/Library/Pchain/pchain.ipc', net); // mac os path
// or
const web3 = new Web3(new Web3.providers.IpcProvider('/Users/myuser/Library/Pchain/
˓→pchain.ipc', net)); // mac os path
// on windows the path is: '\\\\.\\pipe\\pchain.ipc'
// on linux the path is: '/users/myuser/.pchain/pchain.ipc'
```
# **29.11 providers**

```
Web3.providers
Pi.providers
...
```
Contains the current available providers.

### **29.11.1 Value**

Object with the following providers:

- Object HttpProvider: The HTTP provider is deprecated, as it won't work for subscriptions.
- Object WebsocketProvider: The Websocket provider is the standard for usage in legacy browsers.
- Object IpcProvider: The IPC provider is used node.js dapps when running a local node. Gives the most secure connection.

### **29.11.2 Example**

```
const Web3 = require('pweb3');
// use the given Provider, e.g in Mist, or instantiate a new websocket provider
const web3 = new Web3(Web3.givenProvider || 'ws://localhost:6970/pchain');
// or
const web3 = new Web3(Web3.givenProvider || new Web3.providers.WebsocketProvider('ws:/
˓→/localhost:6970/pchain'));
```
(continues on next page)

(continued from previous page)

```
// Using the IPC provider in node.js
const net = require('net');
const web3 = new Web3('/Users/myuser/Library/Pchain/pchain.ipc', net); // mac os path
// or
const web3 = new Web3(new Web3.providers.IpcProvider('/Users/myuser/Library/Pchain/
˓→pchain.ipc', net)); // mac os path
// on windows the path is: '\\\\.\\pipe\\pchain.ipc'
// on linux the path is: '/users/myuser/.pchain/pchain.ipc'
```
### **29.12 givenProvider**

```
Web3.givenProvider
web3.pi.givenProvider
web3.shh.givenProvider
...
```
When using pweb3.js in an Pchain compatible browser, it will set with the current native provider by that browser. Will return the given provider by the (browser) environment, otherwise null.

### **29.12.1 Returns**

Object: The given provider set or false.

### **29.12.2 Example**

web3.setProvider(Web3.givenProvider || 'ws://localhost:6970/pchain');

### **29.13 currentProvider**

```
web3.currentProvider
web3.pi.currentProvider
web3.shh.currentProvider
...
```
Will return the current provider.

#### **29.13.1 Returns**

Object: The current provider set.

### **29.13.2 Example**

```
if (!web3.currentProvider) {
    web3.setProvider('http://localhost:6969/pchain');
}
```
# **29.14 BatchRequest**

```
new web3.BatchRequest()
new web3.pi.BatchRequest()
new web3.shh.BatchRequest()
...
```
Class to create and execute batch requests.

### **29.14.1 Parameters**

none

### **29.14.2 Returns**

Object: With the following methods:

- add(request): To add a request object to the batch call.
- execute(): Will execute the batch request.

### **29.14.3 Example**

```
const contract = new web3.pi.Contract(abi, address);
const batch = new web3.BatchRequest();
batch.add(web3.pi.getBalance.request('0x0000000000000000000000000000000000000000',
\rightarrow'latest'));
batch.add(contract.methods.balance(address).call.request({from:
˓→'0x0000000000000000000000000000000000000000'}));
batch.execute().then(...);
```
# **29.15 getContent**

txPool.getContent([callback])

This API can be used to list the exact details of all the transactions currently pending for inclusion in the next block(s), as well as the ones that are being scheduled for future executions. The RPC method used is txpool\_content.

### **29.15.1 Parameters**

1. Function - (optional) Optional callback, returns an error object as first parameter and the result as second.

### **29.15.2 Returns**

Promise<Object> - The list of pending as well as queued transactions.

- pending Object: List of pending transactions with transaction details.
- queued Object: List of queued transactions with transaction details.
	- hash 32 Bytes String: Hash of the transaction.
	- nonce Number: The number of transactions made by the sender prior to this one.
	- blockHash 32 Bytes String: Hash of the block where this transaction was in. null when its pending.
	- blockNumber Number: Block number where this transaction was in. null when its pending.
	- transactionIndex Number: Integer of the transactions index position in the block. null when its pending.
	- from String: Address of the sender.
	- to String: Address of the receiver. null when its a contract creation transaction.
	- value String: Value transferred in wei.
	- gasPrice String: The wei per unit of gas provided by the sender in wei.
	- gas Number: Gas provided by the sender.
	- input String: The data sent along with the transaction.

#### **29.15.3 Example**

```
txPool.getContent().then(console.log);
> {
   pending: {
        0x0216d5032f356960cd3749c31ab34eeff21b3395: {
        806: [{
           blockHash:
˓→"0x0000000000000000000000000000000000000000000000000000000000000000",
           blockNumber: null,
           from: "0x0216d5032f356960cd3749c31ab34eeff21b3395",
            gas: "0x5208",
            gasPrice: "0xba43b7400",
            hash: "0xaf953a2d01f55cfe080c0c94150a60105e8ac3d51153058a1f03dd239dd08586
˓→",
            input: "0x",
            nonce: "0x326",
            to: "0x7f69a91a3cf4be60020fb58b893b7cbb65376db8",
            transactionIndex: null,
            value: "0x19a99f0cf456000"
        }]
        },
        0x24d407e5a0b506e1cb2fae163100b5de01f5193c: {
```
(continues on next page)

```
34: [{
             blockHash:
˓→"0x0000000000000000000000000000000000000000000000000000000000000000",
             blockNumber: null,
              from: "0x24d407e5a0b506e1cb2fae163100b5de01f5193c",
              gas: "0x44c72",
              gasPrice: "0x4a817c800",
              hash: "0xb5b8b853af32226755a65ba0602f7ed0e8be2211516153b75e9ed640a7d359fe
ightharpoonup",
              input:
˓→"0xb61d27f600000000000000000000000024d407e5a0b506e1cb2fae163100b5de01f5193c00000000000000000000000000000000000000000000000053444835ec580000000000000000000000000000000000000000000000000000000000000000006000000000000000000000000000000000000000000000000000000000000000000000000000000000000000000000000000000000000000000000000000000000
\hookrightarrow",
             nonce: "0x22",
             to: "0x7320785200f74861b69c49e4ab32399a71b34f1a",
             transactionIndex: null,
             value: "0x0"
         }]
         }
    },
    queued: {
         0x976a3fc5d6f7d259ebfb4cc2ae75115475e9867c: {
              3: [{
                  blockHash:
˓→"0x0000000000000000000000000000000000000000000000000000000000000000",
                  blockNumber: null,
                  from: "0x976a3fc5d6f7d259ebfb4cc2ae75115475e9867c",
                  gas: "0x15f90",
                  gasPrice: "0x4a817c800",
                  hash:
˓→"0x57b30c59fc39a50e1cba90e3099286dfa5aaf60294a629240b5bbec6e2e66576",
                  input: "0x",
                  nonce: "0x3",
                  to: "0x346fb27de7e7370008f5da379f74dd49f5f2f80f",
                  transactionIndex: null,
                  value: "0x1f161421c8e0000"
              }]
         },
         0x9b11bf0459b0c4b2f87f8cebca4cfc26f294b63a: {
             2: [{
                  blockHash:
˓→"0x0000000000000000000000000000000000000000000000000000000000000000",
                  blockNumber: null,
                  from: "0x9b11bf0459b0c4b2f87f8cebca4cfc26f294b63a",
                  gas: "0x15f90",
                  gasPrice: "0xba43b7400",
                  hash:
˓→"0x3a3c0698552eec2455ed3190eac3996feccc806970a4a056106deaf6ceb1e5e3",
                  input: "0x",
                  nonce: "0x2",
                  to: "0x24a461f25ee6a318bdef7f33de634a67bb67ac9d",
                  transactionIndex: null,
                  value: "0xebec21ee1da40000"
              }]
        }
    }
```
(continued from previous page)

}

### **29.16 getInspection**

txPool.getInspection([, callback])

The property can be queried to list a textual summary of all the transactions currently pending for inclusion in the next block(s), as well as the ones that are being scheduled for future executions. The RPC method used is txpool\_inspect.

### **29.16.1 Parameters**

1. Function - (optional) Optional callback, returns an error object as first parameter and the result as second.

### **29.16.2 Returns**

Promise<Object> - The List of pending and queued transactions summary.

- pending Object: List of pending transactions with transaction details.
- queued Object: List of queued transactions with transaction details.

### **29.16.3 Example**

```
txPool.getInspection().then(console.log);
> \, {
    pending: {
        0x26588a9301b0428d95e6fc3a5024fce8bec12d51: {
        31813: ["0x3375ee30428b2a71c428afa5e89e427905f95f7e: 0 wei + 500000 ×
˓→20000000000 gas"]
        },
        0x2a65aca4d5fc5b5c859090a6c34d164135398226: {
        563662: ["0x958c1fa64b34db746925c6f8a3dd81128e40355e: 1051546810000000000 wei
˓→+ 90000 × 20000000000 gas"],
        563663: ["0x77517b1491a0299a44d668473411676f94e97e34: 1051190740000000000 wei
˓→+ 90000 × 20000000000 gas"],
        563664: ["0x3e2a7fe169c8f8eee251bb00d9fb6d304ce07d3a: 1050828950000000000 wei
˓→+ 90000 × 20000000000 gas"],
        563665: ["0xaf6c4695da477f8c663ea2d8b768ad82cb6a8522: 1050544770000000000 wei
˓→+ 90000 × 20000000000 gas"],
        563666: ["0x139b148094c50f4d20b01caf21b85edb711574db: 1048598530000000000 wei
˓→+ 90000 × 20000000000 gas"],
        563667: ["0x48b3bd66770b0d1eecefce090dafee36257538ae: 1048367260000000000 wei
\rightarrow + 90000 \times 20000000000 gas"],
        563668: ["0x468569500925d53e06dd0993014ad166fd7dd381: 1048126690000000000 wei
˓→+ 90000 × 20000000000 gas"],
        563669: ["0x3dcb4c90477a4b8ff7190b79b524773cbe3be661: 1047965690000000000 wei
\leftrightarrow 90000 × 20000000000 gas"],
        563670: ["0x6dfef5bc94b031407ffe71ae8076ca0fbf190963: 1047859050000000000 wei
˓→+ 90000 × 20000000000 gas"]
        },
        0x9174e688d7de157c5c0583df424eaab2676ac162: {
        3: ["0xbb9bc244d798123fde783fcc1c72d3bb8c189413: 30000000000000000000 wei +
˓→85000 × 21000000000 gas"]
        },
```
(continues on next page)

```
(continued from previous page)
```

```
0xb18f9d01323e150096650ab989cfecd39d757aec: {
       777: ["0xcd79c72690750f079ae6ab6ccd7e7aedc03c7720: 0 wei + 1000000 ×
˓→20000000000 gas"]
        },
       0xb2916c870cf66967b6510b76c07e9d13a5d23514: {
       2: ["0x576f25199d60982a8f31a8dff4da8acb982e6aba: 26000000000000000000 wei +
˓→90000 × 20000000000 gas"]
       },
       0xbc0ca4f217e052753614d6b019948824d0d8688b: {
       0: ["0x2910543af39aba0cd09dbb2d50200b3e800a63d2: 1000000000000000000 wei +
˓→50000 × 1171602790622 gas"]
       },
       0xea674fdde714fd979de3edf0f56aa9716b898ec8: {
       70148: ["0xe39c55ead9f997f7fa20ebe40fb4649943d7db66: 1000767667434026200 wei
\rightarrow + 90000 × 20000000000 gas"]
       }
   },
   queued: {
       0x0f6000de1578619320aba5e392706b131fb1de6f: {
        6: ["0x8383534d0bcd0186d326c993031311c0ac0d9b2d: 9000000000000000000 wei +
˓→21000 × 20000000000 gas"]
       },
       0x5b30608c678e1ac464a8994c3b33e5cdf3497112: {
       6: ["0x9773547e27f8303c87089dc42d9288aa2b9d8f06: 50000000000000000000 wei +
˓→90000 × 50000000000 gas"]
       },
       0x976a3fc5d6f7d259ebfb4cc2ae75115475e9867c: {
       3: ["0x346fb27de7e7370008f5da379f74dd49f5f2f80f: 140000000000000000 wei +
\rightarrow90000 × 20000000000 qas"]
        },
       0x9b11bf0459b0c4b2f87f8cebca4cfc26f294b63a: {
        2: ["0x24a461f25ee6a318bdef7f33de634a67bb67ac9d: 17000000000000000000 wei +
˓→90000 × 50000000000 gas"],
       6: ["0x6368f3f8c2b42435d6c136757382e4a59436a681: 17990000000000000000 wei +
˓→90000 × 20000000000 gas", "0x8db7b4e0ecb095fbd01dffa62010801296a9ac78:
˓→16998950000000000000 wei + 90000 × 20000000000 gas"],
       7: ["0x6368f3f8c2b42435d6c136757382e4a59436a681: 17900000000000000000 wei +
˓→90000 × 20000000000 gas"]
       }
   }
}
```
# **29.17 getStatus**

txPool.getStatus([, callback])

This will provide the number of transactions currently pending for inclusion in the next block(s), as well as the ones that are being scheduled for future executions. The RPC method used is  $\text{txpool}$  status.

### **29.17.1 Parameters**

1. Function - (optional) Optional callback, returns an error object as first parameter and the result as second.

### **29.17.2 Returns**

Promise<Object> - A list of number of pending and queued transactions.

- pending number: Number of pending transactions.
- queued number: Number of queued transactions.

### **29.17.3 Example**

```
txPool.getStatus().then(console.log);
> {
   pending: 10,
    queued: 7
}
```
## Index

## $\mathsf C$

contract deploy, 64

## $\mathsf{J}$

JSON interface, 61

## $N$

npm, 3